平成29年度原子力施設等防災対策等委託費

(実用発電用原子炉施設の竜巻による影響評価の手順の整備)事業 報告書

第 II 編 竜巻荷重に係る評価手順の整備

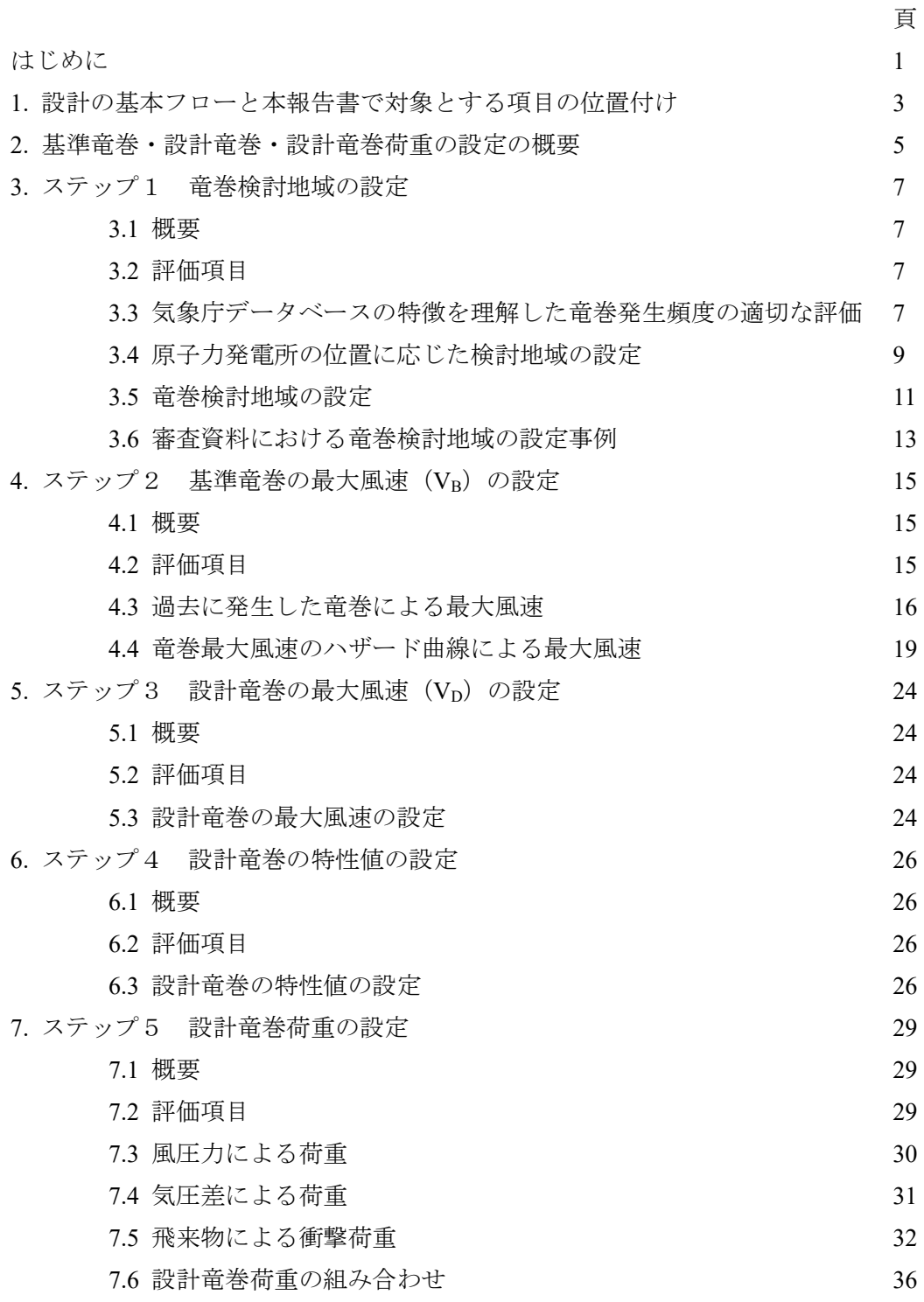

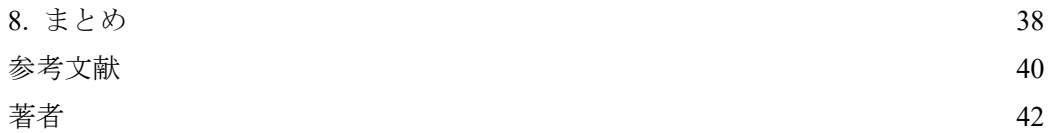

# はじめに

本報告書第 II 編では,設置許可段階における,基準竜巻・設計竜巻荷重の設定に関する 方法について,その手順を示し,技術的な説明と注意点について解説するものである。また、 各項目では,評価の手順をフロー図で示した。

現在まで,原子力発電所に対する竜巻の影響評価について,原子力規制委員会から「原子 力発電所の竜巻影響評価ガイド」[1]が平成25年6月に発行され、原子力安全基盤機構から

「原子力発電所の竜巻影響評価ガイド(案)及び解説」[2]が同年 10 月に発行されている。ま た,これらに則して日本国内の主要な原子力発電所に対する影響評価審査資料(以下,審査 資料)が公開されている。本報告書では、これらの資料を参考とした。

なお、本報告書第 II 編は,「平成28年度 実用発電用原子炉施設の竜巻による影響評価 の手順の整備」の報告書に本年度の実施内容を追記等してアップデートを図った。

参考とした基準類を以下に示す。

- 1) 原子力規制委員会:「原子力発電所の竜巻影響評価ガイド」,平成 25 年 6 月
- 2) 独立行政法人原子力安全基盤機構:「原子力発電所の竜巻影響評価ガイド(案)及び 解説」,平成 25 年 10 月

参考とした審査資料は以下に示すとおりである。

- 1) 川内原子力発電所1号炉及び2号炉 竜巻影響評価について,平成 25 年 11 月 26 日, 九州電力株式会社
- 2) 玄海原子力発電所3号炉及び4号炉 竜巻影響評価について,平成 25 年 12 月 19 日, 九州電力株式会社
- 3) 伊方発電所3号炉 竜巻影響評価説明資料,平成25年11月14日,四国電力株式会 社
- 4) 伊方発電所3号炉 竜巻影響評価説明資料,平成25年12月27日,四国電力株式会 社
- 5) 大飯3号炉および4号炉 竜巻影響評価について,平成 26 年 1 月 28 日,関西電力株式 会社
- 6) 大飯3号炉及び4号炉 竜巻影響評価について,平成 26 年 2 月 18 日,関西電力株式会 社
- 7) 高浜3号炉および4号炉 竜巻影響評価について,平成 26 年 2 月 27 日,関西電力株式 会社
- 8) 泊発電所3号機 竜巻影響評価結果,平成25年11月19日,北海道電力株式会社
- 9) 泊発電所3号機 竜巻影響評価結果(その2),平成25年12月24日,北海道電力株 式会社

10) 柏崎刈羽原子力発電所 6号及び7号炉 竜巻影響評価について(基準竜巻・設計竜巻の 設定),平成27年2月,東京電力株式会社

また,以下の研究報告書[3]を参考とした。

1) 東京工芸大学:「平成 21~22 年度原子力安全基盤調査研究(平成 22 年度) 竜巻によ る原子力施設への影響に関する調査研究」,独立行政法人原子力安全基盤機構委託研 究成果報告書,平成 23 年 2 月

以上

# 1. 設計の基本フローと本報告書で対象とする項目の位置付け

図 1.1 に,原子力規制委員会が,平成 25 年 6 月に発行した「原子力発電所の竜巻影響評 価ガイド」および原子力安全基盤機構が平成 25 年 10 月に発行した「原子力発電所の竜巻 影響評価ガイド(案)及び解説」(両者はほぼ同内容であり,かつ後者が前者の内容を包含 し,かつ解説,補足等が追加されているので,主として後者を「竜巻影響評価ガイド」と呼 び,その内容を引用する)における,竜巻が原子力発電施設に及ぼす影響の評価と設計のフ ローを示す。前述の本報告書の対象は,同図の太枠で示される範囲である。この内容は,「基 準竜巻・設計竜巻・設計竜巻荷重の設定」である。

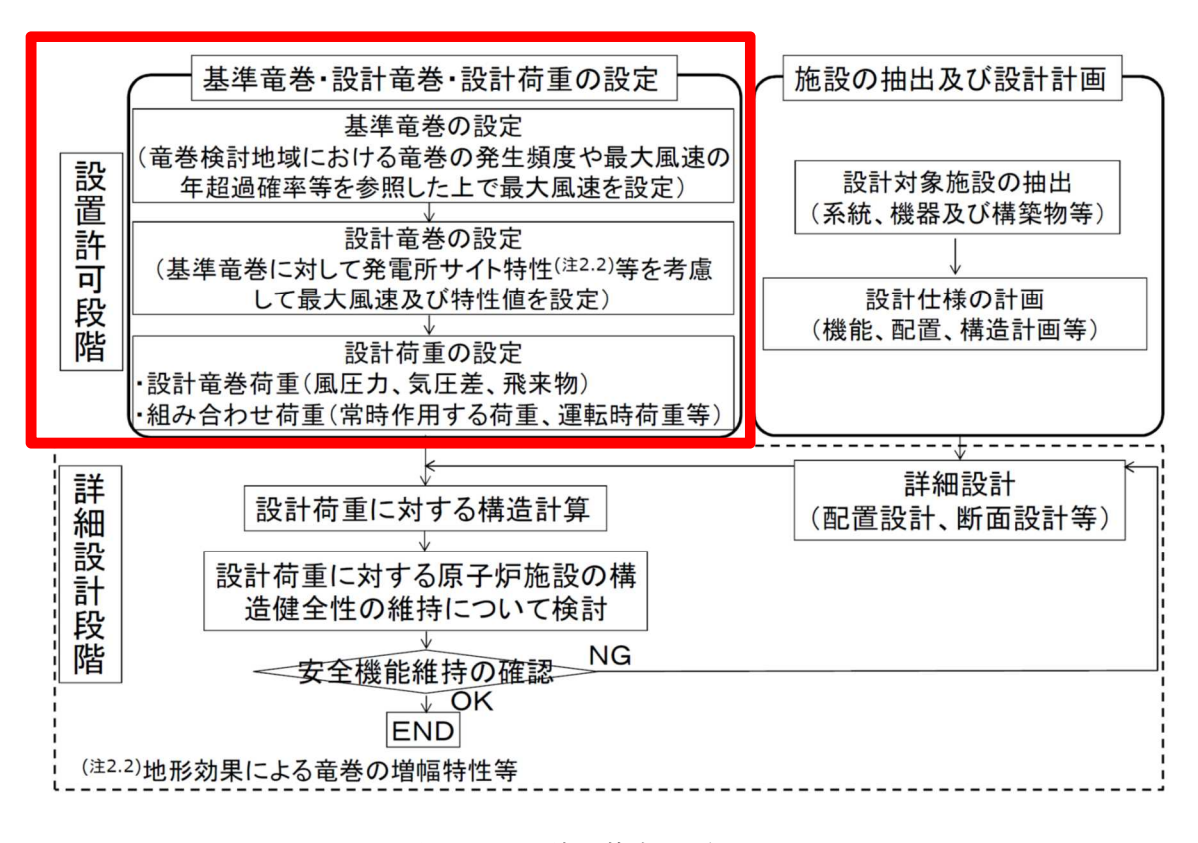

図 1.1 設計の基本手順 [1],[2]

# 2. 基準竜巻・設計竜巻・設計竜巻荷重の設定の概要

基準竜巻・設計竜巻・設計竜巻荷重の評価手順[1],[2]を図 2.1 に示す。手順は大きく,55 つのステップで構成されている。

ステップ1では,原子力発電所の建設地点から,竜巻の性質を調査すべき地域を設定する。 ステップ2では,ステップ1で設定された地域における竜巻の性質を分析し,統計的性質 を明らかにし,対象施設に対する竜巻風速の影響を確率的に評価する。このステップでは, 最大竜巻風速と年超過確率の関係が得られる。想定する超過確率に対する最大竜巻風速を  $V_{BI}$ と称することにする。一方、設定地域内で過去に得られた最大の竜巻の風速を $V_{B2}$ とす る。基準竜巻の最大風速  $V_B$ は,  $V_{B1}$ と  $V_{B2}$ の大きな値を採用する。

ステップ3では,建設地点および周辺の条件から,竜巻の風速が増速する効果を検討する。 地形の影響等により割り増す必要があれば,風速の倍率として評価する。竜巻影響評価ガイ ドでは、割り増し効果を見込むものとして、低減効果は認めていない。ステップ2で得られ た基準竜巻の最大風速 VBに割り増し係数を乗じたものを設計竜巻の最大風速 VDと称する。

ステップ4では,設計竜巻の特性値を設定する。設計竜巻の特性値とは,最大竜巻風速が  $V_D$ となるような竜巻の具体的なイメージを, 数学的あるいは物理的な渦モデルを用いて明 確にする。比較的単純な渦モデルとしては,中心気圧あるいは最大接線風速と最大旋衡風速 半径の2つのパラメータで表されるランキンの複合渦があり,これが一定の速度で移動す るモデルを想定する。設計竜巻による流れ場の風速と気圧場が決定される。

ステップ5では,ステップ4で決定された竜巻の流れ場,気圧場における原子力発電施設 への影響を評価する。具体的には,高風速の作用による空気力,短時間の気圧変化,竜巻に よって発生する飛来物の衝撃力を明らかにする。ただし,これらの荷重が原子力発電施設に 及ぼす影響は,施設の構造や構成の詳細に大きく依存するので,竜巻の外力としての影響を 評価することに留め,その荷重効果としての影響は,詳細設計段階に委ねるものとする。

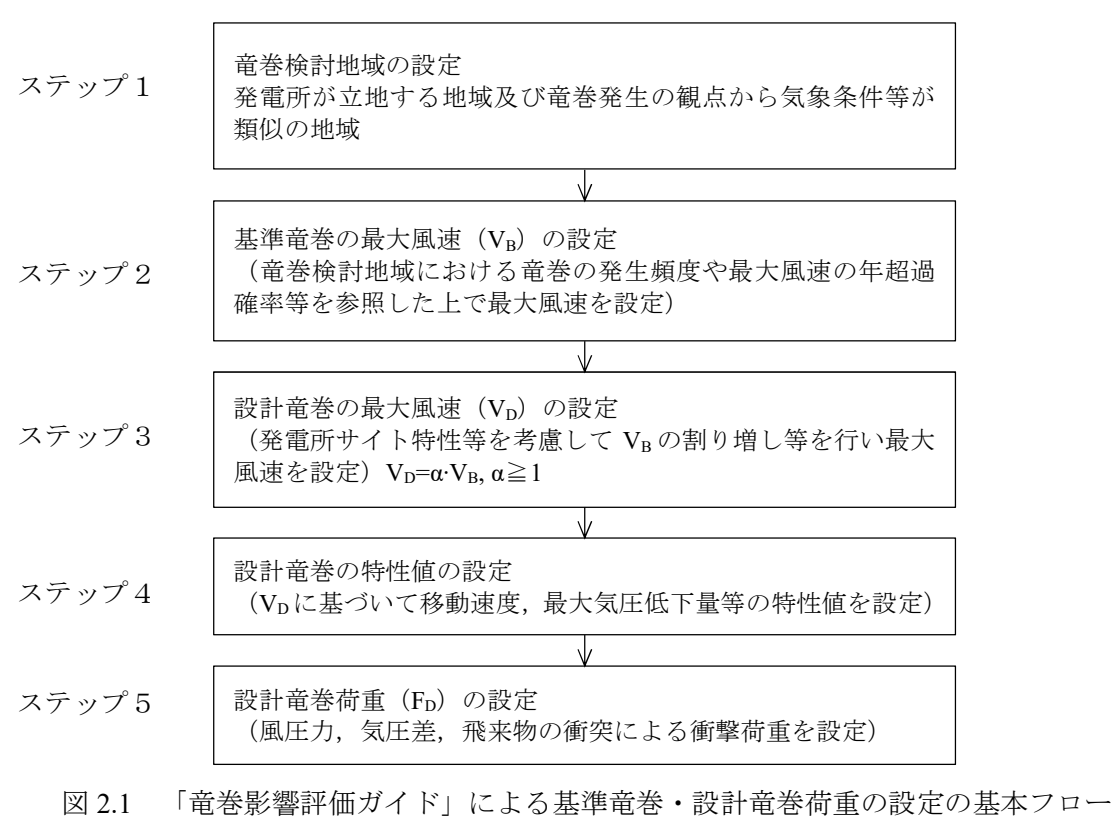

[1],[2]

# 3. ステップ1 竜巻検討地域の設定

### 3.1 概要

ステップ1竜巻検討地域の設定では,設計対象とする原子力発電施設の位置に応じて,分 析対象とする竜巻の範囲を設定する。範囲の設定に際しては,発電所が立地する地域及び竜 巻発生の観点から気象条件等が類似の地域を設定すること,および気象庁の竜巻発生確認 数のデータベースの性質を考慮して,安全側に設定する等の配慮が必要である。

竜巻影響評価ガイドでは,IAEA の基準を参考に,竜巻の記録を調査する範囲として 10 万 km<sup>2</sup>を目安にあげている。また,日本における気象条件を考慮して,必ずしも10万km<sup>2</sup>に こだわらずに気象条件類似の地域を設定することとしている。

また,竜着影響評価ガイドでは,竜巻検討地域の設定に際し,「総覧スケールの気象条件 に基づく竜巻検討地域 (TA1)」と「過去の竜巻集中地域に基づく竜巻検討地域 (TA2)」を設 定し,竜巻の年発生頻度の高い地域を竜巻検討地域(TA)として設定することとしている。 このうち,「過去の竜巻集中地域に基づく竜巻検討地域(TA2)」では,人口密度が低い等の 理由で竜巻の実態が十分に捕捉されていない地域があることを考慮して,原子力発電所が 人口密度の低い地域に立地する場合,その近傍の竜巻集中地域を TA<sub>22</sub> として設定すること としている。

## 3.2 評価項目

ステップ 1 での評価項目は,気象庁竜巻等の突風データベースの利用と気象条件等を考 慮した竜巻検討地域の設定である。

### 3.2.1 竜巻の発生確認状況データの整備

日本における竜巻の実態を把握するには,気象庁の竜巻等の突風データベースを用いる ことが必要である。必要に応じてデータベースのデータを吟味し,その特徴を把握して適切 に用いる。

## 3.2.2 原子力発電所の位置に応じた検討地域の設定

気象学的な見地から,竜巻の統計を得るべき地域を設定する。竜巻の発生に影響を与える 気象要因を検討し,類似の地域をまとめる。

# 3.3 気象庁データベースの特徴を理解した竜巻発生頻度の適切な評価

### 3.3.1 気象庁の竜巻等の突風データベースの特徴

竜巻の発生状況については,気象庁が公表している「竜巻等の突風データベース」[4]が参 考となる。ただし,同資料の性質を正しく理解して利用することが必要である。

「竜巻等の突風データベース」には,竜巻等の突風の情報として,突風の種類,発生時刻, 発生場所,藤田スケール,被害幅,被害長さ,主な被害状況,総覧場が示されており,詳細 情報として,発生位置(緯度,経度),消滅位置(緯度,経度)や安定度などの大気パラメ ータも付記されている。このデータベースは日本における最も充実した竜巻の情報ともい えるが,使用に際して注意が必要である。一つは,1991 年および 2007 年に統計方法の変化 があり,現在と過去記録が統計上均質ではないこと(歴史的不均一性),もう一つは,竜巻 とされるのは被害の痕跡や漏斗雲等を人間が目視等により認識することに依存しているこ とである(検出不完全性)。また,さらに掲載されているデータの精度等についての吟味も 必要である。全ての項目について,一様に同程度の精度が確保されているわけではなく,デ ータベースのアップデートやデータベースを修正すべき他の情報が得られる場合がある。

## (1) 歴史的不均一性の評価

歴史的な不均一性については,地震危険度解析等における地震カタログの取り扱いが参 考になる。過去の地震記録には,時期により,現在のように観測網が整備されていなかった り,そもそも観測記録が存在せず,文書や日記などからその震源や地震規模を推定せざるを えない場合がある。さらに長い期間においては活断層等のデータを利用することになる。評 価方法が異なると,地震規模に応じて捕捉率が変化したり,捕捉される対象が変化すること などを考慮して,歴史的資料や活断層記録が用いられている。

平成 22 年原子力安全基盤機構の報告書[3]でも,竜巻の年発生数の平均値および標準偏差 を評価するに当たって,統計方針の変遷の影響を考慮するため,統計期間と対象とする竜巻 の強さを以下のように設定している。

・海上竜巻:2007 年 1 月~2009 年 12 月

・海上から上陸した竜巻,および陸地で発生した竜巻

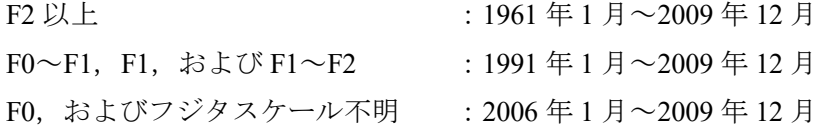

### (2) 検出不完全性の評価

検出の不完全性について,現在,竜巻の発生については,そのすべてが捕捉されているわ けではない。地震計が日本全国に配置され,かなり小さな規模の現象から網羅的にその発生 が検知され,客観的にそのすべての発生実態が把握される地震とは大きく異なり,竜巻の発 生確認は,目視あるいは被害の痕跡に頼っているのが現状である。つまり,人間が直接その 状況や痕跡を認識しない限り、竜巻の発生はカウントされない。さらに、突風被害が生じて いても,竜巻と確定されていない事例も多く,その中には実際には竜巻であったものも含ま れる可能性がある。以上の状況を考慮すれば,対象地域付近に竜巻の発生事例が少ないから という理由で,竜巻の発生頻度を低く評価することは誤りであることがわかる。この竜巻の 実際の発生頻度の適切な評価のためには,一つは「集中して竜巻が発生しているように見え る地域」の発生頻度を参考にすることが考えられる。

この検出の不完全性は、竜巻影響評価ガイドでは、TA22として考慮されているが、TA1に おいても考慮することが望ましい。

# 3.4 原子力発電所の位置に応じた検討地域の設定

竜巻に関するデータベースについては,上記を考慮して整備する。その他に,竜巻の発生 頻度や発生要因と関連する,気象学的情報,地理的情報を整備する。そして,対象とする原 子力発電施設とその関連施設に関する位置情報を考慮して,検討対象とする竜巻地域を決 定する。竜巻発生地域の決定に際しては,竜巻データベースの歴史的不均一性,検出不完全 性を考慮することが重要である。

## 3.4.1 総覧スケールの気象条件に基づく竜巻検討地域 (TA1)

総覧スケールの気象条件については,気象庁竜巻データベースに掲載されている総覧場 の情報が参考となる。気象庁の統計では,1991 年から 2014 年の竜巻発生時の気象条件は, 表 3.1 に示すようになっており,これらの気象条件のうち成因が関連しているもの等をグル ープ化し,地域性を検討する。

グループ化の一例として,審査資料[5]に示される分類を表 4.2 示す。

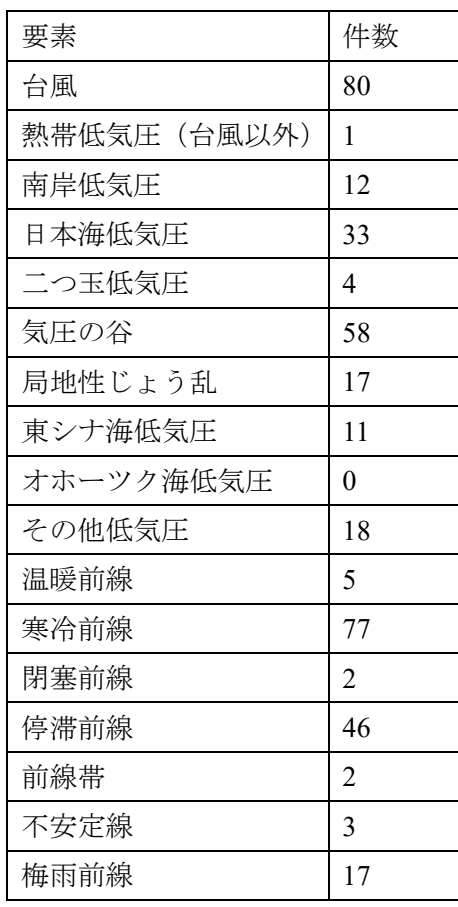

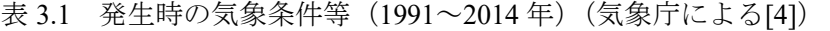

| その他前線      | 1   |
|------------|-----|
| 移動性高気圧     | 2   |
| 中緯度高気圧     | 0   |
| 太平洋高気圧     | 5   |
| 大陸高気圧      | 0   |
| オホーツク海高気圧  | 0   |
| 帯状高気圧      | 0   |
| その他高気圧     | 1   |
| 季節風        | 1   |
| 大循環異常      | 0   |
| 雷雨 (熱雷)    | 15  |
| 雷雨 (熱雷を除く) | 10  |
| 地形効果       | 0   |
| 寒気の移流      | 73  |
| 暖気の移流      | 107 |
| 湿舌         | 0   |
| 局地性降水      | 1   |
| その他        | 1   |

表 3.2 総覧場の分類例(審査資料[5]による)

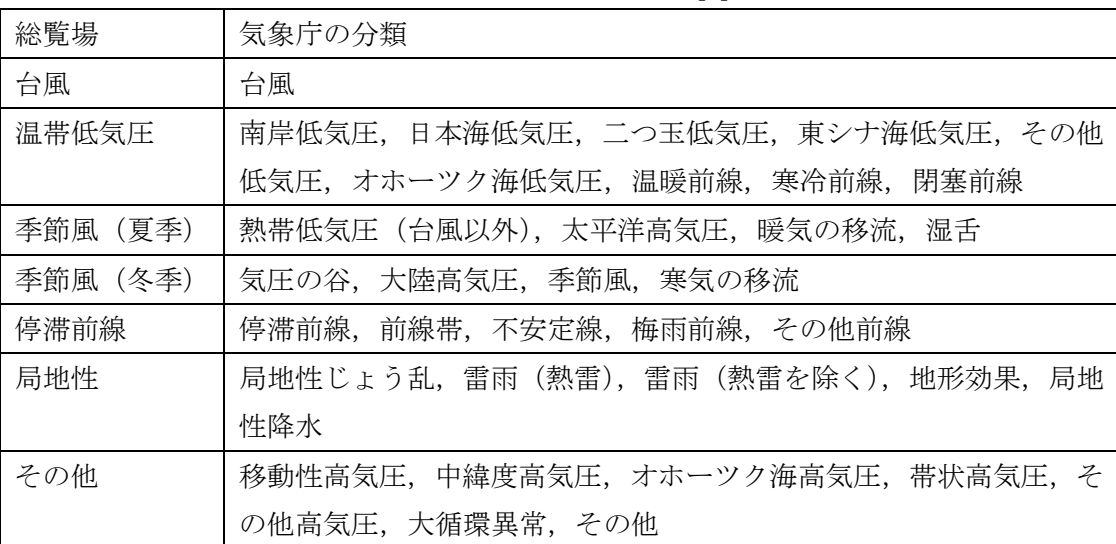

### 3.4.2 過去の竜巻集中地域に基づく竜巻検討地域 (TA2)

気象庁の竜巻等の突風データベースを分析すると,竜巻の発生確認数は,

- 海岸線に沿って集中していること,
- 海岸線に均一に分布しているのではなく、間欠的に集中して発生している地域が見ら れること,
- 人間による被害の痕跡や竜巻発生時の目撃情報が得られにくい地域では,竜巻の発生 確認数も少ないこと

等が明らかとなっている。

これらの現象は,一部には竜巻の移動方向や,親雲の移動方向と関連する部分もあるが, データベースの検出不完全性にも影響されると考えられる。報告書[3]では,この検出不完 全性を補うために,日本において竜巻が集中して発生しているように見える 19 の地域を指 定して,その地域での竜巻の発生頻度等を代表的な竜巻の発生頻度とみなしている。

従って,原子力発電所がこれらの地域に該当した場合は,その地域を TA<sub>2</sub> とする。もし, 原子力発電所の建設地点が人口密度の低い等の地域であった場合には,その位置から最も 近い19の竜巻集中地域を TA2として設定する。

### 3.4.3 その他の参考情報

総覧スケールの気象条件に基づく竜巻検討地域の設定に CAPE や SReH または, それら を統合した EHI 等の突風関連指数が審査資料で参照されている場合がある。審査資料[5]に よれば, 特に, F3 またはこれを超えるような極めて強い竜巻の発生については, CAPE, SReH に基づく分類で,大きく日本海側と太平洋側の地域に分類できることが示されている。 また,北海道の一部は別の領域となることが示唆されている。

ただし,同資料によれば 2006 年の佐呂間竜巻 F3 は局所的な地形と発生当時の暖気と冷 気の配置により発生したものとして,地形の類似性がないことから F3 の発生を排除するこ とが述べられているが,F3 またはそれを超える竜巻の他の条件での発生を排除しているこ とにはならず,注意が必要である。

## 3.5 竜巻検討地域の設定

以上の様に,原子力発電施設の建設位置の地理的な条件,気象学的条件を考慮し,竜巻検 討地域を設定する。評価手順を図 3.1 に示す。

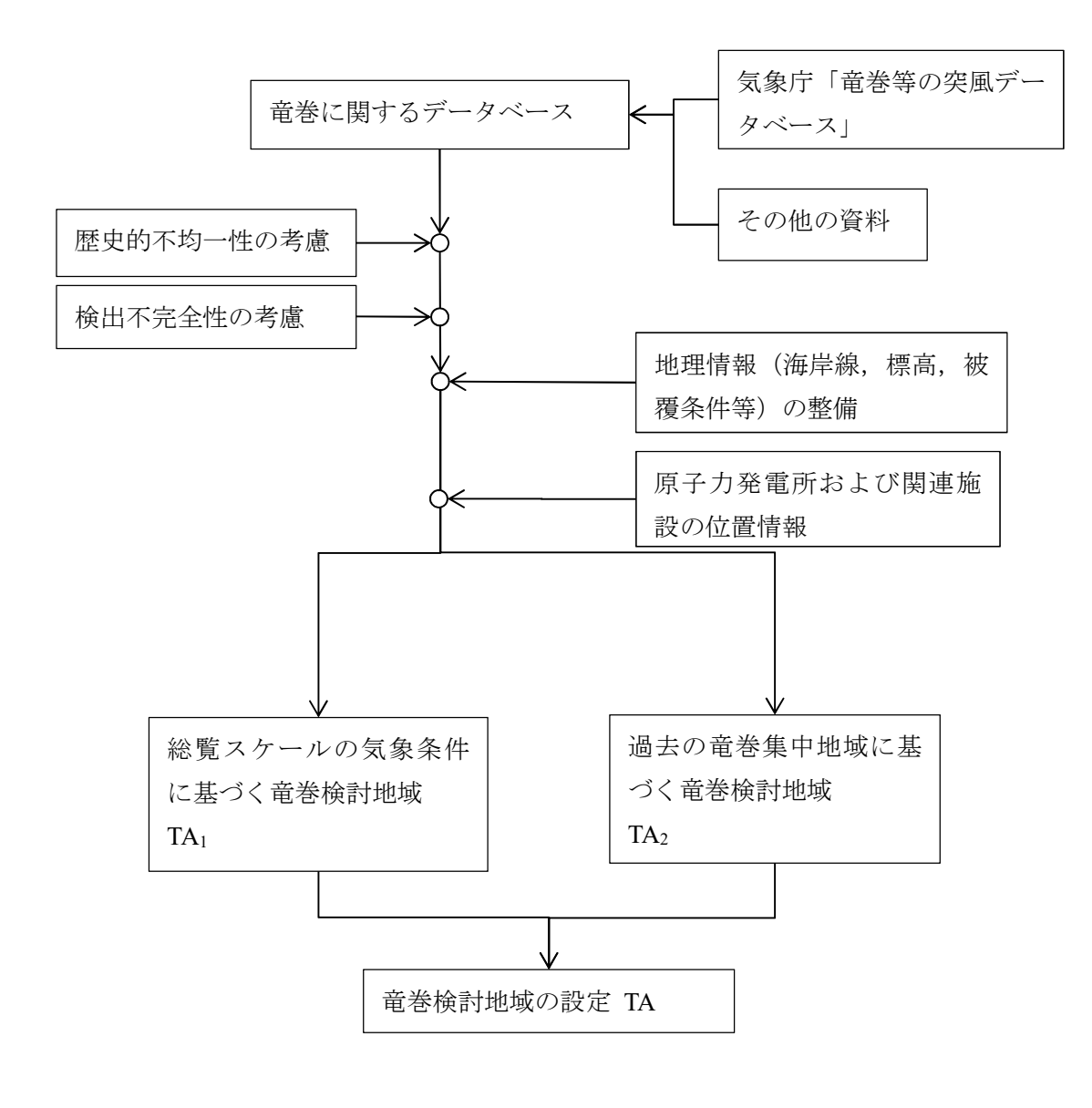

図 3.1 竜巻検討地域の設定手順

# 3.6 審査資料における竜巻検討地域の設定事例

審査資料に基づき,原子力発電所における TA1,TA2の設定事例を表 4.3 にまとめた。 TA<sub>2</sub>が明確に設定されていない事業所があるが、記録の不確定性の観点から、近接する集 中地域を設定することが望ましい。

| 事業所所                 | $TA_1$                                                                                                    | TA <sub>2</sub>                    |
|----------------------|----------------------------------------------------------------------------------------------------|------------------------------------|
| 川内原子力発電所             | 低気圧起因、停滞前線起因、台風起因で分類して検討<br>し、川内原子力発電所が低気圧起因には地域性が見ら<br>れない、停滞前線起因には北海道を除く地域、台風起<br>因は九州から太平洋側の地域で発生していることを指<br>摘している。以上の観点から、最終的に、九州(沖縄<br>を含む), 山口県, 高知県, 徳島県, 和歌山県, 三重<br>県, 愛知県, 静岡県, 神奈川県, 東京都, 千葉県, 茨<br>城県の太平洋側海岸線から5kmの範囲(海陸両方)を<br>対象とした。   | 集中地域⑨に<br>含まれてい<br>る。              |
| 玄海原子力発電所             | 竜巻の発生要因を、低気圧起因、停滞前線起因、台風<br>起因で分類して検討し、低気圧起因には地域性が見ら<br>れない、停滞前線起因には北海道を除く地域、台風起<br>因は九州から太平洋側の地域で発生していることを指<br>摘している。以上の観点から、最終的に、九州(沖縄<br>を含む), 山口県, 高知県, 徳島県, 和歌山県, 三重<br>県, 愛知県, 静岡県, 神奈川県, 東京都, 千葉県, 茨<br>城県の太平洋側海岸線から 5km の範囲(海陸両方)を<br>対象とした。 | 集中地域8に<br>接近してい<br>る。              |
| 伊方原子力発電所             | 対象地点を中心とする面積10万 km2の円を設定し,<br>その領域に含まれる海岸線から 5km 以内の範囲(海陸<br>両側)を竜巻検討地域とした。                                                                                                    |                                    |
| 島根原子力発電所             | 台風起因,温帯低気圧起因,季節風(冬)での竜巻の<br>発生状況を確認した。最終的に北海道から本州、の日<br>本海側沿岸海岸線から海陸それぞれ 5km の範囲とし<br>た。                                                                                                    | 竜巻集中地域<br>のうち, 6と<br>⑦に近接して<br>いる。 |
| 大飯原子力発電所<br>高浜原子力発電所 | 立地する地域(地形条件)の類似性、気象条件の類似<br>性から、北海道から本州の日本海側および北海道の襟<br>裳岬以西の海岸に沿った海陸 5km の地域とした。                                                                                                    | 竜巻集中地域<br>には該当しな<br>いとしてい<br>る。    |
| 浜岡原子力発電所             | 台風, 温帯低気圧, 季節風 (夏), 季節風 (冬), 停滞<br>前線、局地性、その他の7つに分類して、これらの総<br>観場から、検討地域を沖縄県から茨城県の太平洋沿岸<br>の海岸線から 5km の範囲とした。                                                                                                    | 竜巻集中地域<br>④に含まれて<br>いる。            |
| 柏崎刈羽原子力発<br>電所       | 台風,温帯低気圧,季節風 (夏),季節風 (冬),停滞<br>前線、局地性、その他の7つに分類して、これらの総<br>観場から、検討地域を北海道から山陰地方にかけての<br>海岸線から 5km の範囲とした。                                                                                                    | 竜巻集中地域<br>4)に含まれて<br>いる。           |
| 女川原子力発電所             | 対象地点を中心とする 10 万 km2 の円を設定し、その<br>範囲に含まれる海岸線から陸側および海側 5km の範囲<br>を竜巻検討地域として設定した。                                                                                                    |                                    |
| 泊原子力発電所              | 北海道から本州の日本海側と北海道襟裳岬以西の海陸<br>5kmの範囲を竜巻検討地域として設定した。                                                                                                    | 竜巻集中地域<br>②に含まれて<br>いる。            |

表 3.3 事業所ごとに審査資料で設定された TA<sup>1</sup> および TA<sup>2</sup>

## 4. ステップ2 基準竜巻の最大風速 (VB) の設定

## 4.1 概要

竜巻検討地域における竜巻の発生頻度や最大風速の年超過確率等を参照した上で基準竜 巻の最大風速 VBを設定する。

基準竜巻の最大風速は、過去に発生した竜巻による最大風速 VB1 と竜巻最大風速のハザ ード曲線から設定した年超過確率に対応する竜巻最大風速 VB2 のうち大きな値とする。

# 4.2 評価項目

ステップ 2 での評価項目は,過去に発生した竜巻による最大風速の設定と確率統計手法 によるハザード曲線を基にした竜巻最大風速の設定,そして,それらの風速値を基に判断し た基準竜巻の最大風速の設定である。

### 4.2.1 過去に発生した竜巻による最大風速

日本における竜巻による最大風速を VB1 とする。ただし、十分に信頼のおけるデータ等に 基づく場合は,日本を前章 3.で設定した竜巻検討地域に読み替えて最大風速を設定するこ とができる。

### 4.2.2 竜巻最大風速のハザード曲線による最大風速

竜巻検討地域において竜巻最大風速と年超過確率の関係をハザード曲線として求め、設 計で考慮する年超過確率 PR2 に対応する竜巻最大風速を VR2 として求める。設計で考慮する 年超過確率 PB2 は,10 -5 以下とする。

## 4.2.3 基準竜巻の最大風速の設定

上記で設定された VB1 と VB2 を比較して、大きな値を基準竜巻の最大風速 VB とする。VB1 が VBとして採用された場合は、VB2の決定に用いたハザード曲線に基づいて VBの年超過確 率 PBを算定する。手順を図 4.1 に示した。

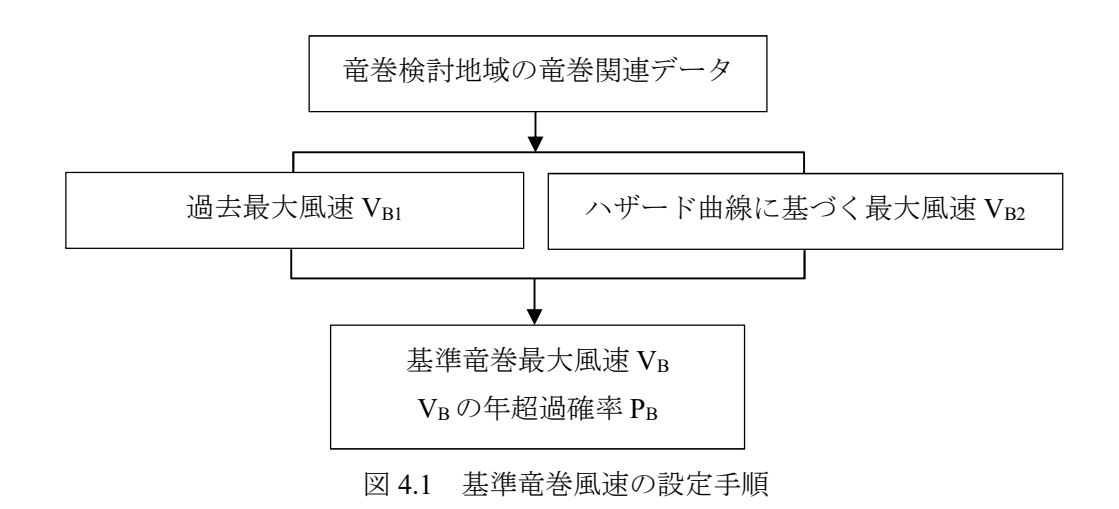

# 4.3 過去に発生した竜巻による最大風速

### 4.3.1 最大風速評価の概要

前章 3.で示した留意事項を元に,竜巻に関するデータベース等に基づき,日本(信頼性の あるデータ等に基づくことが可能な場合は竜巻検討地域)における竜巻による過去最大風 速を VB1 とする。ただし,一般的に竜巻の最大風速は被害程度から推定されることが多い。 その場合は,表 4.1 に示される藤田スケールを用いて最大風速を設定する。日本における過 去最大級の竜巻としては,表 4.2 に示すような竜巻が挙げられる。これらに基づかない場合 には,その明確な根拠を示す必要がある。ただし,表 4.2 に示す竜巻の発生条件等を個別に 評価し,設計対象地域における環境・条件の相違を議論しただけでは,その他の要因による 竜巻を排除する根拠にならない点に留意する。

また,参考として,表 4.3 に平成 27 年 12 月に気象庁から発表された日本版改良藤田スケ ール(以下,JEF スケール)[6]の階級と風速の関係を示す。実際の運用は平成 28 年 4 月から 開始された。JEF スケールは被害の状況に基づき,それを再現する等価な通常の大気境界層 の最大瞬間風速を求めているため,今後生じる最大級の竜巻に対する評価は表 4.2 と同程度 の評価になることが予想される。

| 階級 | 平均時間 | 風速                         |
|----|------|----------------------------|
| F0 | 約15秒 | $17{\sim}32~{\rm m/s}$     |
| F1 | 約10秒 | $33^{\sim}49 \text{ m/s}$  |
| F2 | 約7秒  | $50^{\circ}$ 69 m/s        |
| F3 | 約5秒  | $70{\sim}92~{\rm m/s}$     |
| F4 | 約4秒  | $93^{\sim}116 \text{ m/s}$ |
| F5 | 約3秒  | $117{\sim}142~{\rm m/s}$   |

表 4.1 藤田スケールの竜巻最大風速

表 4.2 日本における過去最大級の竜巻

| 発生年月日      | 発生場所  | Fスケ               | 被害長               | 被害幅              | 気象条件[6] | 推定最大瞬間                      |
|------------|-------|-------------------|-------------------|------------------|---------|-----------------------------|
|            |       | $ \mathcal{V}[6]$ | [6]               | [6]              |         | 風速                          |
| 1990.12.11 | 茂原市   | F3                | $65 \text{ km}$   | $500 -$          | 暖気の移流   | $78m/s$ [7]                 |
|            |       |                   |                   | 1200m            | 気圧の谷    |                             |
|            |       |                   |                   |                  | 寒冷前線    |                             |
| 1999.9.24  | 豊橋市   | F3                | 18 km             | $50 -$           | 台風      |                             |
|            |       |                   |                   | 550 <sub>m</sub> |         |                             |
| 2006.11.7  | 佐呂間町  | F <sub>3</sub>    | $1.4 \mathrm{km}$ | $100 -$          | 暖気の移流   | 83 m/s [8]                  |
|            |       |                   |                   | 300m             | 寒冷前線    |                             |
| 2012.5.6   | 常総市から | F <sub>3</sub>    | $17 \text{ km}$   | 500m             | 気圧の谷    | $85-94m/s *1)$              |
|            | つくば市  |                   |                   |                  | 寒気の移流   | $114m/s * 2)$               |
|            |       |                   |                   |                  |         | $109 - 121 \text{ m/s}$ *3) |

\*1) 旋回流および急激な気圧降下が作用したと仮定したときの最大瞬間風速[9]

\*2) 旋回流のみが作用したと仮定したときの最大瞬間風速[9]

\*3) 定常風(最大瞬間風速)が作用したと仮定したときの最大瞬間風速[10]

| 3A 1.5 日 生成系系A体置 / 1 / 1 / 1 / 2 电 日 AX / VAWAL [ V ] |      |                        |  |
|-------------------------------------------------------|------|------------------------|--|
| 階級                                                    | 平均時間 | 風速                     |  |
| JEF <sub>0</sub>                                      | 3秒   | $25\sim38$ m/s         |  |
| JEF1                                                  | 3秒   | $39^{\circ}$ 52 m/s    |  |
| JEF <sub>2</sub>                                      | 3秒   | $53^{\circ}$ 66 m/s    |  |
| JEF3                                                  | 3秒   | $67{\sim}80~{\rm m/s}$ |  |
| JEF4                                                  | 3秒   | $81^{\circ}$ 94 m/s    |  |
| JEF5                                                  | 3秒   | 95 m/s $\sim$          |  |

表 4.3 日本版改良藤田スケールの竜巻最大風速[6]

### 4.3.2 最大風速評価の留意点

過去の竜巻の最大風速は,藤田スケール等の被害状況からの推定値であることに留意し なければならない。最大風速の推定値は,様々な手法で推定されているが,被害から最大風 速を推定する際の評価方法と,竜巻最大風速から竜巻による風圧力を算定する方法は整合 していることが重要である。一般に,竜巻による非定常性や内圧の効果を考慮すると竜巻の 風速は低めに評価されるが,そのようにして求められた風速を VB1とする場合は, 竜巻によ る風圧力を求める際の風力係数またはガスト影響係数を大きめに設定する必要がある。突 風による非定常性の効果を考慮した風力の性質については,検討が始められたばかりであ り,設計で用いるには資料が不足しているのが現状である。竜巻影響評価ガイド等に示され ている既存の耐風設計基規準等の風力係数を用いる場合は、ここでの VB1は、平均風力係数 C を用い,ガスト影響係数 G を 1 とした推定最大風速を用いることが重要である。図 4.2 に 過去最大竜巻風速 VB1 の設定手順を示した。

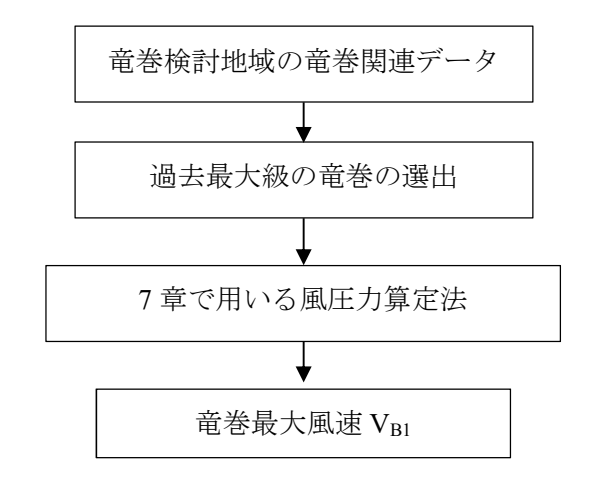

図 4.2 過去最大竜巻風速 VB1 の設定手順

# 4.4 竜巻最大風速のハザード曲線による最大風速

竜巻による最大風速の年超過確率を求める際の計算フローを図 4.3 に示した。前章 3.で示 した留意事項を考慮して竜巻に関するデータベース等に基づき,発生頻度や風速,被害幅, 被害長さ,移動方向等の統計量から確率モデルを作成して計算を行う。

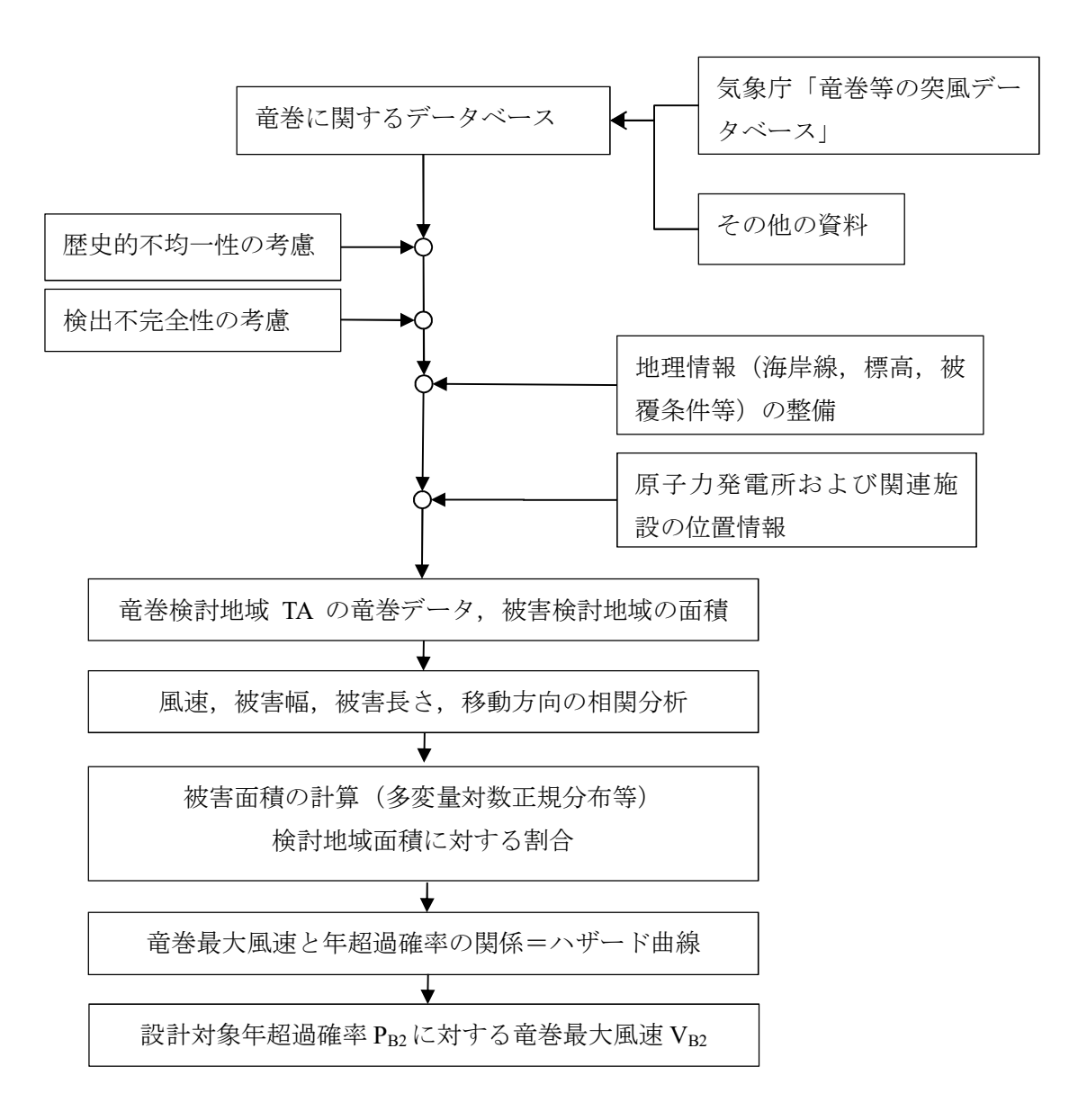

図 4.3 竜巻最大風速の年超過確率の評価と基準竜巻最大風速 VB2 の設定手順

### 4.4.1 竜巻最大風速の年最大超過確率の評価

Wen & Chu [11]は,竜巻に遭遇し,かつ竜巻風速がある値以上となる確率モデルの推定法 を提案している。竜巻の発生がポアソン過程に従うと仮定した場合,竜巻の年発生数の確率 分布はポアソン分布((4.1)式)もしくはポリヤ分布((4.2)式)に適合する。

$$
P_T(N) = \frac{(\nu T)^N}{N!} \exp(-\nu T) \tag{4.1}
$$

$$
P_T(N) = \frac{(\nu T)^N}{N!} (1 + \beta \nu T)^{-(N+1/\beta)} \prod_{k=1}^{N-1} (1 + \beta k)
$$
\n(4.2)

ここで,ポリヤ分布の β は, (4.3)式によって推定が可能である。

$$
\beta = (\sigma^2/\nu - 1)/\nu \tag{4.3}
$$

ここで,

*ν*:竜巻の年平均発生数

*σ*:竜巻の年発生数の標準偏差

*T*:年数

である。

Wen & Chu [11]は,ポアソン分布およびポリヤ分布に対応する *T* 年以内にいずれかの竜巻 に遭遇し, Vo 以上の竜巻風速に見舞われる確率  $P_{V,T}(D)$ の推定式が(4.4)式および(4.5)式で与 えられることを導き出した。

$$
P_{V_0,T}(D) = 1 - \exp[-\nu R(V_0)T] \tag{4.4}
$$

$$
P_{V_0,T}(D) = 1 - [1 + \beta \kappa (V_0)T]^{-1/\beta}
$$
\n(4.5)

*D*:対象構造物が *V*0以上の竜巻風速 *v* に見舞われる事象

(4.4)式はポアソン分布,(4.5)式はポリヤ分布の式から導き出された。(4.4)式および(4.5)式 に示された *R*(*V0*)は,リスクの評価対象とする構造物が 1 つの竜巻に遭遇し,竜巻風速が *V<sup>0</sup>* 以上となる確率である。Garson et. al [12][13]は、竜巻の被害域幅 w,被害域長さ *l*,移動方向 *α*,最大竜巻風速 *Vi*,照査竜巻風速 *V<sup>0</sup>* および対象構造物の平面寸法 *A* および *B* が分かって いる場合,1 個の竜巻の風速が *V<sup>0</sup>* 以上となる面積 *DA*(*V0*)を(4.6)式および図 4.4 のように与 えている。(4.6)式中の第 1 項から第 4 項は,図 4.4 に示された *T*,*P*,*E*,および *AB* の面積 に対応している。ここで,*H* および *G* は竜巻の被害域幅方向および被害域,長さ方向に沿 った面への構造物の投影長さである。

$$
DA(V_0) = WL + HL + WG + AB ; \qquad V_i \geq V_0
$$
  

$$
DA(V_0) = 0 ; \qquad V_i < V_0 \qquad (4.6)
$$

Garson et. al [2][3]は,(4.6)式をもとに(4.4)式および(4.5)式の中の *R*(*V0*)が,(4.7)式を用いて (4.8)式によって与えられることを示している。

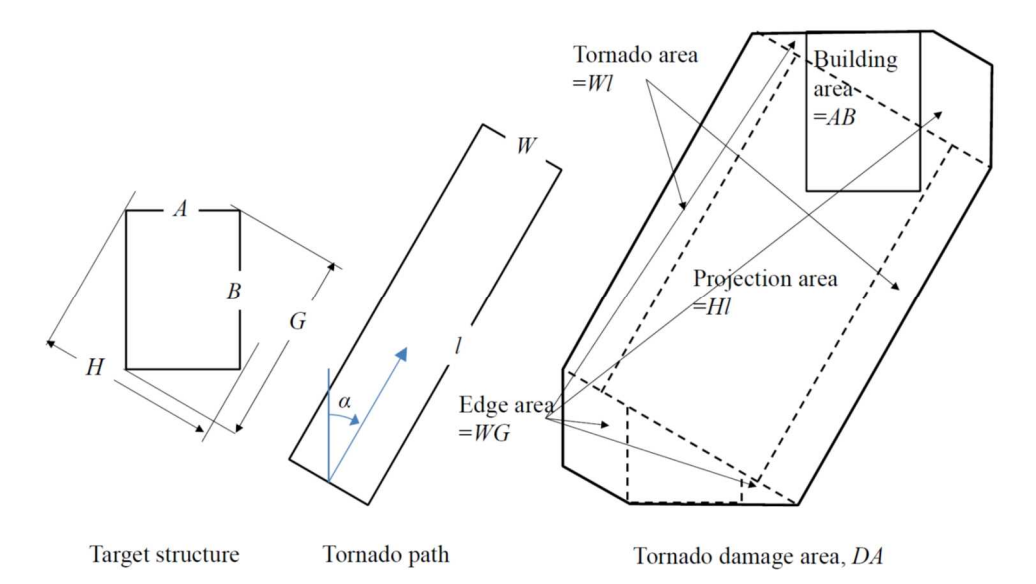

図 4.4 対象物の範囲を考慮した竜巻の影響範囲

$$
E[DA(V_0)] = \int_0^\infty \int_0^\infty \int_{V_0}^\infty W(V_0) f(V, w, l) dV dw dl
$$
  
+ 
$$
\int_0^{360} \int_0^\infty \int_{V_0}^\infty H(\alpha) f(V, l, \alpha) dV dl d\alpha + \int_0^{360} \int_0^\infty \int_{V_0}^\infty W(V_0) G(\alpha) f(V, w, \alpha) dV dw d\alpha
$$
  
+ 
$$
AB \int_{V_0}^\infty f(V) dV
$$
 (4.7)

$$
R(V_0) = \frac{E[DA(V_0)]}{A_0} \tag{4.8}
$$

ここで,

*V*:最大竜巻風速

*w*:被害域幅

*l*:被害域長さ

*α*:竜巻の移動方向

*DA*(*V*0):1 個の竜巻の風速が *V0*以上となる面積

*f* (・):確率密度

*A*0:リスクの評価対象とする地域の面積

*H*(*α*):被害域長さ方向に沿った面への構造物の投影長さ

*G*(*α*):竜巻の被害域幅方向に沿った面への構造物の投影長さ

# である。

Garson et. al [12][13]は(4.7)式の中の *W*(*V*0)に対し,(4.9)式を示している。

$$
W(V_0) = \left(\frac{V_w}{V_0}\right)^{1/1.6} w
$$
\n(4.9)

ここで,

*w*:竜巻の被害域幅の観測値

*Vw*:被害域幅 *w* 内の最小竜巻風速

*V*0:照査竜巻風速

*W*(*V*0):竜巻風速が *V*0以上となる幅

である。

### 4.4.2 竜巻風速, 被害幅, 被害長さ及び移動方向の評価

対象構造物が1個の竜巻に遭遇し,竜巻風速がある値以上となる確率は(4.7)式~(4.9)式で計算 されるが,(4.7)式中の*f*(*V, w, l*),*f*(*V, l, α*),*f*(*V, w, α*),および*f*(*V*)は,竜巻によって生じる竜巻 風速,被害域幅,被害域長さ,および移動方向の同時確率密度である。この確率密度を,ど の確率分布モデルで適切に評価することができるかを検討する必要がある。

竜巻風速を直接計測することは難しい。しかし,竜巻によって生じた被害から表 4.1, 表 4.2 に示すように竜巻風速を推定することは可能である。これらの表に示すように,フジタ スケールから推定される竜巻風速には大きなばらつきがある。そのため、既往の研究 (Twisdale et al. [14], Markee et al.[15])と同じように安全側になることを考慮し,各フジタ スケールに対応する下限以上となる超過確率をもとに確率分布を評価する。米国の場合,被 害域幅と被害域長さを掛け合わせた被害面積,および竜巻風速の頻度分布は,ともに対数正規分 布に適合する(Wen & Chu [11],Garson et. al [12][13])。また,被害面積と竜巻風速の相関係数 は0.6程度である。そのため、被害面積と竜巻風速は2変量対数正規分布で評価できるとしてい る。既往の報告[3]では,日本において,気象庁の竜巻等の突風データベース[6]から得られた被 害域幅,被害域長さ,および竜巻風速の頻度分布は,対数正規分布への適合性を確認している。 被害域幅, 被害域長さ, および竜巻風速の相関係数は 0.2 から 0.36 であり, 正の相関性が認めら れた。そのような場合は,被害域幅,被害域長さおよび竜巻風速は,(4.10)式のような 3 変量対 数正規分布によって計算することができる。

$$
f(x, y, z) = \frac{1}{(2\pi)^{3/2} \left| \frac{\zeta_x^2}{\zeta_x \zeta_y \rho_{xy}} - \frac{\zeta_x \zeta_y \rho_{xy}}{\zeta_y \zeta_z \zeta_z \rho_{yz}} \right|^{1/2}}
$$
  
\n
$$
(2\pi)^{3/2} \left| \frac{\zeta_x^2}{\zeta_x \zeta_y \rho_{xy}} - \frac{\zeta_y^2}{\zeta_y \zeta_z \rho_{yz}} \right|^{1/2} xyz
$$
  
\n
$$
\exp\left[ -\frac{1}{2} (\ln(x) - \lambda_x \ln(y) - \lambda_y \ln(z) - \lambda_z) \left| \frac{\zeta_x^2}{\zeta_x \zeta_y \rho_{xy}} - \frac{\zeta_y \zeta_y \zeta_z \rho_{xz}}{\zeta_y \zeta_z \rho_{yz}} \right|^{-1} (\ln(x) - \lambda_x) \right]
$$
  
\n
$$
0 < x \leq \infty \qquad 0 < y \leq \infty \qquad 0 < z \leq \infty \qquad 0 < z \leq \infty \qquad (4.10)
$$
  
\n
$$
\sum \zeta_x \qquad \zeta_y \qquad \zeta_y \qquad \zeta_z \qquad \zeta_z \qquad \zeta_z \qquad (4.11)
$$

*ζx*,*ζy*,*ζz*:変量 ln(*x*),ln(*y*),および ln(*z*)の標準偏差

*ρxy*:ln(*x*)と ln(*y*)の相関係数

*ρxz*:ln(*x*)と ln(*z*)の相関係数

*ρyz*:ln(*y*)と ln(*z*)の相関係数

である。

竜巻の移動方向の頻度分布がどのような確率分布で評価できるかは明らかではない。気 象学的な要因や立地条件などによって特性が異なると考えられる。このような場合,比較的 適用性の高いフーリエ級数を用いる方法があげられる[3]。移動方向の観測精度を考えると, 移動方向の評価は 4 次から 5 次程度のフーリエ級数で近似するのが妥当[3]としている。

(4.7)式の第2項および第3項に含まれる投影幅*H*(*α*)および*G*(*α*)は,図4.4に示された竜巻の移動方 向,構造物の寸法*A*および*B*を用いて,(4.11)式と(4.12)式のように与えられる。

$$
H(\alpha) = B|\sin(\alpha)| + A|\cos(\alpha)| \tag{4.11}
$$

 $G(\alpha) = A|\sin(\alpha) + B|\cos(\alpha)$  (4.12)

移動方向をフーリエ級数近似した場合は,相関の考慮は,移動方向別に移動方向を除く変 数の相関係数を求め,移動方向毎に積分を行い,移動方向の頻度を乗じて合計する等の方法 が考えられる。しかしながら,現状では移動方向で元となるデータを分類すると頻度の低い 移動方向では相関係数を十分な精度で近似できないなどの問題が生じる。このような場合 は,相関係数は移動方向に依存しないものとして積分を実施する等の工夫が必要である。

# 5. ステップ3 設計竜巻の最大風速(Vn)の設定

### 5.1 概要

発電所サイトの立地する地域特性等を考慮して VR の割り増しを行い最大風速 Vp を設定 する。

## 5.2 評価項目

発電所サイトの立地する地域特性等を考慮してステップ 3 では,基準竜巻の最大風速か ら,設計竜巻の最大風速を設定する。そのためには,発電所サイト周辺の地形,気候条件と いった気象学的な検討と,発電所サイトの地表面の空気力学的な粗度,小地形の影響などの 空気力学的な検討が必要とされる。ただし,気象学的な検討,空気力学的な検討共に,竜巻 に対する影響は,非常に複雑である。また,過去の竜巻の風速の評価に含まれる誤差のオー ダーを考慮して,必要な範囲で判断する必要がある。

### 5.3 設計竜巻の最大風速の設定

前章 4.において設定された竜巻最大風速 VRに対して, 発雷所サイトの立地などの地域特 性に応じた割り増しの必要性を検討する。割り増し係数を *α* とすれば,

 $V_D = \alpha \cdot V_B,$  (5.1)

ただし *α*≧1

つまり低減は行わないものとする。地形の効果などは,基準竜巻の最大風速から設計風速を 割り増す方向だけとは限らない。しかし,現在のガイドで低減を許容しないのは,地形によ る増減が明らかにできていないための安全側への配慮という意味を持っているものと判断 できる。

局所的な地形の影響については,いくつかの数値実験や現地調査結果が参考となるが,こ れらの結果は,単純な説明が困難であることを示している。Lewellen [16]は,竜巻のサイズ に比して比較的小さな,尾根状,丘陵状,谷状等の地形の効果に関する数値実験を行ったが, この結果は,角運動量の保存則やケルビンの循環保存定理等で単純に説明がつくものでは なかった。むしろ,通常の大気境界層が尾根上地形の頂部で増速する経験的な状況に近い結 果であった。ただし,竜巻時の接地境界層内の風速の鉛直分布は,竜巻に特徴的な強い渦度 の影響を受け最大風速は地表面に近い部分で生じており,通常の大気境界層の鉛直分布と は大きく異なっている。これらの状況を考えると,実地形において竜巻に局所地形が及ぼす 影響については,できるだけ,実地形や竜巻の流れ場の性質を考慮した物理実験や数値実験 で判断することが必要である。

竜巻の強さの評価に際して,現在の気象庁のデータベース等は全て現地被害の状況から 判断されたものである。この状況を考慮すると,個々の竜巻の風速は,それぞれの地域特性 をある程度含んだものと解釈できる。従って,原子力発電施設サイト近傍と過去の発生場所

との間で地形や粗度に大きな違いがないことを確認し,原子力発電施設を建設するサイト 近傍において,過去に十分な数の竜巻の被害調査事例が存在する場合は,それらの情報から 設定した基準竜巻最大風速 VBにさらに地域特性を考慮する必要はないと考えられる(ただ し,前述のきわめて局所的な地形の影響は除く)。

一方で,竜巻の最大風速の評価が,現状では,現地被害調査に基づく推定値であり,気象 庁が 2015 年 12 月に発表した「日本版改良フジタスケール」[6]の風速の評価方法を見ても, 風速の推定値には 5m/s 程度の誤差が含まれていることは想像に難くない。その場合,風速 の数%程度の増加率の議論は意味を失う。

以上、まとめて、基準竜巻の最大風速 VBに基づき、建設地点の立地状況などを考慮して 設計竜巻の最大風速 Vp を設定する手順は、図 5.1 のようにまとめられる。

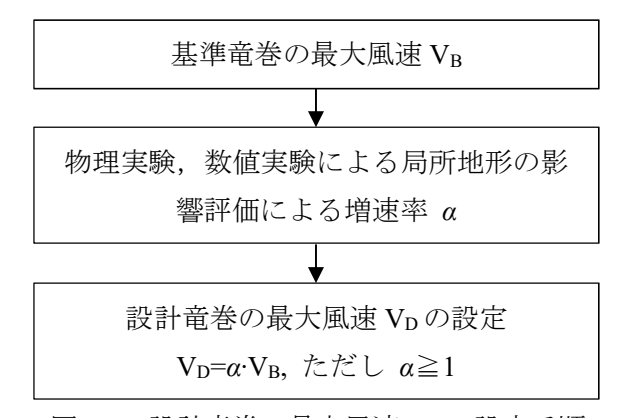

図 5.1 設計竜巻の最大風速 Vpの設定手順

# 6. ステップ4 設計竜巻の特性値の設定

## 6.1 概要

設計竜巻最大風速 Vpに基づいて移動速度,最大気圧低下量等の特性値を設定する。

### 6.2 評価項目

ステップ4では、設計竜巻のイメージを明確にする。このためには、前章で決定された設 計竜巻最大風速以外の諸量を決定する必要がある。ここでの特性値は,竜巻の特性を表す諸 量であり,気圧低下量,最大旋衡風速半径などであるが,竜巻が原子力発電施設へ与える影 響を考慮して適切に設定することが必要である。決定すべき特性値は,竜巻のモデルの選択 に大きく影響を受ける。また,特性値は,最大風速との関係に関する分析結果から決定する 必要がある。さらに,決定された特性値を有する竜巻モデルから,気圧変化率等の設計に必 要な諸量を設定する。

### 6.2.1 設計竜巻のモデル

設計竜巻のモデルは比較的単純な数学モデルの一つであるランキン渦モデルを用いる。 竜巻状の流れ場を表すモデルは他にも多数提案されているが,それぞれのモデルの特徴を 理解したうえで,モデル選択の不確定性等にも留意する。

### 6.2.2 特性値の種類

一般に渦モデルを規定するのは、渦の大きさと強さである。(複雑な渦モデルは他に渦の 分布を表すパラメータ等の変数が必要となる。)また,竜巻の移動を表すために,渦と移動 速度を重ね合わせることができると仮定して設定する。

### 6.2.3 設計諸量の評価

渦モデルから導かれる風速や気圧に関する諸量のうち,設計で考慮すべき値を計算する。

## 6.3 設計竜巻の特性値の設定

設計竜巻の特性値は,竜巻渦モデルを用いて竜巻を表すために必要なパラメータと,竜巻 渦モデルから計算される値の2種類がある。比較的単純な渦モデルとして,ランキン渦モデ ルがある。ランキン渦モデルは,2 次元の渦モデルであり,その速度場 V(r)と圧力場 P(r)は 竜巻中心からの距離 r の関数として次式で表される。

$$
V(r) = \begin{cases} (r/R_M)V_M & (r \le R_M) \\ (r/R_M)^{-1}V_M & (r > R_M) \end{cases}
$$
(6.1)

$$
P(r) = \begin{cases} P_S - (1 - \frac{1}{2} (r/R_M)^2) \rho V_M^2 & (r \le R_M) \\ P_S - \frac{1}{2} (r/R_M)^{-2} \rho V_M^2 & (r > R_M) \end{cases}
$$
(6.2)

ここで,RMは最大旋衡風速半径,VMは最大旋衡風速,Psは各高さでの大気静圧, ρは空気 密度である。また,移動速度 VTは、上記の V(r)と重ね合わせることができるものと仮定す る。以上の仮定の下で渦を特徴づける特性値は,

- (1) 移動速度 VT
- $(2)$  最大旋衡風速  $V_M$
- (3) 最大旋衡風速半径 R<sup>M</sup>

となる。

また,これらの値を気圧場を表す式に代入すると

(4) 中心気圧低下量 D<sup>P</sup>

(5) 気圧低下率 (dP/dt)max

等の値を計算することができる。

移動速度 Vr,最大旋衡風速半径 RMは、過去の最大風速との関係についての研究結果等 から、決定することができる。文献[3]によれば、移動速度は平均的には、最大風速の 15% 程度であり,

 $V_T = 0.15 V_D$ 

とすることができる。

竜巻が同心円状の渦と移動速度の重ね合わせで表現できるものと仮定すると、最大旋衡 風速 $V_M$ は,

 $V_M = V_D - V_T$  (6.3)

で与えられる。また,最大旋衡風速半径は,日本における竜巻に対する考察[3]から,

 $R_M = 30 \text{ (m)}$  (6.4)

とすることができる。

これらの値を用いると、空気密度をpとして、中心気圧低下量 Dpは,

 $D_P = \rho V_M^2$ 

(6.5)

最大気圧低下率(dP/dt)max は,

 $dP/dt|_{(r=RM)} = (V_T/R_M) D_P$  (6.6)

のように計算することができる。

ここで,ランキン渦から計算できる特徴的中心気圧低下量と気圧低下率の 2 種類の気圧 に関する値を導いたが,設計対象とする部位や設備の性質を考慮し,適した特徴量を評価す るべきである。

図 6.1 に評価フローを示す。

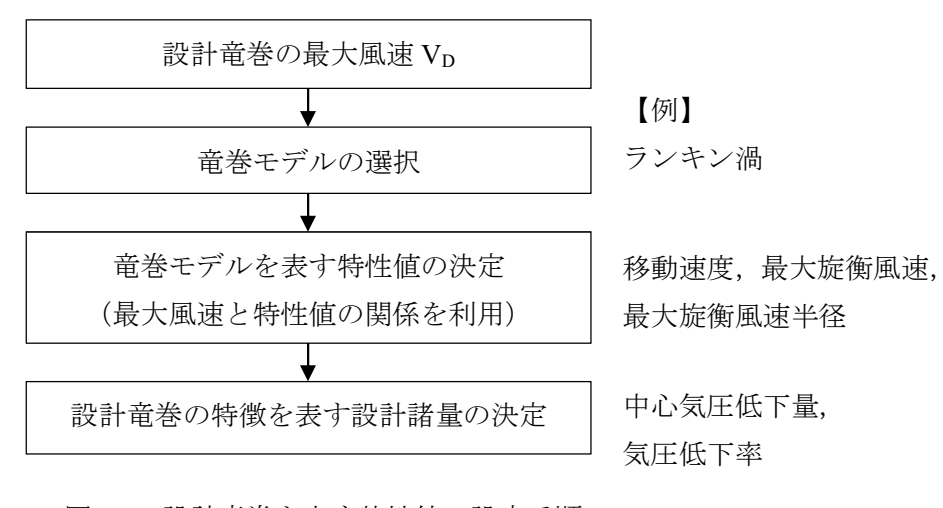

図 6.1 設計竜巻を表す特性値の設定手順

## 7. ステップ5 設計竜巻荷重 (Fn) の設定

## 7.1 概要

設計竜巻荷重を設定する。荷重の種類としては,設計対象に応じて適切なものを選択する 必要がある。竜巻影響評価ガイドでは,風圧力,気圧差,飛来物の衝突による衝撃荷重を設 定することとしている。また荷重の組み合わせを設定する。

## 7.2 評価項目

ステップ5 での評価項目は,設計竜巻荷重の設定である。荷重の種類としては,設計対象 に応じて適切なものを選択する必要がある。竜巻影響評価ガイドでは,風圧力による荷重, 気圧差による荷重,飛来物による荷重の 3 種類を対象とすることとしている。さらに,荷重 の組み合わせを検討する。

### 7.2.1 風圧力による荷重

設計竜巻最大風速 Vpによる速度圧 q に風力係数 C とガスト影響係数 G, 受風面積 A を 乗じて,構造物各部に作用する風圧力を評価する。風力係数,ガスト影響係数は,基準とな る速度圧の定義によって適切に設定する必要がある。また,竜巻データベースでの風速評価 に整合させる必要がある。

### 7.2.2 気圧差による荷重

気圧差による影響は,設計竜巻最大風速が作用している構造物には,構造物の内外圧差と して,風圧力と同様な作用を及ぼす。また,施設や設備が気圧差に影響を受けると考えられ る場合は,その影響を適切に評価する。

## 7.2.3 飛来物による衝撃荷重

飛来物に対する衝撃荷重を設定するには,飛来物の種類,衝突速度,衝突条件等の検討が 必要になる。飛来物の種類については,原子力発電施設における飛来物候補を適切に選定す ることが必要である。構造物や施設の一部が破損して飛来物になる可能性や,砂利や樹木な ど自然物の一部が飛来物になる可能性があるので,人工物がすべて固縛されているからと 言って評価を避けることがあってはならない。また,規模が大きな竜巻では,被害を受けた 住家や設備の一部が数十 km も飛散した例が報告されており,原子力発電所の敷地外からの 飛来の可能性についても考慮が必要である。

### 7.2.4 設計竜巻荷重の組み合わせ

荷重の組み合わせに際しては,竜巻の性質をよく考慮し,適切に組み合わせることが必要 である。

# 7.3 風圧力による荷重

風圧力については設計竜巻の最大風速による風圧力とダウンバーストの鉛直下向きの最 大風速よる風圧力の 2 つを設定する。設計竜巻の最大風速による風圧力は藤田スケールに 基づいた風速が水平に作用すると仮定して,通常の強風等を対象とした風力係数を乗じる ことによって設定される。通常の強風とは台風や季節風を指し,竜巻に比べて長い時間にわ たって持続する強風をいう。したがって,それらの風力係数の利用は,通常の耐風設計と同 様に定常状態を仮定することになるが,竜巻のように短時間での風荷重の発生メカニズム がよくわかっていないため,これは便宜的に採られた方法である。今後の研究によって竜巻 状強風下における風荷重が解明されると,より現実的な設計風圧力が設定できる可能性が ある。

設計竜巻最大風速を Vp とすれば、速度圧 q は,

 $q = (1/2)$   $\rho$   $V_D^2$ 

(7.1)

で与えられる。さらに、竜巻による風圧力 Ppは,

 $P_D = q G C A$  (7.2)

で与えられる。ここで,C は風力係数,G はガスト影響係数,A は対象となる面積である。 風力係数 C は「建築基準法施行令」または「日本建築学会 建築物荷重指針・同解説」に 準拠して算定する。これら風力係数は境界層風洞で発生させた境界層乱流内に置かれた建 築物模型に作用する圧力の測定から得られている。境界層乱流は高さ方向に勾配をもつ安 定大気を想定しており,竜巻のように鉛直風速成分を有し,比較的規模の小さい気流とは条 件が異なる。しかしながら,上述したように,竜巻襲来時の建築物に作用する風荷重は十分 に解明されていないので,これらを便宜的に利用する。竜巻の大きさは,最大風速半径が数 十メートルから 100 メートル程度であるので,これらの風力係数を用いた場合には,規模の 大きい建築物に作用する風荷重は過大評価される可能性がある。なお,引用する風上側壁面 の外圧係数は,鉛直方向分布係数(引用基準規では kz の記号で表される)を用いて境界層 の速度勾配を考慮しているが,竜巻風速は鉛直方向に一様であると考えているので,ここで は kz=1 として安全側に設計することが望ましい。

ダウンバーストは鉛直方向下向きの風速成分をもち,過去に航空機離発着時の墜落事故 を引き起こした気象現象として知られている。したがって,ダウンバーストは建築物にも鉛 直方向下向きの荷重を作用させることから,特に屋根風荷重に対して影響が大きい。しかし ながら,屋根の強風被害は鉛直上向きに作用する風荷重に対して発生することが多く,ダウ ンバーストを水平風とみなして設計することは安全側にあると考えられる。

ガスト影響係数 G は,荷重効果における瞬間最大値と平均値の比で定義される。原子力 発電施設は剛な構造をもち共振効果は小さいと考えられること,および竜巻設計風速は最 大瞬間値で与えられることから, G=1.0 と仮定できる。

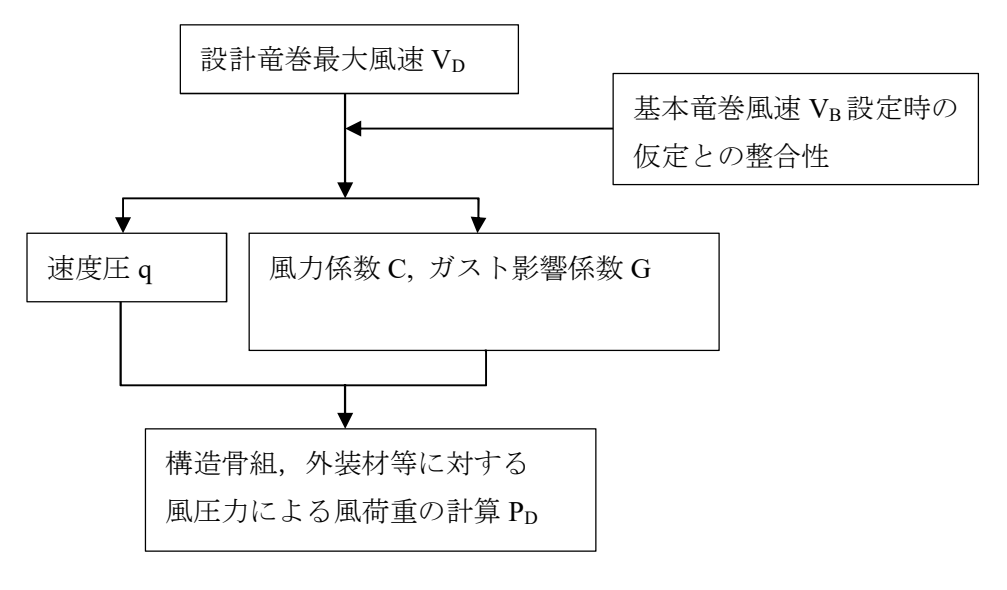

図 7.1 風圧力による風荷重の設定手順

# 7.4 気圧差による荷重

気圧差による圧力は,竜巻の急激な気圧降下に伴う建築物内外の気圧差によって生じる。 米国における竜巻観測では数十秒間で約 100hPa の気圧降下が見られた。100hPa の気圧降下 がそのまま建築物に作用すると,10,000 N/m2 の荷重が生じ、それは通常の耐風設計に用い られる風荷重を大きく上回る。一般に,建築物には多くの隙間が存在し,建築物室内の圧力 は隙間を通して室外の大気圧に追随するので,建築物内外の圧力差は大きくはならない。し かし,建築物の気密性を高くして閉鎖された空間に近い場合,建築物内外の圧力が等しくな るには時間がかかり,短い時間で圧力差が発生することがある。泉ら[18]は急激な気圧降下 における圧力差について実験的に研究し,建築物の気密度が高いほど瞬間的な圧力差が大 きくなることを確認した。圧力差は、設計竜巻で設定された竜巻中心気圧の低下量 Dp とそ のときの建築物の室内圧との差である。

室内圧の時間変化は、気圧の低下量 Dp, 気圧低下率(dP/dt)max, 建築物の気密度や容積な どによって表されるが,隙間を通って流出入する空気塊の加速度による共振効果も現れる ことがあるとされ,未だうまく定式化されていない。したがって現時点では,設計竜巻の特 性によって決定された気圧低下量(DP)がそのまま建築物に作用するとして建築物の設計を 行うこととしている。

気圧差による影響は,構造骨組だけでなく,屋根ふき材,外壁材,建具等の外装材等につ いても影響を考慮する必要がある。また,原子力発電施設に特有な機器,設備等についても, 急激な気圧差に影響を受けると考えられる場合は,その影響を適切に評価することが望ま しい。

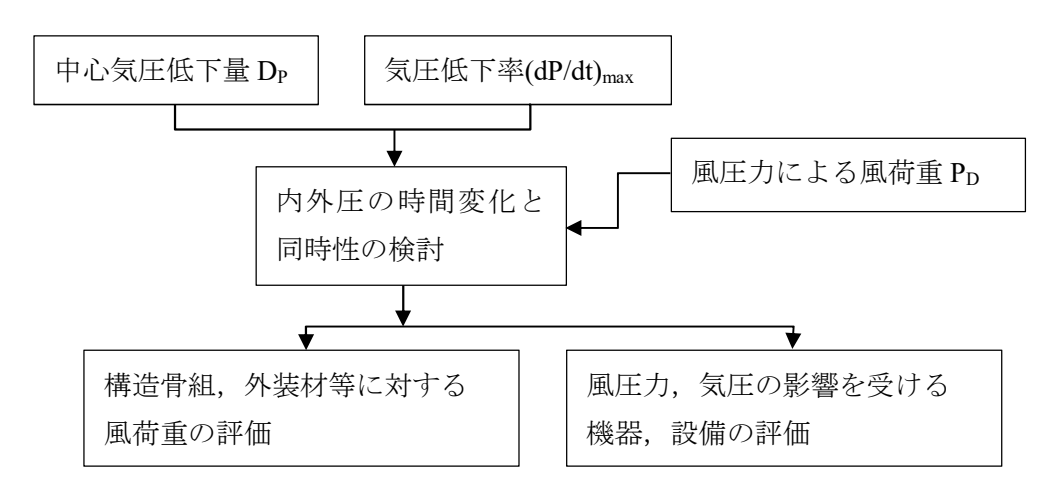

図 7.2 気圧差による風荷重の設定手順

# 7.5 飛来物による衝撃荷重

### 7.5.1 設計飛来物の選定

原子力施設構内の設計対象施設に到達する可能性のある飛来物を全て列記する。このう ち固縛対策等によって飛来物の発生が防止できるものは設計飛来物と考えなくともよい。 ただし,竜巻の発生は急速であるため,短時間で固縛対策等の処置は困難であることから, 固縛対策等は原則として常時行う必要がある。作業中の車両等で固縛されない物体は,固縛 対策等の手順を決定しておき,竜巻注意情報の発表後,速やかに固縛対策がなされることを 確実にする必要がある。さらに構造物や施設の一部が破損して飛来物になる可能性や,砂利 や樹木など自然物の一部が飛来物になる可能性を考慮する。また,事業所敷地外からの飛来 物についても検討が必要である。

列記された飛来物を質量や特性からいくつかの種類に分類し,ガイドで要求する設計飛 来物と比較する。ガイドでは,次の代表飛来物を設計飛来物の最低条件として要求している。

- i) 大きな運動エネルギーをもつ飛来物 (自動車)
- ii) 施設の貫入抵抗を確認するための固い飛来物(鉄骨部材等)
- iii) 開口部を通過することができる程度に小さくて固い飛来物(砂利等)

多くの飛来物はこれらの 3 種類に分類されるであろうが,形状や質量および発生位置が 異なると飛来物の軌跡は変化し,衝突位置や衝撃荷重が変化するので,可能性のある飛来物 をできるだけ多く抽出し,その中から数種類の設計飛来物を設定することが望ましい。

## 7.5.2 設計飛来物の速度

最大水平速度 <sup>M</sup>VHmax は,非定常な乱流場を数値的に解析できる計算手法による解析結果

による。竜巻渦モデルのいずれかを選択し,その風速場の中で,設計飛来物が相対速度の 2 乗に比例した抗力を受けるものとして,(7.3)式の 3 自由度の運動方程式を逐次計算するこ とによって求めることができる[17]。

$$
\frac{d\mathbf{V}_M}{dt} = \frac{1}{2} \rho \frac{C_D A}{m} |\mathbf{V}_w - \mathbf{V}_M| (\mathbf{V}_w - \mathbf{V}_M) - g\mathbf{K}
$$
\n(7.3)

ここで,

*m*:飛来物の質量

*A*:代表面積

*C*<sup>D</sup> :抗力係数

**V***w*:風速ベクトル

**V***M*:飛来物の速度ベクトル

ρ:空気密度

g:重力加速度

K: 重力方向成分のみ 1 のベクトルで, 他の方向では 0 である。

*CDA* は現在十分なデータはないが,物体静止時の 3 軸の抗力係数とそれぞれの軸方向の 投影面積の積として(7.4)式で表すことができる。

 $C_D A = c(C_{D1}A_1 + C_{D2}A_2 + C_{D3}A_3)$  (7.4)

*c* は係数で,棒状飛来物では 0.5,自動車では 0.33,円柱物体では安全側に 0.5 と仮定するこ とができる。

(7.3)式の解析から,設計乱流場の中の設計飛来物の逐次の速度が得られ,設計飛来物の位 置と高さおよび設計対象施設までの距離を想定することにより,衝突速度が得られる。最大 水平速度と最大鉛直速度はその衝突速度とすることができるが,ガイドでは最大鉛直速度 MV<sub>Vmax</sub>は最大水平速度の 2/3 としてよいとしている。

以下に,飛来物の飛散運動を解析する際の計算条件等に関する留意点をまとめる。

(1)流れ場について

解析に用いる流れ場は,非定常な乱流場を数値的に解析できる計算手法による解析結果 によるものか,竜巻渦モデルのいずれかを選択するとあるが,選択した流れ場によって求め られる飛散速度は変化する。報告書第 I編 3.2 節に示されるように,ランキン渦モデル,フ ジタ渦モデル,および、LES計算より求めた3種類の渦状の流れ場(1セル型,2セル型 および多重渦)を用いた飛散計算の結果を見ると,最大対地相対水平速度に関しては,LE S計算で求めた1セル型,および多重渦による計算結果が最も大きな値を示し,フジタ渦モ デルが最も小さな値を示す。

ランキン渦モデル,フジタ渦モデルでは,風速は位置によって変化するが,時間的には一 定な風速をとる定常流れ場になっているので,飛散物の速度はその飛散開始位置によって 一意的に決まった値となる。一方,LES計算より求めた非定常流れ場では、同じ位置でも 時間方向に風速は変化するため,同じ位置から飛散を開始したとしても,飛散開始時刻によ って飛散速度は変化することになる。さらに,報告書第I編 3.2.5 節に示すように,飛来物 の最大速度は,飛散中に受けた最大空気力が大きいほど,大きくなる傾向があるので,飛散 物周りの風速(相対風速)が大きい領域を飛散した飛来物の速度が高くなると考えられる。 このとき,報告書第1編 2.4.2 節に示されるとおり,風速の最大瞬間値は最大平均接線風速 の約 2 倍の値をとるので,飛散中にそのような高速の風速域を通過した飛来物の速度は,定 常流れ場のランキン渦モデル、フジタ渦モデルによる解析結果よりも大きくなることは,前 述の通りである。

(2)飛散開始位置について

飛来物の飛散開始高さについては,種々議論のあるところであるが,飛散可能性のある物 体が存在する高度として周囲の建物や構造物の高さの最大値とすることができる。また,地 形による起伏によっても相対的に高い位置から飛散開始することが考えられる。さらに,飛 散することにより達する高度とすることも考えられるが,これは,空力パラメータで与えら れる物体の飛びやすさによって変化する値である。文献 3.2.5 では,被害を及ぼす程度に大 きな飛来物の最高到達高度について,過去の観察記録等を勘案して 40m と決めていると推 測することができる。ただし,報告書第Ⅰ編 3.2.3 節の解析結果を参照すると, おおむね飛 散開始高度が高くなるほど,最大対地相対速度は大きくなっているが,LES の 2 セル型の 結果のように,低高度からの飛散の方が,最大速度が大きくなる場合もある。したがって, 付近の建物や構造物,地形などによって,飛来物が存在可能な高さ,あるいは,40m のいず れか高い方の高度以下の幾つかの高度から飛散した場合の計算を行って,最大速度の変化 を確認しておくのが良いと考えられる。

飛散開始の水平位置については報告書第 I編 3.2.5 節の解析結果から、渦の進行方向の放 出位置では渦中心に近いほど最大対地相対速度は大きくなり,渦の進行方向直角方向に関 しては,渦の回転方向と,移動速度による対地相対風速が大きい側の,最大接線風速半径付 近で放出された場合に最大対地相対速度が大きくなることが示されているので、渦中心か ら最大接線風速半径の 3 倍程度の範囲で飛来物を放出して解析を行うのが良いと考えられ る。

(3)飛散開始速度について

飛来物が地面に固定されているなど、飛来物の飛散開始時の対地速度が0とみなせる場 合,飛散物の対気流相対速度は渦の回転成分に移動速度を足した値となる。これは,渦と共 に移動する座標系から飛来物の運動を見た場合に,飛来物は水平方向に渦の移動速度だけ の初速度をもって放出されたことに相当している。

飛来物の飛散開始時の対地速度が0m/s とみなせない場合は、例えば、以下のようなこと
が考えられる。飛来物の衝突により初速度をもって飛散開始した場合、風によって振動する など,飛来物が対地的に速度をもっている状態から飛散を開始した場合、飛散物が途中で複 数の飛散鬱に分解した場合等が考えられる。種々の場合が想定できるが,どのくらいの初速 度をもつかについては,少なくとも,飛来物が存在可能な高さにおける飛来物の最大速度, および,飛散開始位置付近の風速以下とみなしてよいと考えられる。

(4) 渦の形態について

3.2.3 節の解析で用いたランキン渦モデル,フジタ渦モデル,および、LES計算より求 めた 3 種類の渦状の流れ場は,それぞれ形態の異なる渦の流れ場に相当すると考えられる。 ここでは,いずれの渦も,その中心が地面に対してほぼ垂直な軸をもつものだけを扱ってい るが,自然の竜巻の渦の軸は,地面に対して傾いている場合も存在するので,そのような場 合の飛散性状に関しては今後の検討課題である。試験的な計算結果による軸の傾いた渦の 地面付近の気流性状に関して述べると,傾いた軸周りの回転運動により,垂直な軸をもつ渦 よりも,傾いた軸をもつ渦の方が,大きな鉛直方向の風速成分が観察される。このことは, 飛来物が場合によってはより大きな鉛直方向の風力を受けることになり,より上空に飛散 する可能性があることが推測できる。

(5)周囲の建物や地形の影響

地面付近に粗度を置いた解析結果を見ると,粗度高さ以下では風速が低減されるため,飛 散速度が増速されることは少ないことが多いと考えられる。ただし,建物や地形の形状によ っては,局所的な風速増加領域が生じる可能性があるなど,その影響は複雑なため,基本的 には,周囲の建物や地形の影響を考慮したい場合には,実際の状況を再現した解析を行うべ きであると考えられる。

#### 7.5.3 設計飛来物の衝突方向, 衝突範囲, 衝突荷重の設定

設計飛来物の発生位置と設計対象施設との位置を仮定し,選択した竜巻渦モデルの気流 中で,(7.3)式の運動方程式を用いて設計飛来物の軌跡を計算し,その結果から設計飛来物の 衝突方向(衝突角度)を求めることができる。衝突範囲は設計竜巻の進路を種々に変化させ て,設計飛来物と設計対象施設の関係から広範囲に検討する必要がある。これにはモンテカ ルロ・シミュレーションの手法を利用することができる。

衝突荷重 *W*<sup>M</sup> は,設計飛来物の質量と衝突時の加速度の積とすることができる。

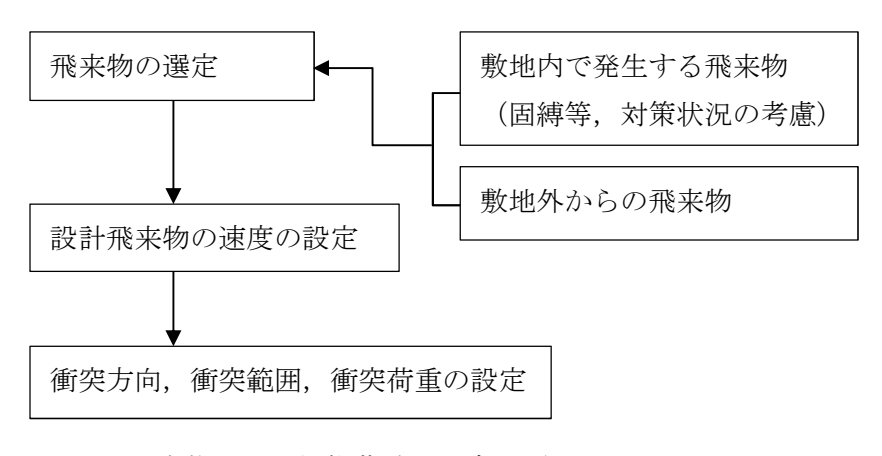

図 7.3 飛来物による衝撃荷重の設定手順

# 7.6 設計竜巻荷重の組み合わせ

荷重の組み合わせに際しては,竜巻の性質をよく考慮し,適切に組み合わせることが必要 である。

「竜巻影響評価ガイド」では、米国 NRC の基準類[19]を参照して、以下の 2 つの荷重の 組み合わせを設定している。

$$
W_{T1} = W_P
$$
  
\n
$$
W_{T2} = W_W + 0.5W_P + W_M
$$
\n(7.5)

ここで,

WTI, WT2 :設計竜巻による複合荷重

W<sup>W</sup> :設計竜巻の風圧力による荷重

- W<sup>P</sup> :設計竜巻による気圧差による荷重
- W<sup>M</sup> :設計飛来物による衝撃荷重

とした上で、設計対象施設には、WT1及び WT2 の両荷重を作用させるものとしている。

WTIは、気圧差による荷重だけが作用するケースで、隙間のない閉鎖型建築物の場合が想 定されている。このような施設の多くは,室外空間と接しておらず,風を直接受けない。し たがって,風圧力による荷重や飛来物による衝撃荷重は考慮しない代わりに,気圧差による 荷重がそのまま掛かると想定されている。Wr2 の組み合わせでは、気圧差の影響を 0.5 倍し ている。ランキン渦において,最大風速発生位置における静圧の低下量は,中心気圧低下量 の0.5倍であるので、最大風圧力と組み合わせる場合の静圧の低下量に0.5を乗じるのは一 定の合理性がある。しかし,これは構造物の規模と竜巻の大きさとの相対関係も考慮すべき で,比較的大規模な構造物の場合,竜巻中心気圧の影響と最大風速の影響がその構造物に同 時に作用する可能性が否定できない状況も起こりうる。ただし,気圧差の影響が構造物の全 体,あるいは内部,外部に瞬時に伝わる状況では,外圧と内圧の差で生じる荷重としての効 果は相殺される可能性もあるので,実況に応じて検討すべきである。

なお,設計荷重は設計竜巻荷重の他に常時作用する荷重や竜巻以外の自然現象による荷 重などを組み合わせなければならない。

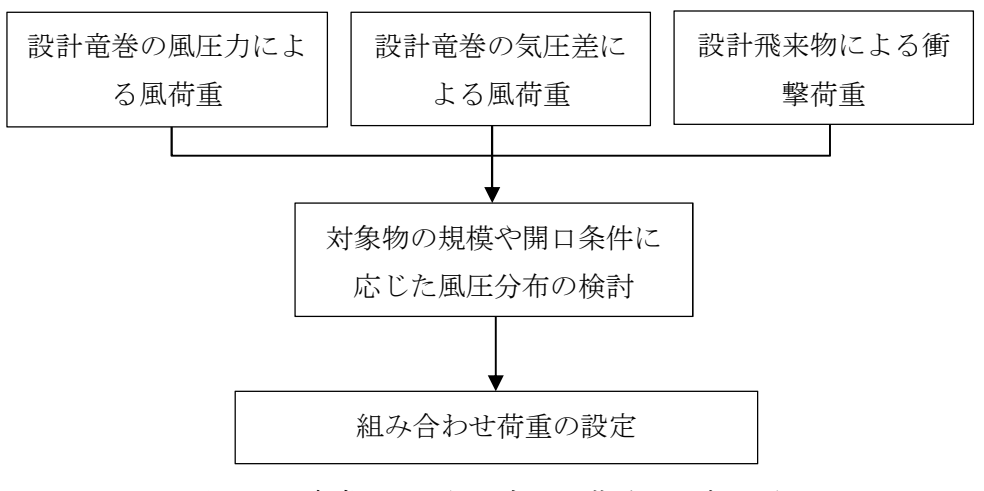

図 7.4 竜巻による組み合わせ荷重の設定手順

# 8. まとめ

原子力規制委員会「原子力発電所の竜巻影響評価ガイド」(平成25年6月)および独立行 政法人原子力安全基盤機構「原子力発電所の竜巻影響評価ガイド(案)及び解説」(平成 25 年10月)に則して、原子力発電所に竜巻が与える影響の評価手順について、検討項目を明 記し,評価上必要な解説を付して、その流れをフロー図で表示した。また、以上をまとめた ものを表 8.1 として示す。

竜巻による影響そのものは自然現象であり,何らかの不確定性を含むものであるが,本報 告書は,発行時点において工学的に対応可能な方法の組み合わせで構成されている。今後も, より安全性を高めるために,現象の解明や解析方法に関する研究開発が必要とされる内容 が含まれることを記しておく。

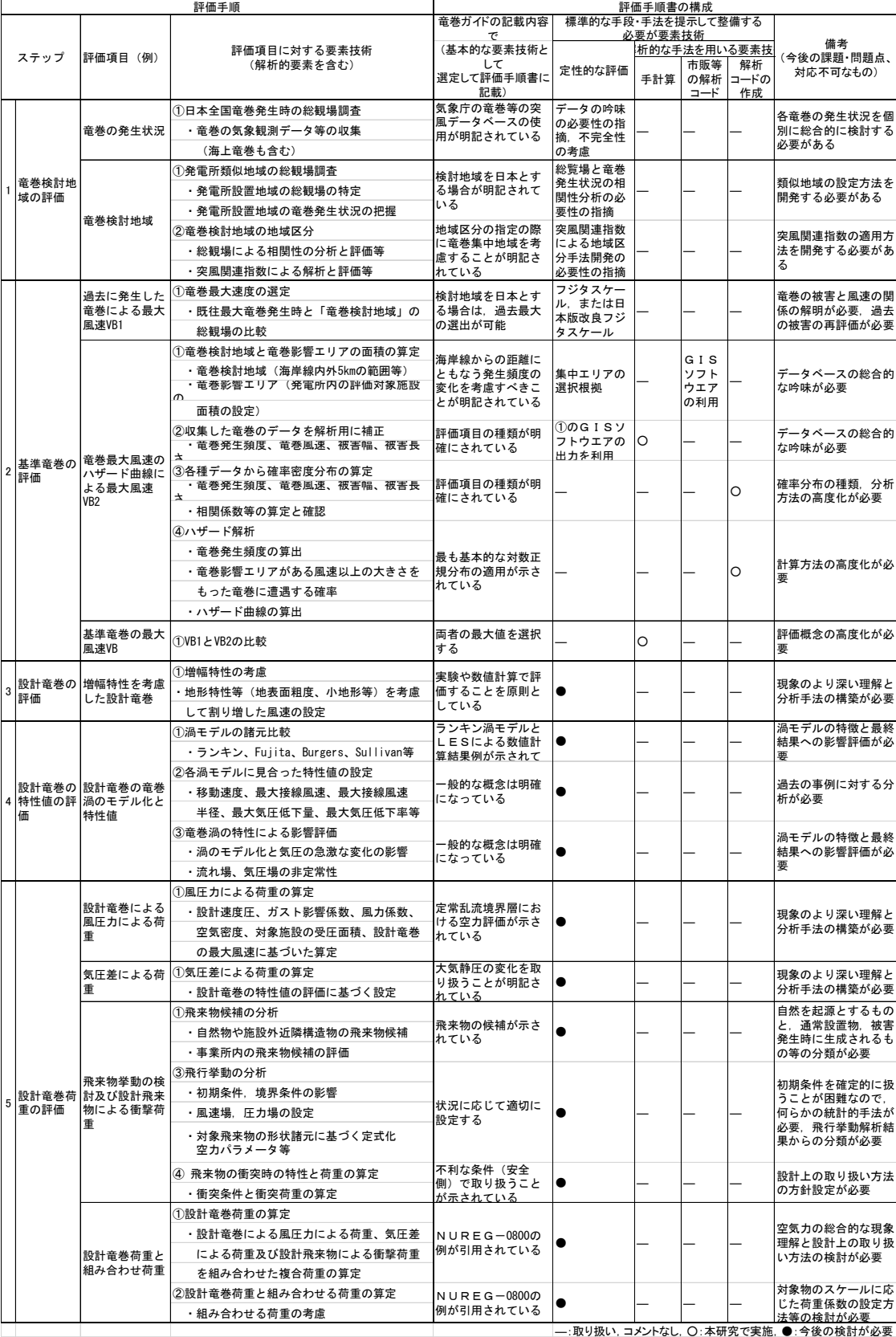

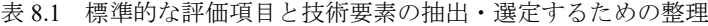

# 参考文献

- [1] 原子力規制委員会:「原子力発電所の竜巻影響評価ガイド」,平成 25年6月
- [2] 独立行政法人原子力安全基盤機構:「原子力発電所の竜巻影響評価ガイド(案)及び解 説」,平成 25 年 10 月
- [3] 東京工芸大学:「平成 21~22 年度原子力安全基盤調査研究(平成 22 年度)竜巻による 原子力施設への影響に関する調査研究」,独立行政法人原子力安全基盤機構委託研究成 果報告書,平成 23 年 2 月
- [4] 気象庁,竜巻等の突風データベース, URL http://www.data.jma.go.jp/obd/stats/data/bosai/tornado/, 2016
- [5] 柏崎刈羽原子力発電所 6号及び7号炉 竜巻影響評価について(基準竜巻・設計竜巻の 設定),平成27年2月,東京電力株式会社
- [6] 気象庁,日本版改良フジタスケールに関するガイドライン,平成 25 年 12 月
- [7] 山口修由他,1990 年の千葉県茂原市の竜巻による建築物の被害調査報告,建築研究資料, No.78, 建設省建築研究所, 1992.3
- [8] 土木学会竜巻緊急災害調査団,2006 年 11 月 7 日に発生した北海道佐呂間町竜巻被害調 査緊急報告,土木学会誌, Vol.92, No.2, 36-39, 2007
- [9] 国土交通省国土技術政策総合研究所,独立行政法人建築研究所,平成 24 年(2012 年)5 月 6 日に茨城県つくば市で発生した建築物等の竜巻被害調査報告,2013
- [10] 日本風工学会 風災害研究会,【速報】2012 年 5 月 6 日に北関東地方で発生した広域突 風災害について, 日本風工学会誌, Vol.37, No.3 pp.210-222, 2012
- [11] Wen.Y.K and Chu. S.L. (1973) : Tornado risks and design wind speed, Proceedings of American Society of Civil Engineering, Journal of Structural Division 99, 2409 - 2421.
- [12] Garson. R. C., Morla-Catalan J. and Cornell C.A. (1975) : Tornado risk evaluation using wind speed profiles, Journal of Structural. Division, Proceedings of American Society of Civil Engineering, pp.1167 – 1171.
- [13] Garson. R. C., Morla-Catalan J. and Cornell C.A. (1975) : "Tornado Design Winds Based on Risk," Journal of the Structural Division, Proceedings of the American Society of Civil Engineers, Vol. 101, No. 9, pp.1883-1897
- [14] Twisdale L.A., and Dunn, W.L. (1983) : Probabilistic analysis of tornado wind risks, Journal of Structural Engineering, Vol.109, No.2, ASCE, pp.468-488
- [15] Markee, E.H. Jr., et al. (1974) : Technical basis for interim regional tornado criteria, U.S. Atomic energy commission. WASH -1300. Office of Regulation, Washington, D.C.
- [16] Lewellen, D. C., Effects of topography on tornado dynamics: Asimulation study, 26th Conference on Severe Local Storms, American Meteorological Society, Nashville, TN, 4B.1, 2012
- [17] E. Simiu and R.H. Scanlan, Wind Effects on Structures, 3rd ed., John Willey & Sons, Inc. 1996.
- [18] 泉 知宏,高橋 駿介,友清 衣利子,前田 潤滋:急激な気圧降下による建物内外の気圧 差力に及ぼす建物密閉度の影響, 第 24 回風工学シンポジウム, 2016, pp.205-210.
- [19] Standard Review Plan 3.3.2, Tornado loads, NUREG-0800, Revision 3, U.S. Nuclear Regulatory Commission, 2007

# 著者

田村幸雄,松井正宏,吉田昭仁,金容徹(東京工芸大学) 前田順滋(九州大学大学院) 植松 康(東北大学大学院) 小林文明(防衛大学校)

- 白土博通(京都大学大学院)
- 丸山 敬(京都大学防災研究所)
- 西嶋一欽(京都大学防災研究所)
- 西村宏昭(京都大学防災研究所)
- 野田 稔(徳島大学大学院)

平成29年度原子力施設等防災対策等委託費

(実用発電用原子炉施設の竜巻による影響評価の手順の整備)事業 報告書

第 III 編 竜巻荷重に係る解析手法の整備

### 目次

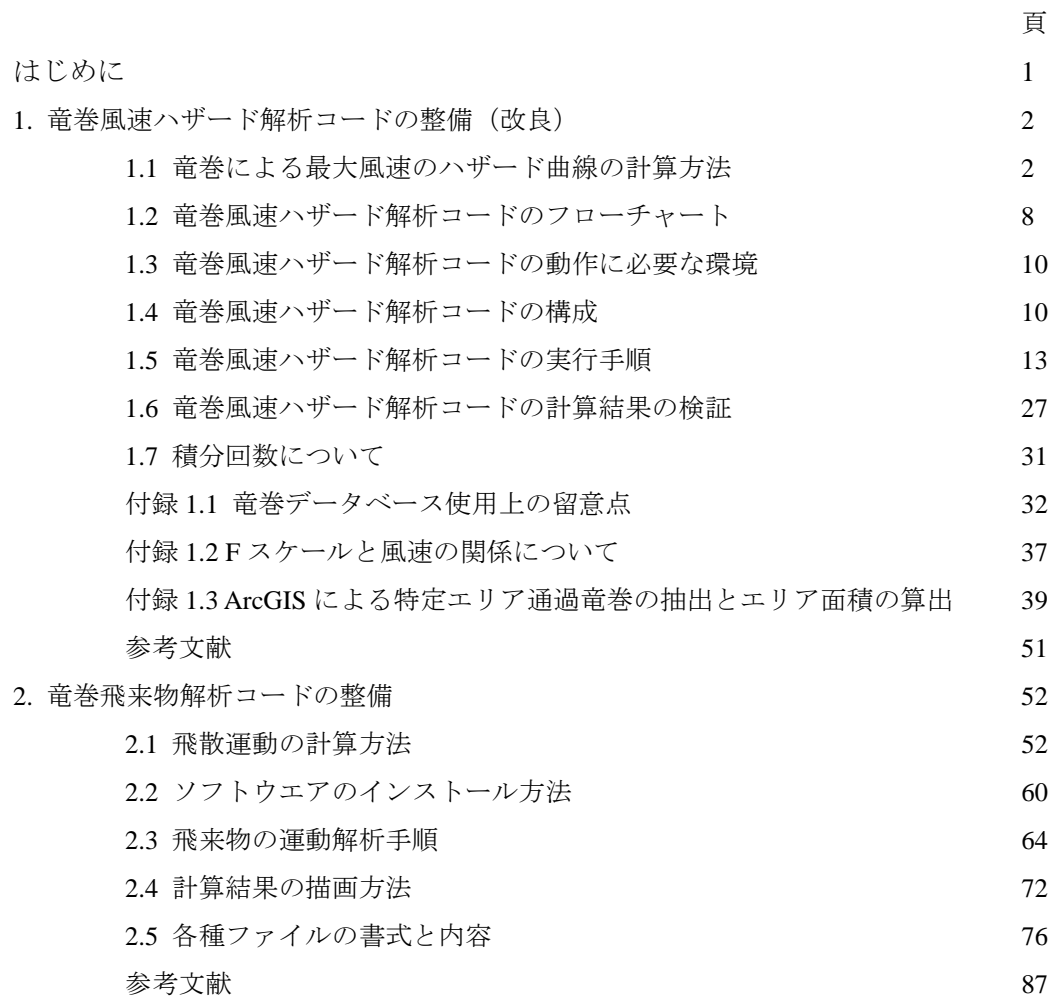

# はじめに

本報告書第 III 編では、基準竜巻·設計竜巻荷重の設定に関する方法のうち、竜巻ハザード解 析および竜巻飛来物解析について,特に計算機プログラムコードを開発し,竜巻風速ハザード解 析コードの整備(改良)および竜巻飛来物解析コードの整備として,その手順,技術的な説明と 操作方法について解説するものである。

なお、本報告書第 III 編は,「平成28年度 実用発電用原子炉施設の竜巻による影響評価の手 順の整備」の報告書に本年度の竜巻飛来物解析コードの改良に関する追記等を行って作成した。

## 1. 竜巻風速ハザード解析コードの整備(改良)

1.1 竜巻による最大風速のハザード曲線の計算方法

# 1.1.1 評価フロー

竜巻による最大風速のハザード曲線算出のフローを以下に示す。

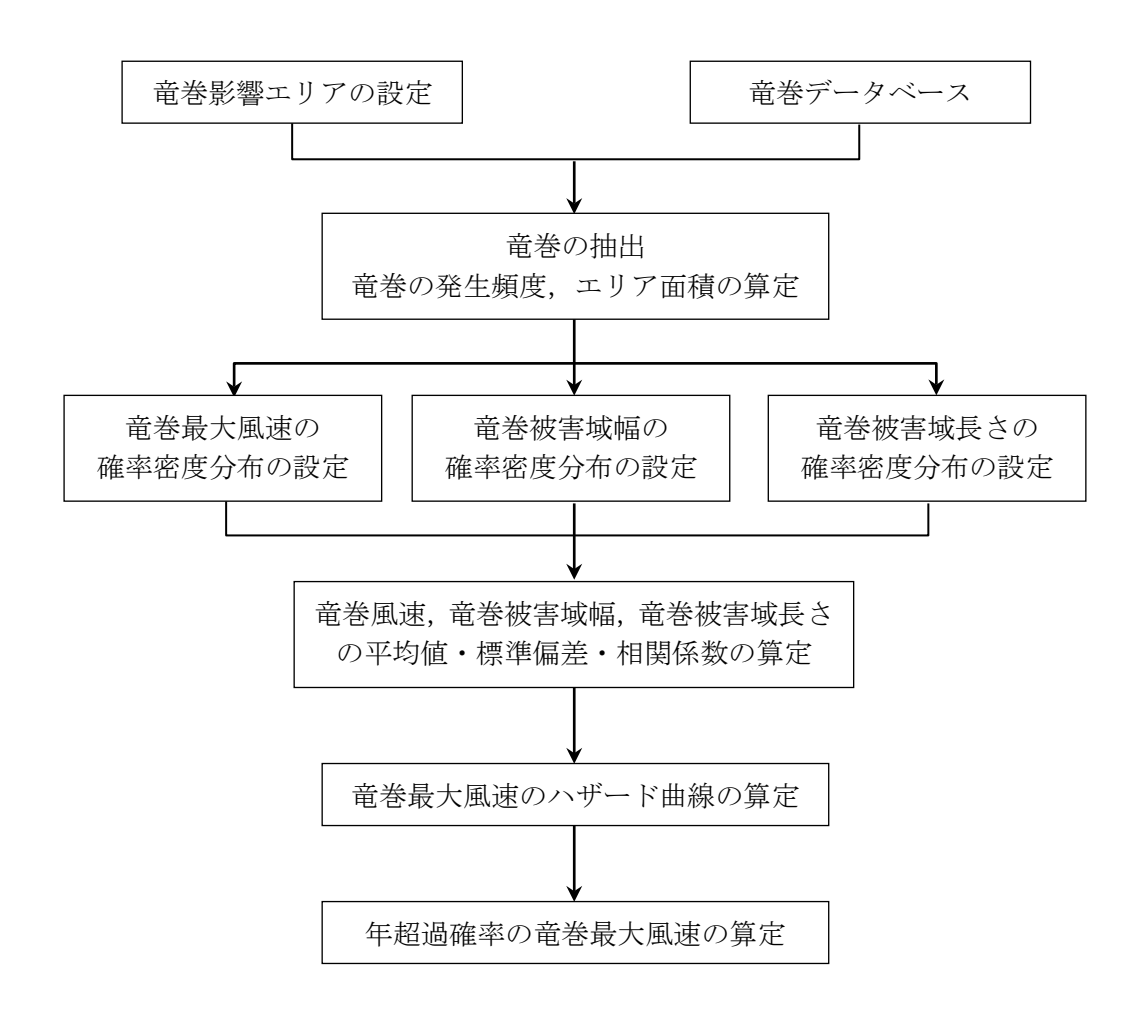

図 1.1.1 竜巻による最大風速のハザード曲線算出のフロー

竜巻による最大風速のハザード曲線算出については,東京工芸大学調査研究[1.1]に記載の Wen & Chu[1.2]および Garson et. al[1.3, 1.4]の方法を用いている。

竜巻の年発生数の確率分布は、Wen & Chu[1.2]の結果を用い、竜巻の発生がポアソン過程 に従うと仮定して,下記のポアソン分布またはポリヤ分布を用いている。

$$
\mathcal{F} \mathcal{F} \mathcal
$$

$$
\mathcal{F} \cup \mathcal{F} \, \mathcal{F} \,
$$

ここで,T:年数

N:竜巻の年発生数 ポリヤ分布のβは,下式で推定可能である。  $\beta = (\sigma^2/\nu - 1) \times \frac{1}{\nu}$  $\frac{1}{v}$  (1.3) <sup>ν</sup>:竜巻の年平均発生数

<sup>σ</sup>:竜巻の年発生数の標準偏差

ポアソン分布およびポリヤ分布に対応する T 年以内にいずれかの竜巻に遭遇し,*V0*以上 の竜巻風速に見舞われる確率 $P_{V_0,T}(D)$ の推定式は, Wen & Chu[1.2]の結果を用いて, 以下の 式を用いる。

$$
\mathcal{R} \mathcal{P} \mathcal{Y} \mathcal{Y} \mathcal{Y} \mathcal{H} \qquad P_{V_0, T}(D) = 1 - exp[-vR(V_0)T] \tag{1.4}
$$
\n
$$
\mathcal{R} \mathcal{Y} \mathcal{Y} \mathcal{Y} \mathcal{H} \qquad P_{V, T}(D) = 1 - [1 + BvR(V_0)T]^{-1/\beta} \tag{1.5}
$$

$$
y \nleftrightarrow \pi \qquad P_{V_0, T}(D) = 1 - [1 + \beta v R(V_0) T]^{-1/\rho} \qquad (1.5)
$$

ここで,*D*:対象構造物が *V0*以上の竜巻風速 *v* に見舞われる事象

上式で示された *R*(Vo)は, リスクの評価対象とする構造物が1つの竜巻に遭遇し, 竜巻風速 が *V0*以上となる確率である。

1 個の竜巻の風速が *V0*以上となる面積 *DA*(*V0*)は,Garson et. al[1.3, 1.4]の結果を用いて, 竜巻の被害域幅 *w*,被害域長さ *l*,移動方向α,最大竜巻風速 *Vi*,照査竜巻風速 *V0*および対 象構造物の平面寸法 *A* および *B* から,下式のように与えている。この式の第 1 項から第 4 項は,図 1.2 の *T*,*P*,*E*,および *AB* の面積に対応している。ここで,*H* および *G* は竜巻の 被害域幅方向および被害域長さ方向に沿った面への構造物の投影長さである。

$$
DA(V_0) = WL + HL + WG + AB \t V_i \ge V_0
$$
\n
$$
DA(V_0) = 0 \t V_i < V_0
$$
\n
$$
(1.6)
$$

*R*(*V0*)は,Garson et. al[1.3, 1.4]の結果を用いて,以下の *E*[*DA*(*V*0)]式を用いて与えている。

$$
R(V_0) = \frac{E[DA(V_0)]}{A_0}
$$
\n
$$
E[DA(V_0)] = \int_0^\infty \int_0^\infty \int_{V_0}^\infty W(V_0) l f(V, w, l) dV dw dl
$$
\n
$$
+ \int_0^{360} \int_0^\infty \int_{V_0}^\infty H(\alpha) l f(V, l, \alpha) dV dl d\alpha + \int_0^{360} \int_0^\infty \int_{V_0}^\infty W(V_0) G(\alpha) f(V, w, \alpha) dV dw d\alpha
$$
\n
$$
+ AB \int_{V_0}^\infty f(V) dV
$$
\n(1.8)

ここで, *V*:最大竜巻風速 *w*:被害域幅 *l*:被害域長さ <sup>α</sup>:竜巻の移動方向 *DA*(*V0*):1 個の竜巻の風速が *V0*以上となる面積 (∙):確率密度 *A0*:リスクの評価対象とする地域の面積 ():被害域長さ方向に沿った面への構造物の投影長さ *G*():竜巻の被害域幅方向に沿った面への構造物の投影長さ

なお W(V<sub>0</sub>)は, Garson et al.[1.3, 1.4]の結果を用いて, 以下の式を与えている。

$$
W(V_0) = \left(\frac{V_W}{V_0}\right)^{1/1.6} w \tag{1.9}
$$

ここで, *w*:竜巻の被害域幅の観測値 *Vw*:被害域幅 *w* 内の最小竜巻風速 *V*0:照査竜巻風速

W(*V*0):竜巻風速が *V*0以上となる幅

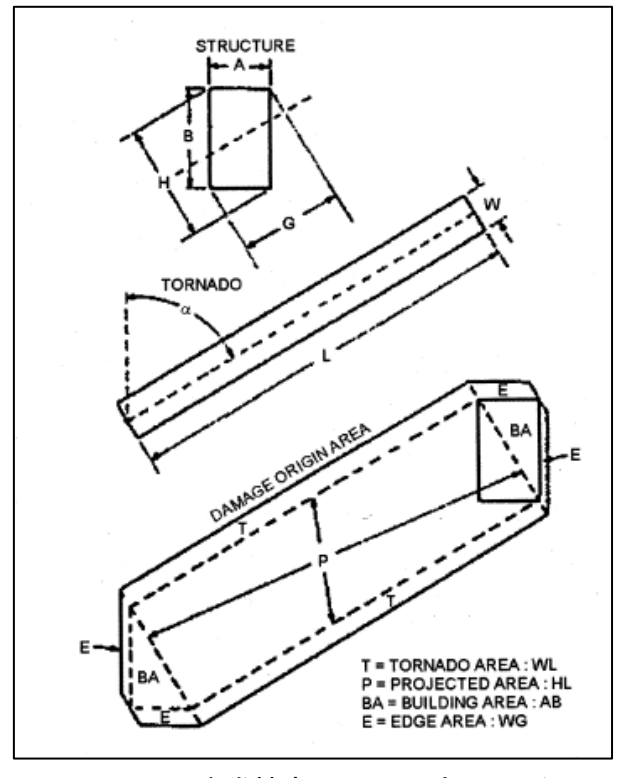

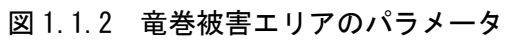

# 1.1.2 竜巻風速, 被害域幅, 被害域長さの確率分布

竜巻ハザードを評価するには,一つの竜巻が発生した際の,竜巻風速,被害域幅,被害 域長さの確率分布が必要となる。本解析では,東京工芸大学調査研究[1.1]を参照して,確率 密度分布を対数正規分布で設定している。

竜巻ハザードの計算においては,竜巻風速,被害域幅,被害域長さの相関係数を求めて いる。また,竜巻風速,被害域幅,被害域長さは 3 変量の確率分布で評価する。

$$
f(x,y,z) = \frac{1}{(2\pi)^{3/2} \begin{vmatrix} \zeta_x^2 & \zeta_x \zeta_y \rho_{xy} & \zeta_x \zeta_z \rho_{xz} \\ \zeta_x \zeta_y \rho_{xy} & \zeta_y^2 & \zeta_y \zeta_z \rho_{yz} \end{vmatrix}} \frac{1}{xyz}
$$
  
\n
$$
exp\left[-\frac{1}{2}\left(\ln(x) - \lambda_x \quad \ln(y) - \lambda_y \quad \ln(z) - \lambda_z\right) \begin{pmatrix} \zeta_x^2 & \zeta_x \zeta_y \rho_{xy} & \zeta_x \zeta_z \rho_{xz} \\ \zeta_x \zeta_y \rho_{xy} & \zeta_y^2 & \zeta_y \zeta_z \rho_{yz} \\ \zeta_x \zeta_z \rho_{xz} & \zeta_y \zeta_z \rho_{yz} & \zeta_z^2 \end{pmatrix}^{-1} \begin{pmatrix} \ln(x) - \lambda_x \\ \ln(y) - \lambda_y \\ \ln(z) - \lambda_z \end{pmatrix}\right]
$$
  
\n(1.10)

ここで, 0 < ≤ ∞,0 < y ≤ ∞,0 < z ≤ ∞ ,,:変量ln( ),ln(),およびln()の平均値 ,,:変量ln( ),ln(),およびln()の標準偏差 :ln( )とln()の相関係数 :ln( )とln()の相関係数 :ln()とln()の相関係数

### 1.1.3 竜巻の移動方向

竜巻の移動方向は,東京工芸大学調査研究[1.1]を参照して,フーリエ級数を用いて推定し た移動方向の確率密度分布を用いている。

 $E[DA(V_0)]$ を求める式における第2項および第3項に含まれる投影幅 $H(\alpha)$ および  $G(\alpha)$ は, 竜巻の移動方向,構造物の寸法 A および B を用いて,以下の式で与えている。

$$
H(\alpha) = B|\sin(\alpha)| + A|\cos(\alpha)| \tag{1.11}
$$

$$
G(\alpha) = A|\sin(\alpha)| + B|\cos(\alpha)|\tag{1.12}
$$

### 1.2 竜巻風速ハザード解析コードのフローチャート

竜巻風速ハザード解析コード(以下,解析コード)は,統計分析モジュールと竜巻ハザ ードモジュールの 2 つのモジュールに分かれている。統計分析モジュールは、竜巻データ を読み込み、竜巻データに関する各種統計量を算出するモジュールである。一方、竜巻ハ ザードモジュールは,竜巻データに関する各種統計量を読み込み,竜巻最大風速のハザー ド曲線および超過確率 10-5の竜巻最大風速 VB2 を算出するモジュールである。

各モジュールのフローチャートを図 1.2.1, 1.2.2 に示す。

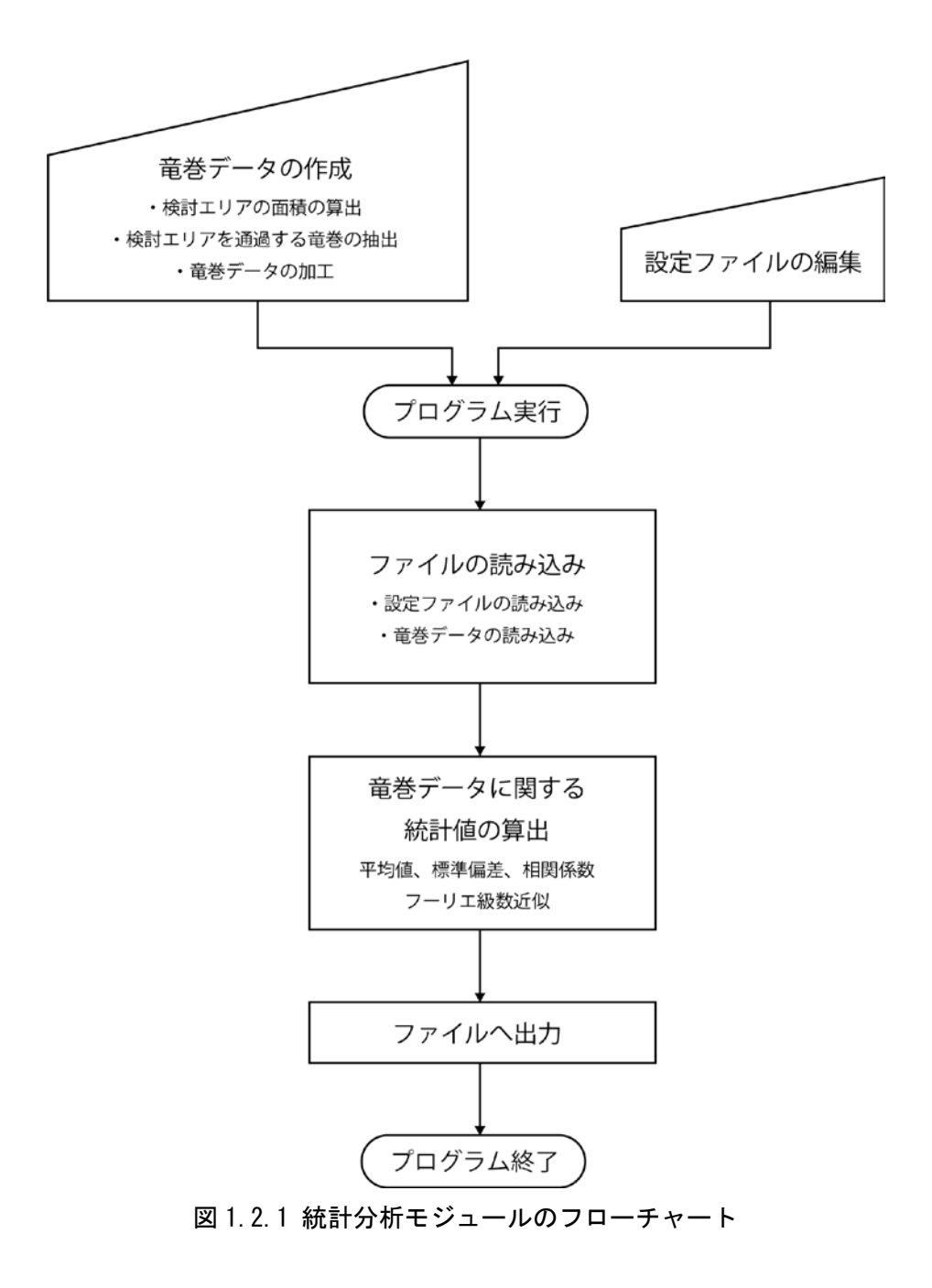

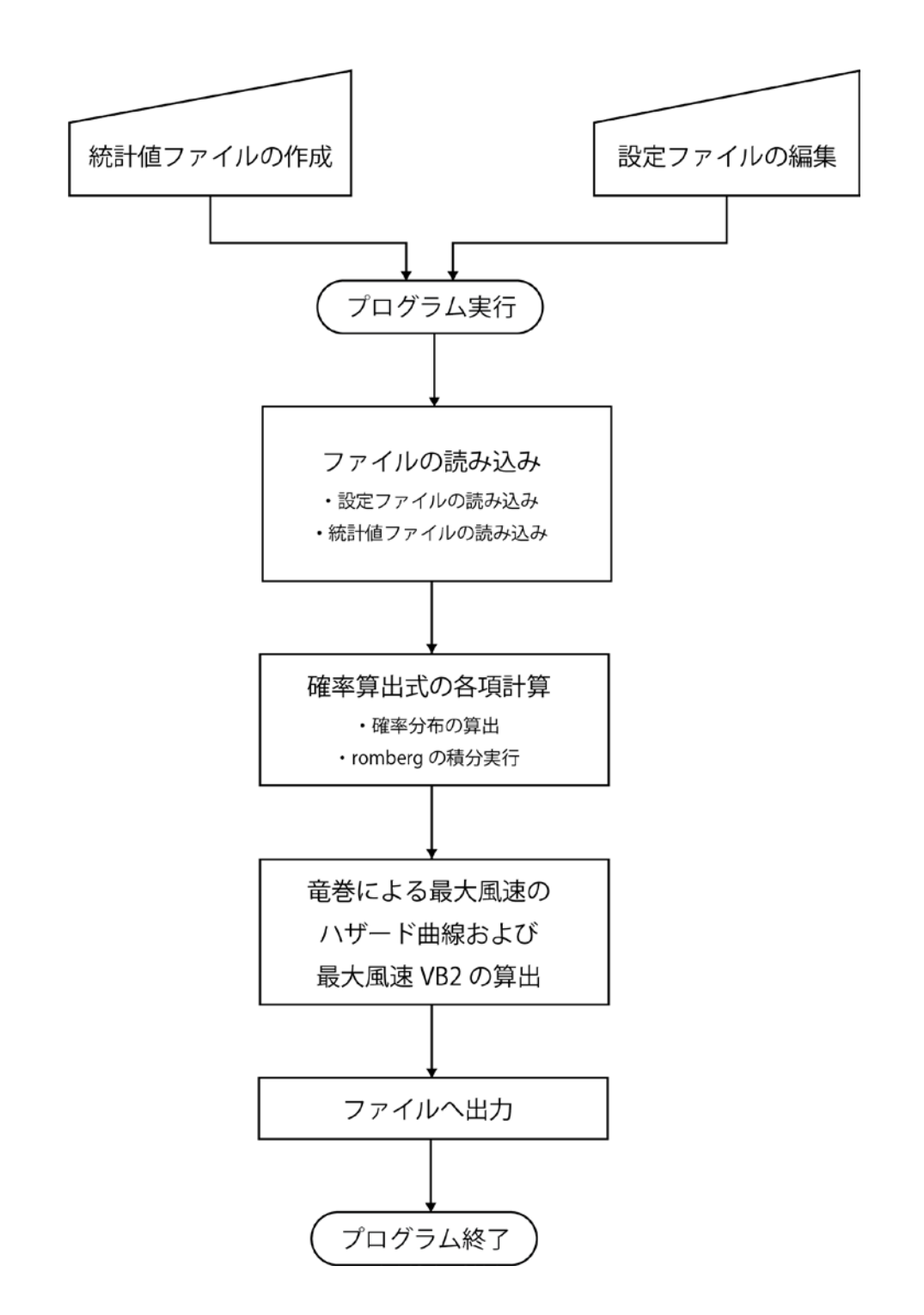

図 1.2.2 竜巻ハザードモジュールのフローチャート

# 1.3 竜巻風速ハザード解析コードの動作に必要な環境

OS: windows $7{\sim}10$ 

※上記以外の環境で動作しないことを示すものではないが,上記以外の動作確認は行って いない。

# 1.4 竜巻風速ハザード解析コードの構成

# 1.4.1 解析コードのファイル構成

解析コードは,以下のファイルで構成されている。

| ファイル名            | 機能                     | 機能の説明                               |
|------------------|------------------------|-------------------------------------|
|                  |                        | 設定ファイル conf-stat.txt と竜巻データを読       |
| NTOR-stat.exe    | 統計分析モジュール              | み込み、竜巻データに関する統計量を算出                 |
|                  |                        | する。                                 |
|                  |                        | 設定ファイル conf-hazd.txt と竜巻データに        |
| NTOR-hazd.exe    | 竜巻ハザードモジュール            | 関する統計値ファイルを読み込み、竜巻最                 |
|                  |                        | 大風速の年超過確率と,年超過確率 10 <sup>5</sup> の竜 |
|                  |                        | 巻最大風速を算出する。                         |
|                  | 統計分析モジュール用             | 統計分析モジュールを実行する際の、入力                 |
| conf-stat.txt    | 設定ファイル                 | ファイル名や出力ファイル名、解析年数等                 |
|                  |                        | を設定するためのファイルである。                    |
|                  |                        | 竜巻ハザードモジュールを実行する際の,                 |
| conf-hazd.txt    | 竜巻ハザードモジュール<br>用設定ファイル | 入力ファイルや出力ファイル、対象構造物                 |
|                  |                        | の寸法や確率モデル等を設定するためファ                 |
|                  |                        | イルである。                              |
|                  | 読み込み用サブルーチン            | 読込処理を行うサブルーチンモジュールで                 |
| read module.o    | モジュール                  | ある。                                 |
|                  |                        | ※直接実行することはない。                       |
|                  | 統計分析用サブルーチン<br>モジュール   | 統計分析を行うサブルーチンモジュールで                 |
| stat_module.o    |                        | す。                                  |
|                  |                        | ※直接実行することはない。                       |
| subntor_module.o | 竜巻ハザード用サブルー<br>チンモジュール | 竜巻ハザードを計算するサブルーチンモジ                 |
|                  |                        | ュールである。                             |
|                  |                        | ※直接実行することはない。                       |

表 1.4.1 解析コードのファイル構成

### 1.4.2 解析コードのフォルダ構成

解析コードのフォルダ構成を図 1.4.1 に示す。解析コードは NTOR-stat-hazd フォルダの中 に配置されており, conf, data, fort, result の4つのサブフォルダで構成されていまする。 conf フォルダには設定ファイルである conf-stat.txt と conf-hazd.txt が,fort フォルダには実行 モジュールである NTOR-stat.exe, NTOR-hazd.exe およびサブルーチンモジュールが入って いる。data フォルダは,統計分析モジュールに入力する竜巻データを入れるためのフォルダ, result フォルダは、統計分析モジュールと竜巻ハザードモジュールの実行結果を出力するた めのフォルダである。

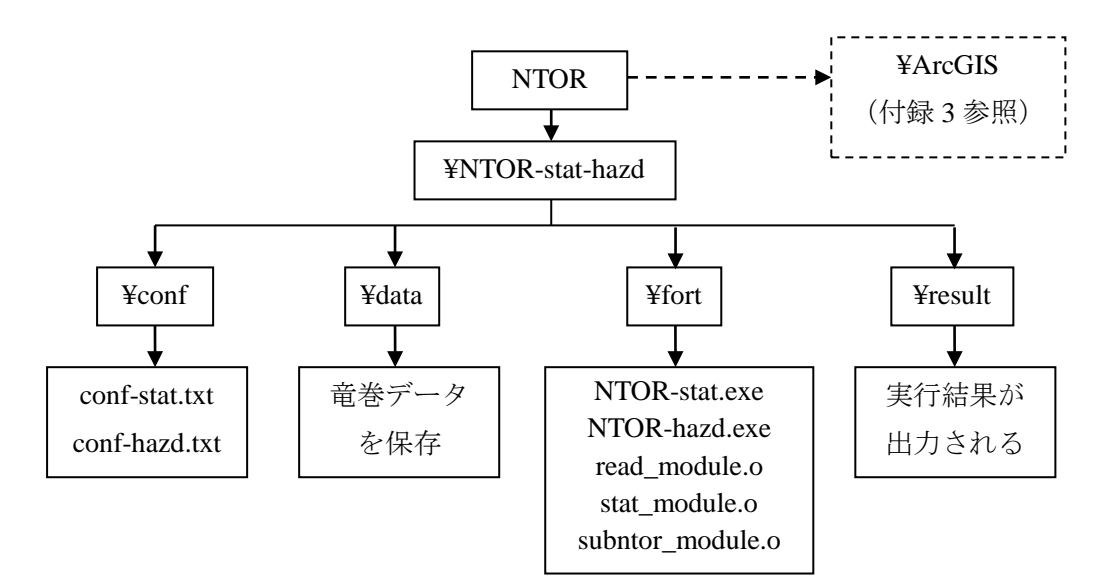

図 1.4.1 フォルダの構成

# 1.4.3 モジュールの入出力

統計分析モジュール (NTOR-stat.exe) および竜巻ハザードモジュール (NTOR-hazd.exe) の入出力について,図 1.4.2 に示す。

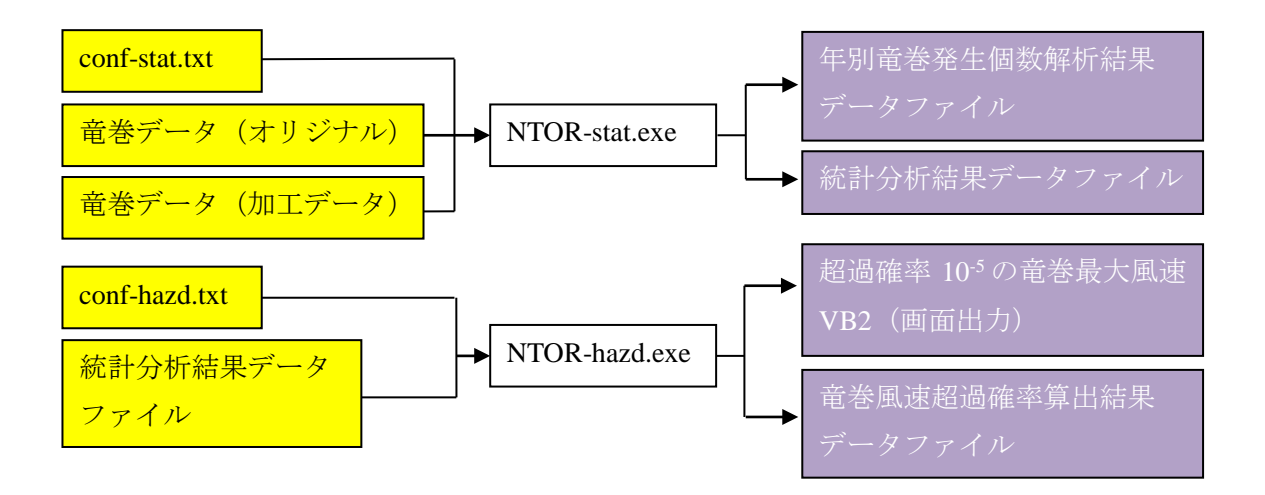

図 1.4.2 モジュールの入出力(黄:入力,紫:出力)

#### 1.5 竜巻風速ハザード解析コードの実行手順

#### 1.5.1 統計分析モジュールの実行手順

実行手順の主な流れを以下に示す。

1)竜巻データの準備と配置

2)設定ファイルの編集

3)フォルダの準備(必要な場合)

4)モジュールの実行

5)実行結果の確認

#### 1.5.1.1 竜巻データの準備と配置

統計分析モジュールに入力する、竜巻データの準備を行う。竜巻データは、オリジナル データと加工データの二つが必要である。オリジナルデータとは,気象庁の竜巻データベ ース(竜巻 DB)を用いて,付録 1.3 に示すような方法等により,検討エリアを通過する竜 巻を抽出して作成したデータのことを指す。また,加工データとは,オリジナルデータが 持つ不完全性(付録 1.1 参照)を補正したもののことを指す。オリジナルデータだけでは正 しい最終結果が得られない可能性があることから,加工データの入力も必須としている。

どちらのデータも,表 1.5.1 に示すフォーマットで,カンマ区切りの CSV データ とする。 また,ヘッダの記述内容は任意で構わないが,1 行目に必ずヘッダを入れることが必要であ る。なお,5 列目の移動方向については,対象構造物を円形とする場合((2)設定ファイルの 編集参照)には、存在しなくても問題ない。

|       | 1列目      | 2列目                  | 3列目   | 4列目  | 5列目                    |
|-------|----------|----------------------|-------|------|------------------------|
| 1行目   | 発生       | Fスケール                | 被害域長さ | 被害域幅 | 移動方向                   |
| (ヘッダ) | 年月日      | $(0\sim5\,\text{O})$ | (km)  | (m)  | $(0 \sim 15 \, \odot)$ |
|       | (8 桁の整数) | 整数)                  | (実数)  | (実数) | 整数)                    |
| 2行目   | 19610101 | $\theta$             | 4.2   | 30   |                        |
| 以降    |          |                      |       |      |                        |
| (データ) |          |                      |       |      |                        |

表 1.5.1 竜巻データのデータフォーマット (カンマ区切りの CSV データとする)

竜巻データの準備ができたら,data フォルダの中に配置する。任意のサブフォルダ(フォ ルダ名は英数字のみ)を作成し,その中に配置しても構わない。

# 1.5.1.2 設定ファイルの編集

統計分析モジュール用設定ファイル(conf-stat.txt)を編集する。設定ファイルは conf フ ォルダの中にある。設定値の説明を表 1.5.2 に示す。また,設定ファイルの設定例を図 1.5.1 に示す。なお、#がついている行はコメント行であり、編集してはいけない。

| 設定       | パラメータの  | 設定形式  | 備考                              |
|----------|---------|-------|---------------------------------|
| パラメータ名   | 説明      |       |                                 |
| syear    | 解析開始年   | 4桁の整数 | 準備した竜巻データの発生年の、一番古い             |
|          |         |       | 年を指定する。                         |
| eyear    | 解析終了年   | 4桁の整数 | 準備した竜巻データの発生年の、一番新し             |
|          |         |       | い年を指定する。                        |
| term     | 解析期間    | 実数    | syear と eyear の差を指定する。ただし実数     |
|          |         |       | での指定が可能なので、例えば10年半であ            |
|          |         |       | れば10.5とする。                      |
| fyear    | 各Fスケールの | 3要素の配 | 竜巻データの歴史的不均一性 (付録1.1参           |
|          | データ採用年数 | 列,    | 照)に対応するために、各Fスケールにつ             |
|          | の設定     | 4桁の整数 | いて、何年からのデータを採用するのかを             |
|          |         |       | 指定する。3要素の配列で, F0, F1, F2 以上     |
|          |         |       | の順に設定する。                        |
|          |         |       |                                 |
|          |         |       | 例) F0 は 2007年~, F1 は 1991年~, F2 |
|          |         |       | 以上は1961年~のデータを採用する場合,           |
|          |         |       | fyear=(2007,1991,1961)          |
|          |         |       | とする。                            |
| torfname | 竜巻データ(加 | 日本語を  | 加工済みの竜巻データのファイル名と、フ             |
|          | 工データ)のフ | 含まない文 | ァイルを配置している場所の data フォルダ         |
|          | ァイル名および | 字列    | <u>以下を文字列で指定する</u> 。            |
|          | 配置場所    |       |                                 |
|          |         |       | 例) data フォルダの中に tornade というサブ   |
|          |         |       | フォルダを作成し、ファイル名を                 |
|          |         |       | tornade.csv とした場合は,             |
|          |         |       | torfname=tornade/tornade.csv    |
|          |         |       | とする。                            |

表 1.5.2 統計分析モジュール用設定ファイル (conf-stat.txt) の設定値

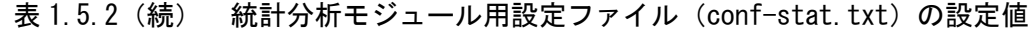

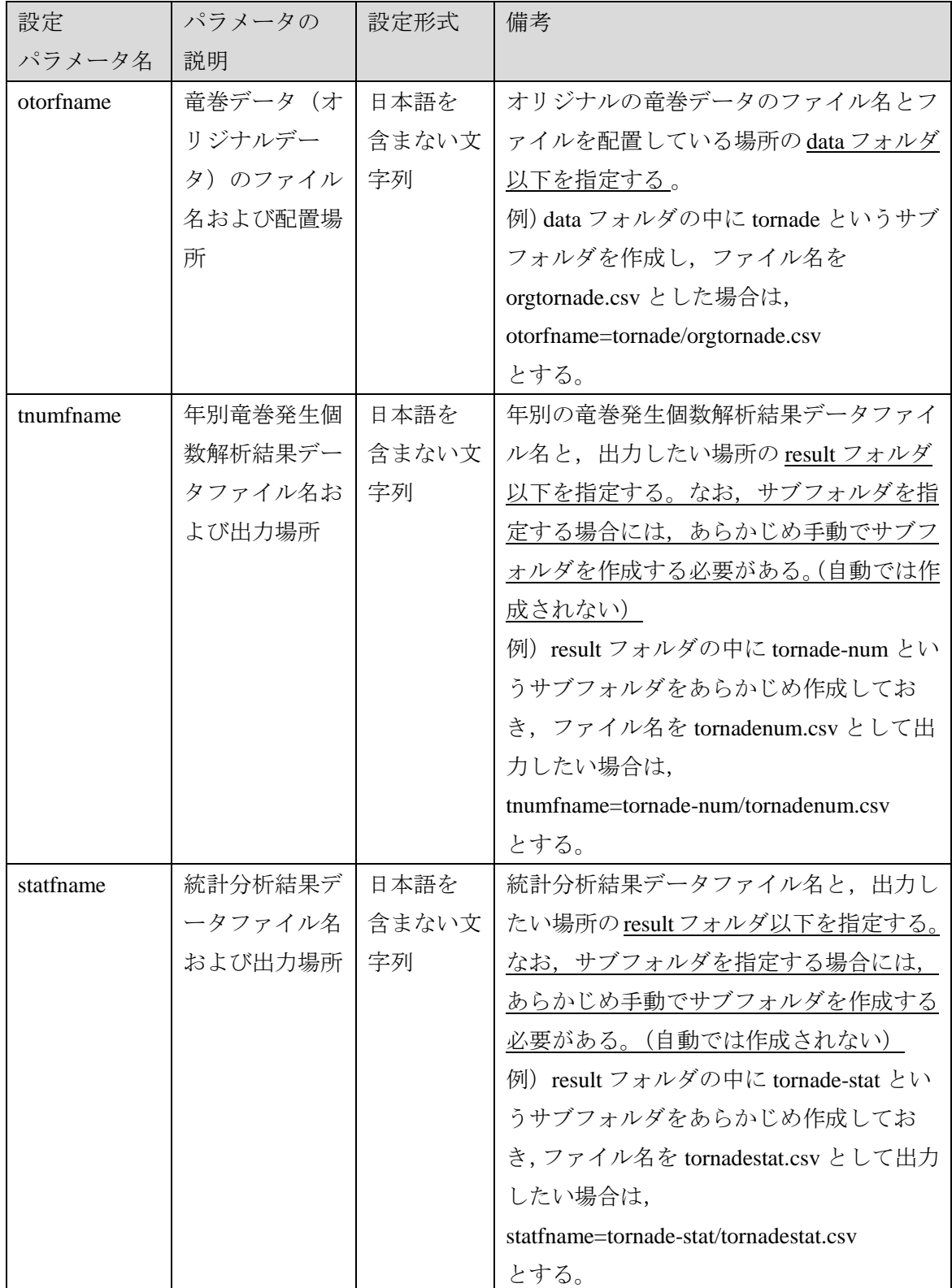

| 設定         | パラメータの  | 設定形式  | 備考                                             |
|------------|---------|-------|------------------------------------------------|
| パラメータ名     | 説明      |       |                                                |
| f_vel      | 各Fスケールに | 6要素の配 | 各Fスケールに対応する風速値を指定す                             |
|            | 対応する風速値 | 列,    | る。6要素の配列で、F0から順に指定する。                          |
|            |         | 実数    | 例えば、各 F スケールの風速範囲の中央値                          |
|            |         |       | を指定したい場合には,                                    |
|            |         |       | fyel= $(25.0, 41.5, 60.0, 81.5, 105.0, 130.0)$ |
|            |         |       | とする。                                           |
| $str\_cir$ | 対象構造物の形 | 0または1 | 対象構造物の形状を指定する。                                 |
|            | 状       | (整数)  | 円形構造物の場合⇒1 を指定                                 |
|            |         |       | 方形構造物の場合⇒0 を指定                                 |
|            |         |       |                                                |
|            |         |       | 円形構造物の場合、竜巻の移動方向は意味                            |
|            |         |       | を持ちません。str cir=1 にした場合は、竜                      |
|            |         |       | 巻データの5列目のデータは不要。                               |
|            |         |       | (str_cir=0の場合は、5列目が必須。)                        |
|            |         |       | また、方形構造物を設定した場合のみ、統                            |
|            |         |       | 計分析結果データファイルに、移動方向の                            |
|            |         |       | 発生頻度をフーリエ級数近似した際の4次                            |
|            |         |       | までの係数が出力される。                                   |

表 1.5.2 (続) 統計分析モジュール用設定ファイル (conf-stat.txt) の設定値

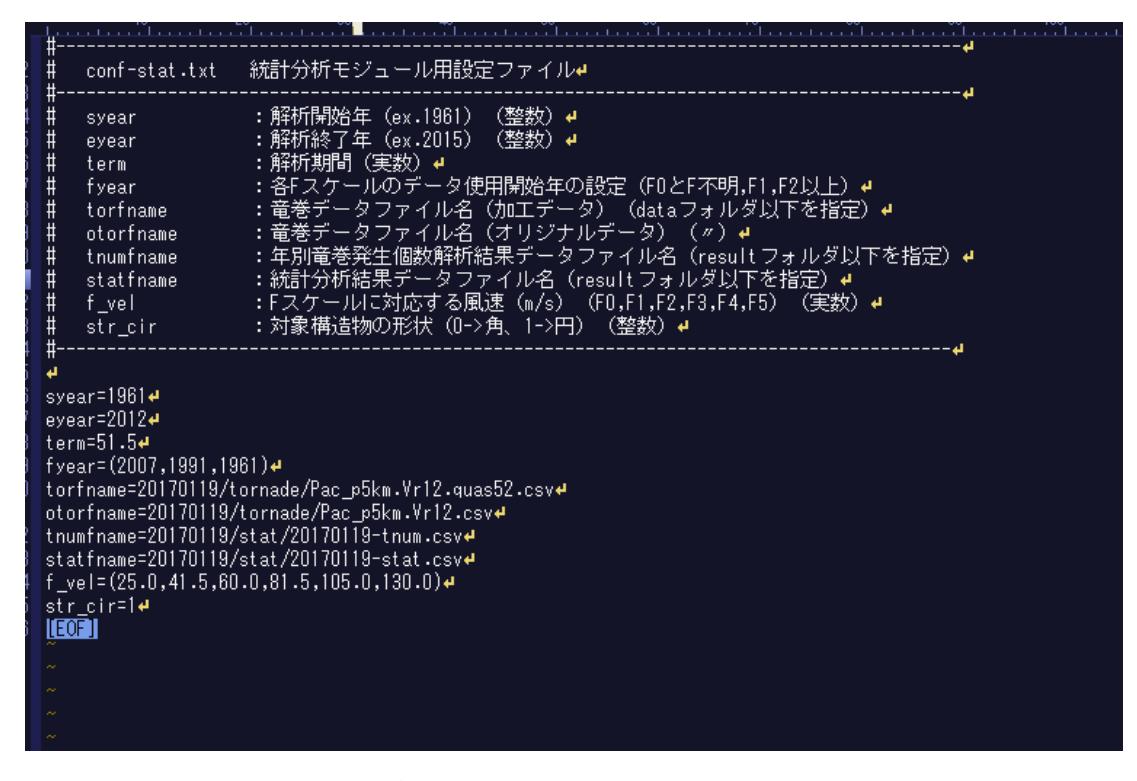

図 1.5.1 統計分析モジュール用設定ファイル(conf-stat.txt)の設定例

#### 1.5.1.3 フォルダの準備

2)の設定ファイルで,ファイルの配置にサブフォルダを指定した場合は,必ず事前にサブ フォルダを作成しておく必要がある。サブフォルダが存在しない場合,4)のモジュール実行 時にエラーが出力され,モジュールが途中停止する。

#### 1.5.1.4 モジュールの実行

NTOR-stat.exe をダブルクリックすると,モジュールが実行されてコマンドプロンプトが 開く。正常に終了すると,図 1.5.2 に示すような結果が出力され,指定した場所に年別竜巻 発生個数解析結果ファイルおよび統計分析結果ファイルが出力される。最後に、0+ENTER を入力するとモジュールが終了し,1+ENTER を入力するとモジュールが再度実行される。

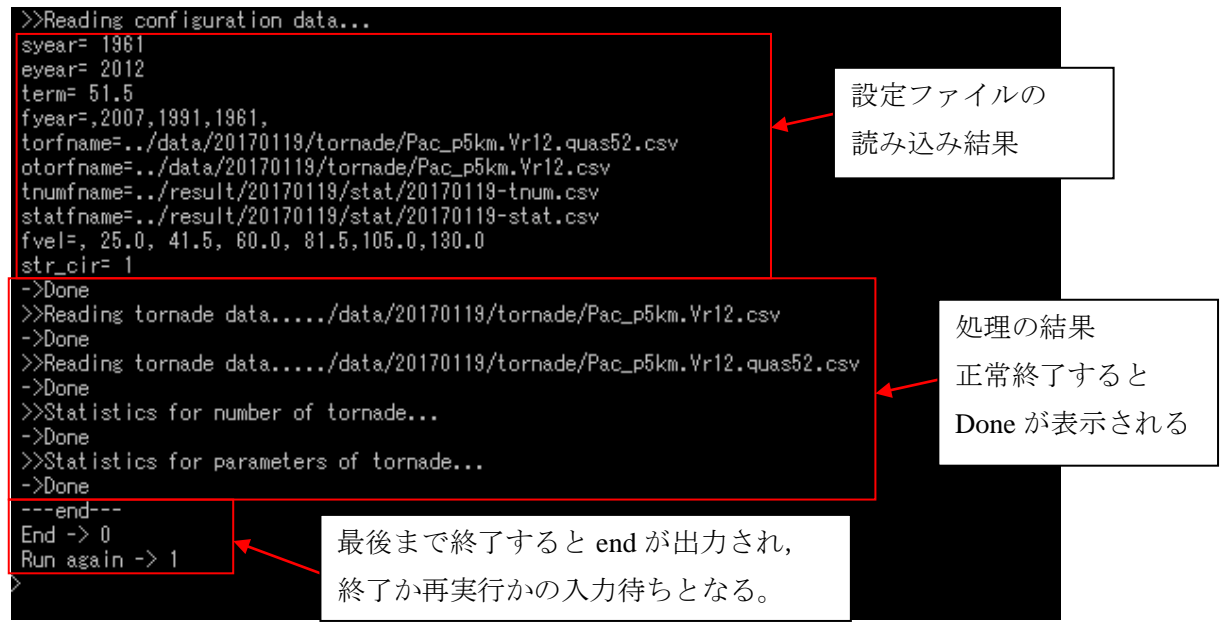

図 1.5.2 統計分析モジュール(NTOR-stat.exe)の実行結果

設定ファイル等に不備があると、図1.5.3 に示すようなエラーが出力され、モジュールは 途中停止する。途中停止した場合には,0+ENTER で終了させる。

エラーの原因としては,設定ファイルの記述ミスおよび漏れ,サブフォルダの作成忘れ 等や、設定ファイルや竜巻データファイルを他のアプリケーションで開いていてアクセス できない場合などが考えられる。

また,予期せぬエラーが生じた場合には,コマンドプロンプト自体が停止して画面から 消える。この場合は,設定内容等を確認し,エラーを除去してから再度実行を試みる。

```
\ggReading configuration data...
syear= 1961
evear= 2012
term=51.5Fyear diffinition err!
torfname=../data/20170119/tornade/Pac_p5km.Vr12.quas52.csv
otorfname=../data/20170119/tornade/Pac_p5km.Vr12.csv
tnumfname=../result/20170119/stat/20170119-tnum.csv
statfname=../result/20170119/stat/20170119-stat.csv
fvel=, 25.0, 41.5, 60.0, 81.5, 105.0, 130.0str_cir= 1
**ERROR!!**
Short of the setvalue : fyear
...stop
Press "0" to finish...
```
図 1.5.3 統計分析モジュール(NTOR-stat.exe)のエラー出力例 (fyear の設定に不備がある場合の例)

#### 1.5.1.5 実行結果の確認

実行結果は、result フォルダ内の、conf-stat.txt で設定した場所に、年別竜巻発生個数解析 結果ファイルおよび統計分析結果データファイルとして出力される。年別竜巻発生個数解 析結果ファイルおよび統計分析結果データファイルの内容の一例を図 5.4,図 5.5 に示す。

年別竜巻発生個数解析結果ファイルには,設定ファイルで設定した各 F スケールの採用 年に応じた竜巻の発生個数,年平均値,標準偏差が F スケール別に出力される。統計分析 結果ファイルの竜巻発生個数の平均値,標準偏差は,年別竜巻発生個数解析結果ファイル の EXT2 の結果を用いている。

統計分析結果ファイルには,竜巻発生個数,風速,被害域幅,被害域長さの平均値およ び標準偏差と,風速,被害域幅,被害域長さのそれぞれの相関係数が出力される。なお, 設定ファイルで対象構造物の形状を方形とした場合 (str\_cir=0) にのみ, フーリエ級数近似 曲線の 4 次までの係数も合わせて出力される。

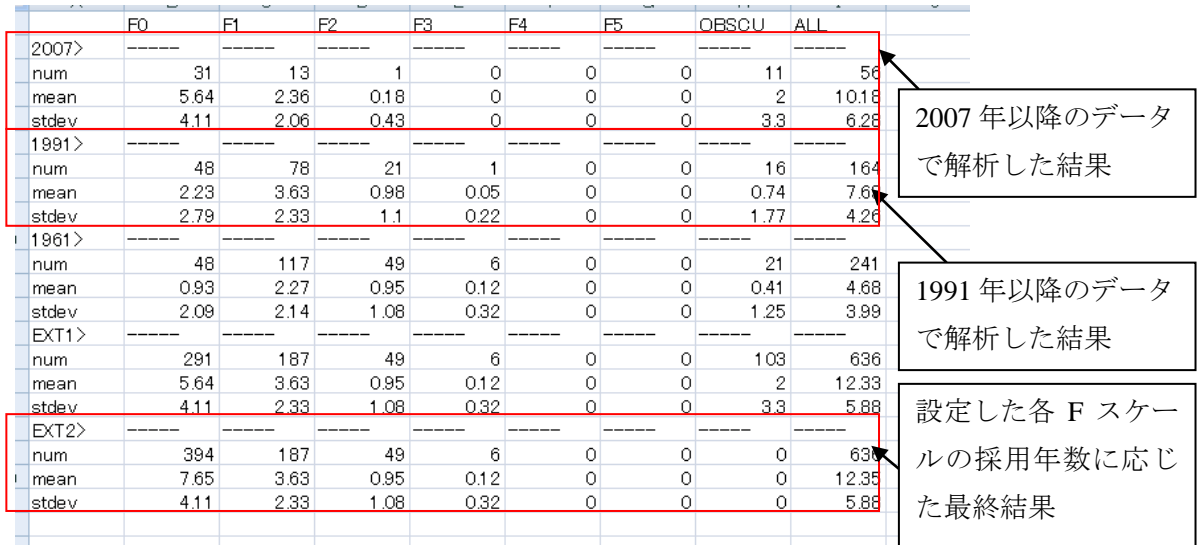

図 1.5.4 年別竜巻発生個数解析結果ファイルの内容の例 (num:合計発生個数(個),mean:年平均値(個),stdev:標準偏差(個)) (OBSCU: F スケール不明, ALL: 全 F スケール) (EXT1:設定した F スケール採用年を元に計算した全期間の結果)

(EXT2:EXT1 について,F スケール不明(OBSCU)を F0 に含めた結果)

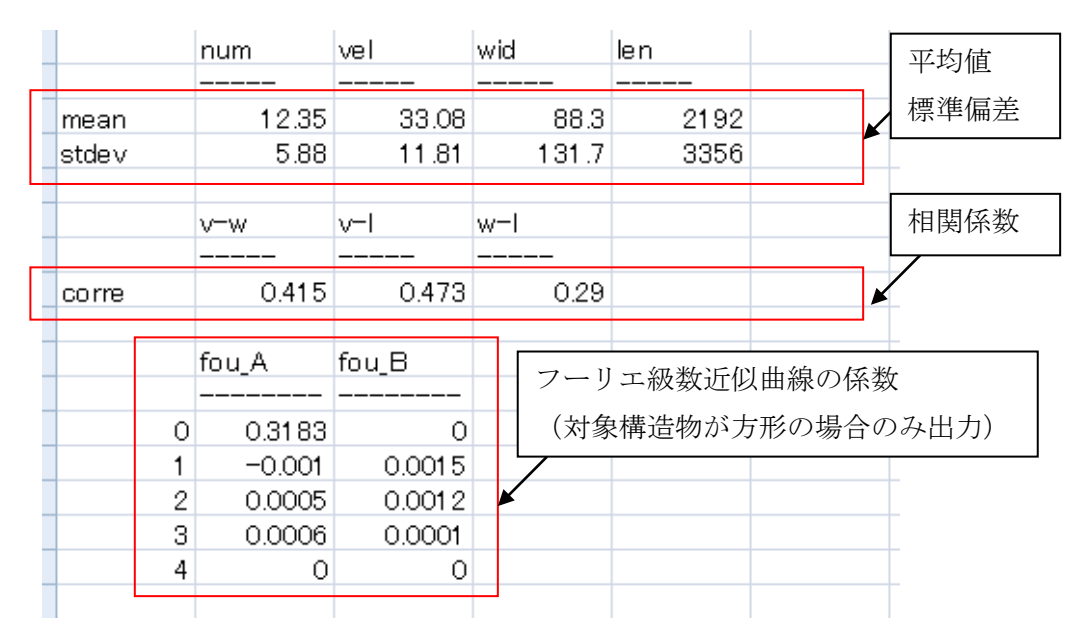

図 1.5.5 統計分析結果データファイルの内容の例

(num:竜巻発生個数(個),vel:風速(m/s),wid:被害域幅(m),len:被害域長さ(m)) (v-w:風速-被害域幅,v-l:風速-被害域長さ,w-l:被害域幅-被害域長さ)

(mean:平均値, stdev:標準偏差, corre:相関係数)

(fou A, fou B: フーリエ級数近似曲線の係数)

#### 1.5.2 竜巻ハザードモジュールの実行手順

実行手順の主な流れを以下に示す。

1)統計分析結果データファイルの準備と配置 2)設定ファイルの編集 3)フォルダの準備(必要な場合) 4)モジュールの実行 5)実行結果の確認

### 1.5.2.1 統計分析結果データファイルの準備と配置

竜巻ハザードモジュールに入力するための統計分析結果データファイルを準備する。統 計分析モジュール実行後に得られるファイルを使用する場合は,この準備は不要である。 統計分析モジュール実行後に得られるファイル以外の統計値を使用する場合は,サンプル ファイルとして sample-stat.csv および sample-stat-cir.csv が result フォルダ直下にあるので, 図 1.5.5 を参考に編集し,result フォルダに配置する。任意のサブフォルダ(フォルダ名は英 数字のみ)を作成し,その中に配置しても構わない。

#### 1.5.2.2 設定ファイルの編集

竜巻ハザードモジュール用設定ファイル(conf-hazd.txt)を編集する。設定ファイルは conf フォルダの中にある。設定値の説明を表 1.5.3 に示す。また,設定ファイルの設定例を図 1.5.6 に示す。なお,#がついている行はコメント行であり,編集してはいけない。

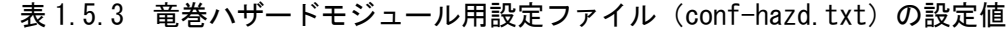

ń

 $\blacksquare$ 

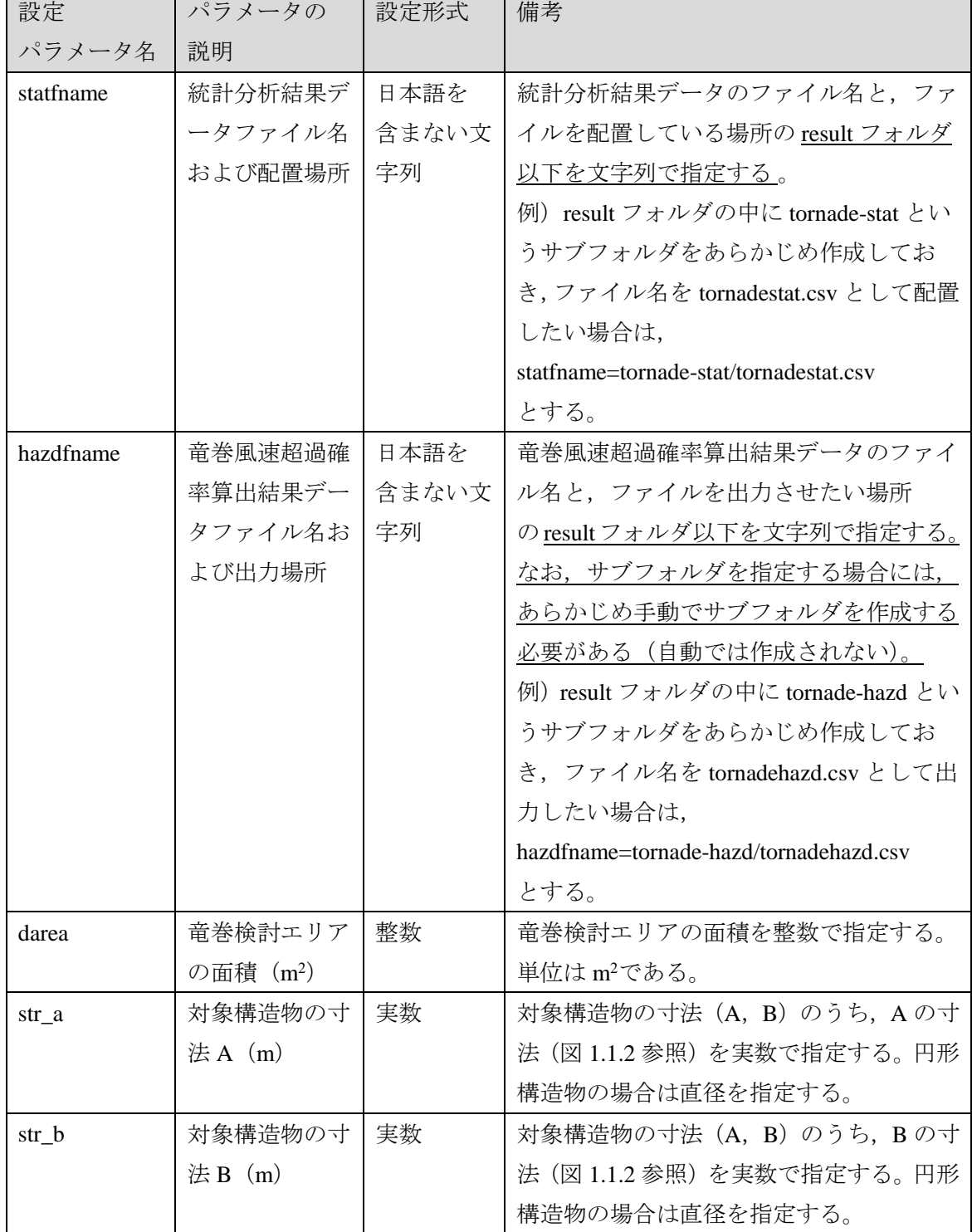

| 設定            | パラメータの              | 設定形式  | 備考                                      |
|---------------|---------------------|-------|-----------------------------------------|
| パラメータ名        | 説明                  |       |                                         |
| str_ab        | 対象構造物の面             | 実数    | 対象構造物寸法A, Bに応じた、対象構造                    |
|               | 積 (m <sup>2</sup> ) |       | 物の面積を実数で指定する。                           |
|               |                     |       | 例)円形構造物で str a=str b=300 であれば,          |
|               |                     |       | str_ab= $\pi \times 150^2 \div 70685.8$ |
|               |                     |       | とする。                                    |
| str_cir       | 対象構造物の形             | 0または1 | 対象構造物の形状を指定する。                          |
|               | 状                   | (整数)  | 円形構造物の場合⇒1を指定する。                        |
|               |                     |       | 方形構造物の場合⇒0を指定する。                        |
| ftype         | 竜巻発生個数の             | 1または2 | 竜巻発生個数の確率モデルを、以下の二つ                     |
|               | 確率モデル               | (整数)  | から選択して指定しする。                            |
|               |                     |       |                                         |
|               |                     |       | 1⇒ポワソン分布                                |
|               |                     |       | 2⇒ポリヤ分布                                 |
| intmax_torvel | 風速の積分の上             | 整数    | 風速の積分の上限値を整数で指定する。                      |
|               | 限値                  |       |                                         |
| intmax_dlengt | 被害域長さの積             | 整数    | 被害域長さの積分の上限値を整数で指定す                     |
| h             | 分の上限値               |       | る。                                      |
| intmax dwidth | 被害域幅の積分             | 整数    | 被害域幅の積分の上限値を整数で指定す                      |
|               | の上限値                |       | る。                                      |
| intstep       | 積分回数                | 整数    | 積分回数を整数で指定する。                           |
|               |                     |       | 回数が多いほど計算精度が上がりますが、                     |
|               |                     |       | 計算時間を要します。                              |
|               |                     |       | 積分回数の目安については、1.7 節を参照。                  |
| model_exp     | 式1.9のべき乗            | 実数    | 式1.9のべき乗を実数で指定する。                       |
|               |                     |       | 例) 1/1.6 であれば、0.625 を指定する。              |
| minvw         | 式9のVw               | 実数    | 式9のVwの値を実数で指定する。                        |

表 1.5.3(続) 竜巻ハザードモジュール用設定ファイル(conf-hazd.txt)の設定値

| #<br>statfname<br>Ħ<br>hazdfname<br>Ħ<br>darea<br>#<br>str a<br>Ħ<br>str_b⊥<br>$\ddot{+}$<br>str ab<br>#<br>str cir<br>$\frac{1}{1}$<br>ftype<br>intmax_torvel :風速の積分<br>$\frac{1}{1}$<br>intmax_dlength :被害長さの積分上限値(m)<br>intmax dwidth | :統計解析結果データファイル名(result フォルダ以下を指定)#<br>:竜巻風速算出結果データファイル名(result フォルダ以下を指定)#<br>:竜巻検討エリアの面積(m2)<br>:対象構造物の寸法<br>:対象構造物の寸法<br>:対象構造物の面積<br>:対象構造物の形状 (0->角、1->円)<br>:竜巻発生個数の確率モデル(1->ポワソン分布、2->ポリヤ分布) <br>:被害幅の積分上限値(m) | (実数)<br>(m)<br>(実数)<br>(m)<br>(m2)<br>(実数)4<br>上限値 (m/s)<br>(整数)<br>(整数)4<br>(整数) 4 | (整数)4<br>– (整数) ∉ | (整数 |
|----------------------------------------------------------------------------------------------------|----------------------------------------------------------------------------------------------------|-------------------------------------------------------------------------------------|-------------------|-----|
| #<br>intstep<br>$\frac{1}{1}$<br>model exp<br>minvw                                                                                                    | :積分回数(回)・・・多い方が精度高いが計算時間要する(整数)∉<br>:\/(V)を求める際のべき指数(実数)#<br>:\(V)を求める際の被害域幅w内の最小竜巻風速(m/s)                                                                                                    |                                                                                     |                   |     |
| statfname=20170119/stat/20170119-stat.csv#<br>hazdfname=20170119/hazd/20170119-hazd.dat#<br>$dr$ ea=40560000000 $\bullet$<br>str a=300.0 $\leftrightarrow$<br>str b=300.0 <del>4</del><br>str_ab=70685.84<br>str cir=1∉<br>ftype=2∉      |                                                                                                    |                                                                                     |                   |     |
| intmax torvel=140∉<br>intmax dlength=100000#<br>intmax_dwidth=4000#<br>intstep=50+<br>model exp=0.625₽<br>minvw=25.0 $\leftrightarrow$<br><b>IEOF II</b>                                                                                 |                                                                                                    |                                                                                     |                   |     |

図 1.5.6 竜巻ハザードモジュール用設定ファイル(conf-hazd.txt)の設定例

#### 1.5.2.3 フォルダの準備

2)の設定ファイルで,ファイルの配置にサブフォルダを指定した場合は,必ず事前にサブ フォルダを作成しておくこと。サブフォルダが存在しない場合,4)のモジュール実行時にエ ラーが出力され,モジュールが途中停止する。

#### 1.5.2.4 モジュールの実行

NTOR-hazd.exe をダブルクリックすると,モジュールが実行されてコマンドプロンプトが 開く。図 1.5.7 に示すような結果が出力され、計算の進捗に応じて「\*」が出力される(積 分回数が多い場合には,計算に時間を要する)。計算が正常に終了すると図 1.5.8 に示す表 示になり、超過確率10<sup>5</sup>の竜巻最大風速 VB2 が画面に出力されるとともに、指定した場所 に竜巻風速超過確率算出結果ファイルが出力される。0+ENTER を入力するとモジュールが 終了し,1+ENTER を入力するとモジュールが再度実行される。

エラーがある場合の挙動は統計分析モジュールと同じである。対処方法についても同様 に,統計分析モジュールの項目を参照のこと。

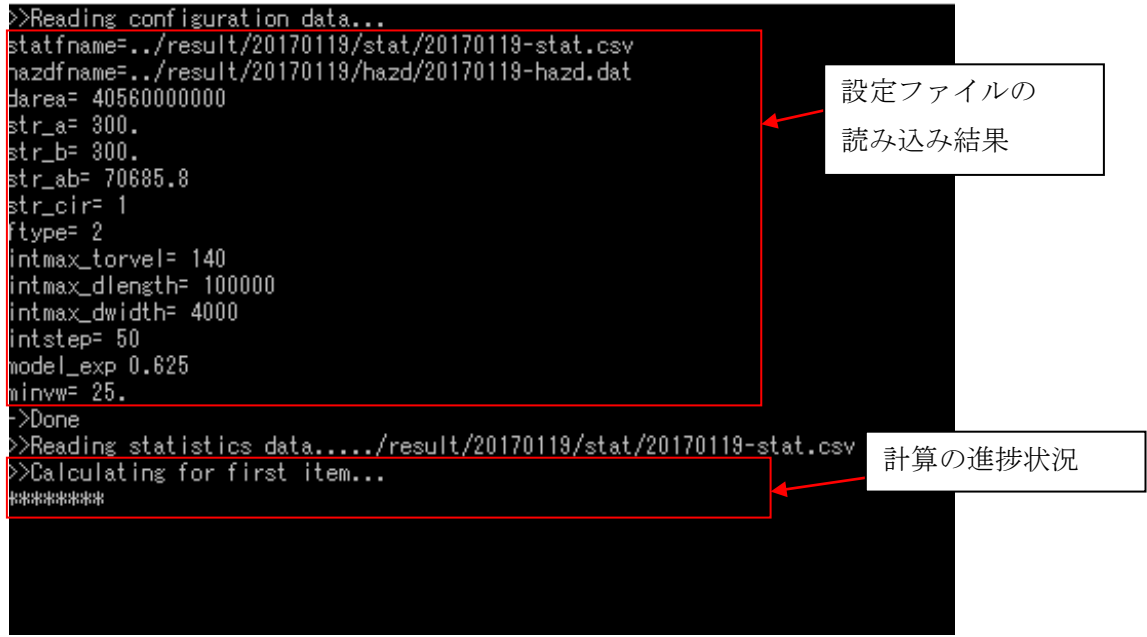

図 1.5.7 竜巻ハザードモジュール(NTOR-hazd.exe)の実行結果(計算途中)

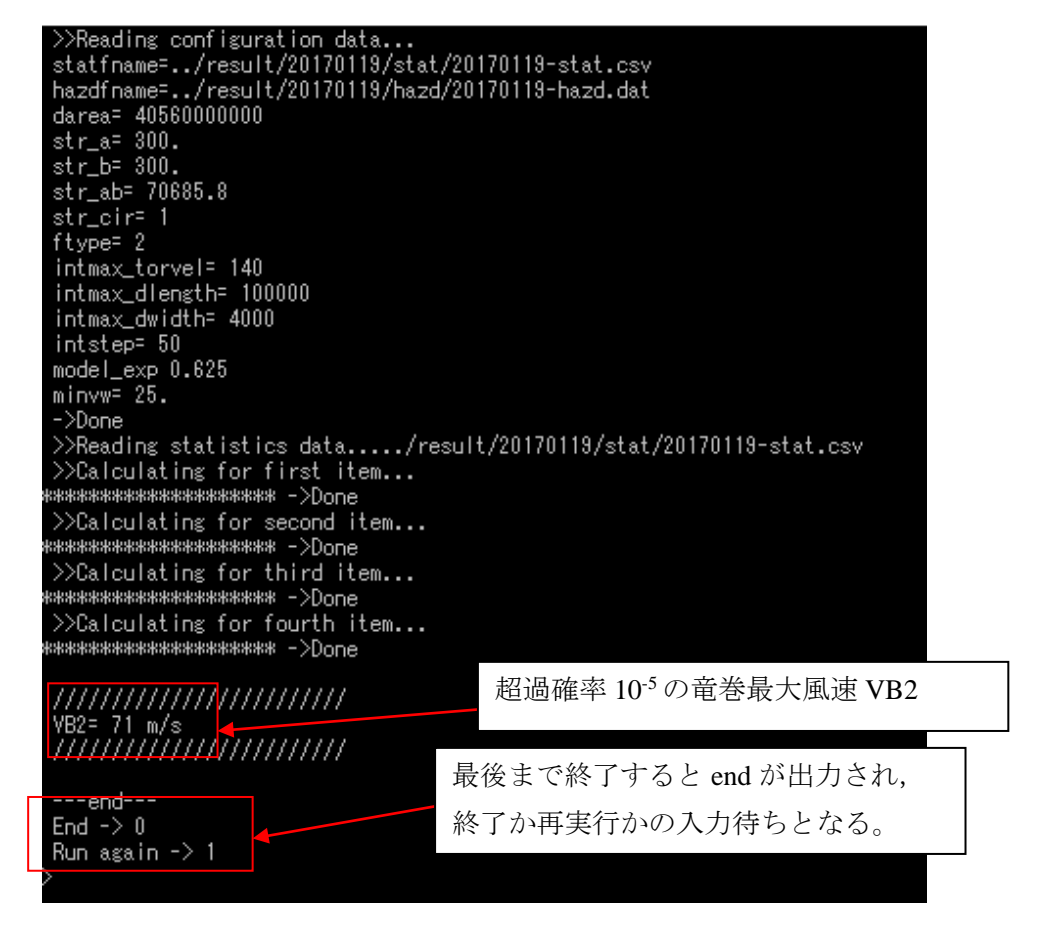

図 1.5.8 竜巻ハザードモジュール(NTOR-hazd.exe)の実行結果(計算終了)

# 1.5.2.5 実行結果の確認

実行結果は、result フォルダ内の、conf-hazd.txt で設定した場所に、竜巻風速超過確率算 出結果ファイルとして出力される。竜巻風速超過確率算出結果ファイルの内容の一例を図 1.5.9 に示す。1 列目に風速が,2 列目に超過確率がカンマ区切りで出力される。図 1.5.8 の ように画面に出力される超過確率 10<sup>-5</sup>の風速 VB2 は, 2 列目の超過確率が 10<sup>-5</sup>を初めて下回 ったときの風速で定めている。

|             | 1  | 6.56E-04  | 超過確率 |
|-------------|----|-----------|------|
|             | 2  | 4.86E-041 |      |
| (m/s)<br>風速 | 3  | 4.16E-04  |      |
|             | 4  | 3.76E-04  |      |
|             | 5  | 3.49E-04  |      |
|             | 6  | 3.30E-04  |      |
|             | 7  | 3.16E-04  |      |
|             | 8  | 3.04E-04  |      |
|             | 9  | 2.95E-04  |      |
|             | 10 | 2.87E-04  |      |
|             | 11 | 2.80E-04  |      |
|             | 12 | 2.75E-04  |      |
|             | 13 | 2.69E-04  |      |
|             | 14 | 2.65E-04  |      |
|             | 15 | 2.61 E-04 |      |
|             | 16 | 2.57E-04  |      |
|             | 17 | 2.53E-04  |      |
|             | 18 | 2.49E-04  |      |
|             | 19 | 2.45E-04  |      |
|             | 20 | 2.41 E-04 |      |
|             | 21 | 2.37E-04  |      |
|             | 22 | 2.32E-04  |      |
|             | 23 | 2.27E-04  |      |
|             | 24 | 2.22E-04  |      |
|             | 25 | 2.17E-04  |      |
|             | 26 | 2.11E-04  |      |
|             | 27 | 2.05E-04  |      |
|             | 28 | 1.98E-04  |      |
|             | 29 | 1.91 E-04 |      |
|             | 30 | 1.84E-04  |      |
|             | 31 | 1.77E-04  |      |
|             | 32 | 1.70E-04  |      |
|             |    |           |      |

図 1.5.9 竜巻風速超過確率算出結果データファイルの内容の一例

(1 列目:風速(m/s),2 列目:超過確率)

# 1.6 竜巻風速ハザード解析コードの計算結果の検証

### 1.6.1 対象構造物が円形である場合の検証

解析コードの計算結果の検証のために,文献[1.5](以下,検証用文献)に記されている解 析(CASE1)を,解析コードを用いて同様に行い,同じ結果が得られるかを確認した。 検証用文献の CASE1 の解析条件および解析結果を表 1.6.1 に示す。

| 解析期間                                |            | 1961年~2012年6月 (51.5年間)                         |  |  |
|-------------------------------------|------------|------------------------------------------------|--|--|
| 竜巻検討エリア                             |            | 茨城県から沖縄県にかけての太平洋沿岸,                            |  |  |
|                                     |            | 海岸線から陸側 5km 以内                                 |  |  |
| 竜巻検討エリアの面積                          |            | 約 40560km <sup>2</sup>                         |  |  |
| Fスケールと風速の関係                         |            | 各Fスケールの風速範囲の中央値                                |  |  |
| 竜巻データの加工方法                          |            | 検証用文献を参照のこと                                    |  |  |
| 対象構造物の形状                            |            | 円形                                             |  |  |
| 対象構造物の寸法                            |            | 直径 300m                                        |  |  |
| 竜巻発生数の確率分布                          |            | ポリヤ分布                                          |  |  |
|                                     |            | 風速: 140m/s                                     |  |  |
| 積分の上限値                              |            | 被害域幅:対数化した被害域幅の標準偏差の4倍                         |  |  |
|                                     |            | 被害域長さ:対数化した被害域長さの標準偏差の4倍                       |  |  |
| $W(V_0)\mathcal{O}$ 式               |            | $W(V_0) = \left(\frac{25}{V_0}\right)^{1/1.6}$ |  |  |
|                                     | 平均值 (個)    | 12.35                                          |  |  |
| 竜巻年発生個数                             | 標準偏差 (個)   | 5.88                                           |  |  |
|                                     | 平均値(m/s)   | 33.08                                          |  |  |
| 最大風速                                | 標準偏差(m/s)  | 11.81                                          |  |  |
| 被害域幅                                | 平均值(m)     | 88.3                                           |  |  |
|                                     | 標準偏差(m)    | 131.7                                          |  |  |
|                                     | 平均値(m)     | 2192                                           |  |  |
| 被害域長さ                               | 標準偏差(m)    | 3356                                           |  |  |
| 相関係数                                | 風速-被害域幅    | 0.415                                          |  |  |
|                                     | 風速-被害域長さ   | 0.473                                          |  |  |
|                                     | 被害域幅-被害域長さ | 0.290                                          |  |  |
| 年超過確率 10 <sup>-5</sup> の竜巻最大風速(m/s) |            | 70.7                                           |  |  |

表 1.6.1 検証用文献の CASE1 の解析条件および解析結果
統計分析モジュールの計算結果を図 1.6.1 に示す。表 1.6.1 に示す平均値,標準偏差,相 関係数と同じ値が得られていることが確認できる。また、図 1.6.2 に、竜巻ハザードモジュ ールの計算結果を示す。年超過確率 10-5の竜巻最大風速は 71m/s(整数で出力される)とな り,表 1.6.1 に示す竜巻最大風速と対応した。

| . .   |       |       |       |      |  |
|-------|-------|-------|-------|------|--|
|       | num   | vel   | wid   | len  |  |
|       |       |       |       |      |  |
| mean  | 12.35 | 33.08 | 88.3  | 2192 |  |
| stdev | 5.88  | 11.81 | 131.7 | 3356 |  |
|       |       |       |       |      |  |
|       | v-w   | v−l   | w-l   |      |  |
|       |       |       |       |      |  |
| corre | 0.415 | 0.473 | 0.29  |      |  |
|       |       |       |       |      |  |
|       |       |       |       |      |  |

図 1.6.1 統計分析モジュールの計算結果

(num:竜巻発生個数(個),vel:風速(m/s),wid:被害域幅(m),len:被害域長さ(m)) (v-w:風速-被害域幅,v-l:風速-被害域長さ,w-l:被害域幅-被害域長さ) (mean: 平均値, stdev:標準偏差, corre:相関係数)

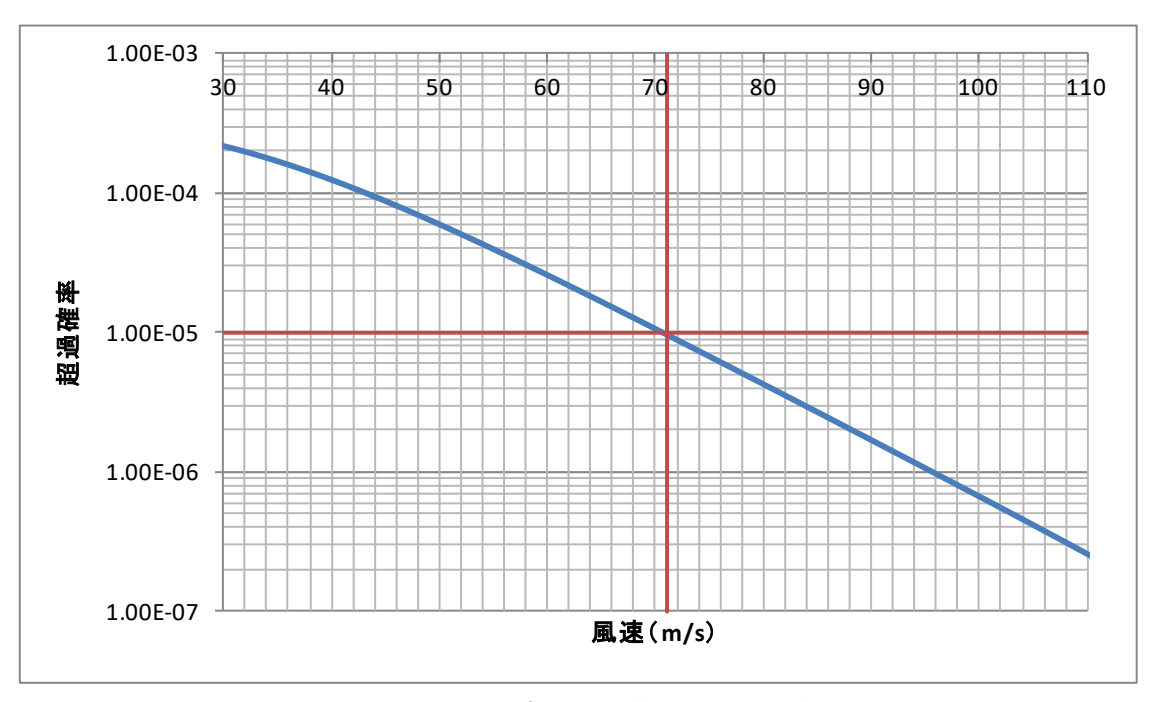

図 1.6.2 竜巻ハザードモジュールの計算結果 (赤線:風速 71m/s と確率 10<sup>-5</sup>の線)

#### 1.6.2 対象構造物が方形である場合の検証

検証用文献においては,対象構造物を円として解析を行っている。そこで,対象構造物 の形状が方形の場合についての検証結果について示す。対象構造物が方形の場合、竜巻移 動方向を考慮する必要がある。ここでは,以下のような方法で検証を行った。

6.1 項で用いたデータに対し、竜巻の移動方向を①すべて 0(北)とした場合と, ② 一様分布とした場合の 2 ケースについて,表 6.1 に示す竜巻最大風速と同じ値が算出される よう,対象構造物の寸法を調整し,検証を行った。

①竜巻の移動方向をすべて 0(北)とした場合

対象構造物の寸法は,縦横 300m の正方形とする。ただし面積については,300× 300=90000m2ではなく,直径 300m の円と同じ約 70686m2とした。統計分析モジュールを用 いて竜巻移動方向の確率分布をフーリエ級数近似した結果を図 6.3 に示す。これをみると, 近似曲線の近似精度が低いことが確認でき、このことが影響してか、竜巻ハザードモジュ ールの計算結果は 72m/s であり,表 6.1 と近い値が得られたものの,1m/s 程度の差が生じた。

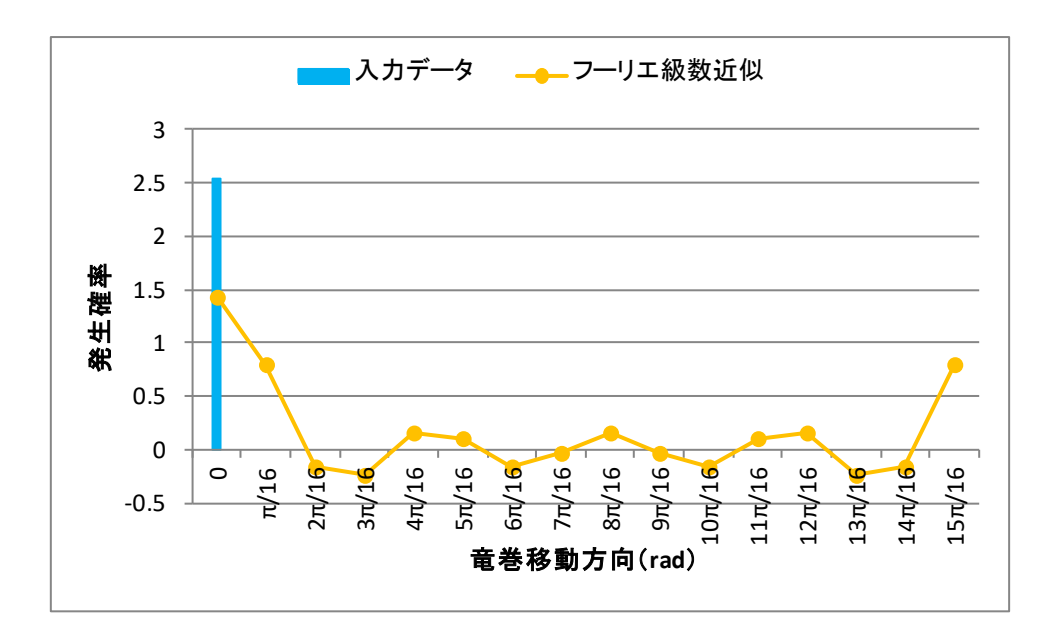

図 1.6.3 竜巻移動方向の発生確率のフーリエ級数近似(移動方向:すべて 0)

②竜巻の移動方向を一様分布とした場合

竜巻の移動方向を一様分布とした場合,移動方向の発生確率は全移動方向において 1/2π となる。このときの,一辺の長さが A(m)の正方形構造物の被害面積の期待値は,4A/πとな るが,この値を直径 D(m)の円形構造物のときの被害面積の期待値 D と同じ値(すなわち, A=πD/4)にし,対象構造物の面積も同じ値(約 70686m2 )にすれば,理論上,竜巻ハザー ドモジュールの計算結果が表 1.6.1 で示す竜巻最大風速と同じ値になる。表 1.6.1 より,

D=300m であるから, A=B=πD/4≒236m とした。

図 1.6.4 は、図 1.6.3 と同様に、移動方向の発生確率のフーリエ級数近似を行った結果で あるが,近似精度が高いことが確認できる。そして,この結果を用いて竜巻ハザードモジ ュールで竜巻最大風速を算出した結果,表 1.6.1 の値に対応する 71m/s という計算結果を得 た。

以上より,方形構造物に対する計算についても,正常に計算が行われていることが確認 できた。

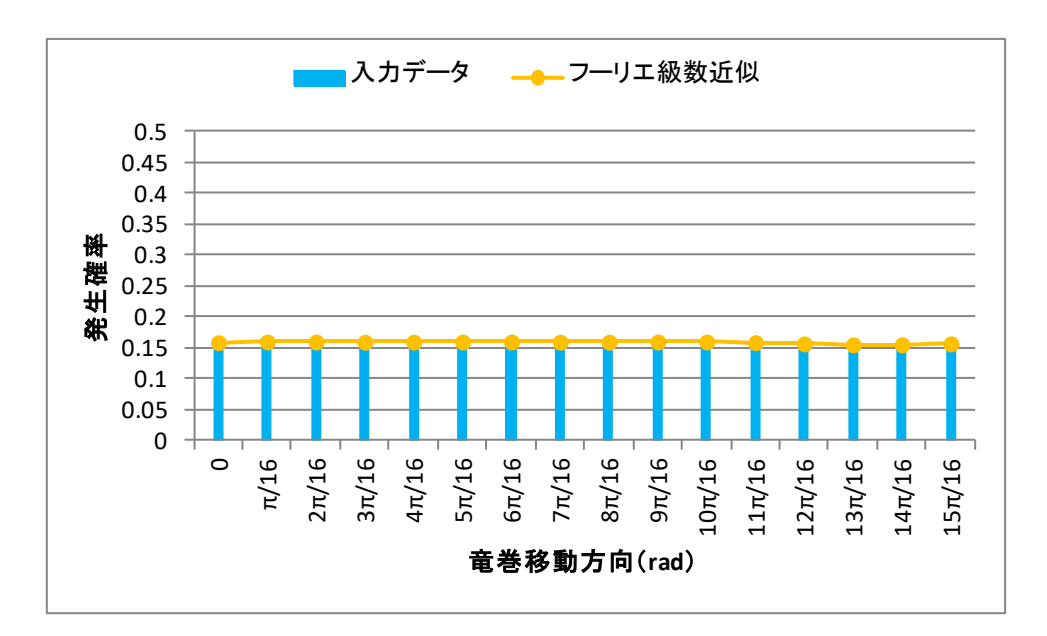

図 1.6.4 竜巻移動方向の発生確率のフーリエ級数近似(移動方向:一様分布)

# 1.7 積分回数について

竜巻ハザードモジュールの計算において,設定ファイルで指定する積分回数が少なすぎ ると,計算結果の精度が落ちてしまうため,積分回数は桁落ち誤差が発生しない程度に十 分に大きく設定する必要がある。計算機環境にもよるが,大きくしすぎると非現実的に計 算時間が長くなる。

図 1.7.1 に,表 1.6.1 に示す計算条件における,積分回数と竜巻最大風速の算出結果の関 係を示す。正しい算出結果である 71m/s に達するには、50 回以上の積分回数を設定する必 要があることが示されている。

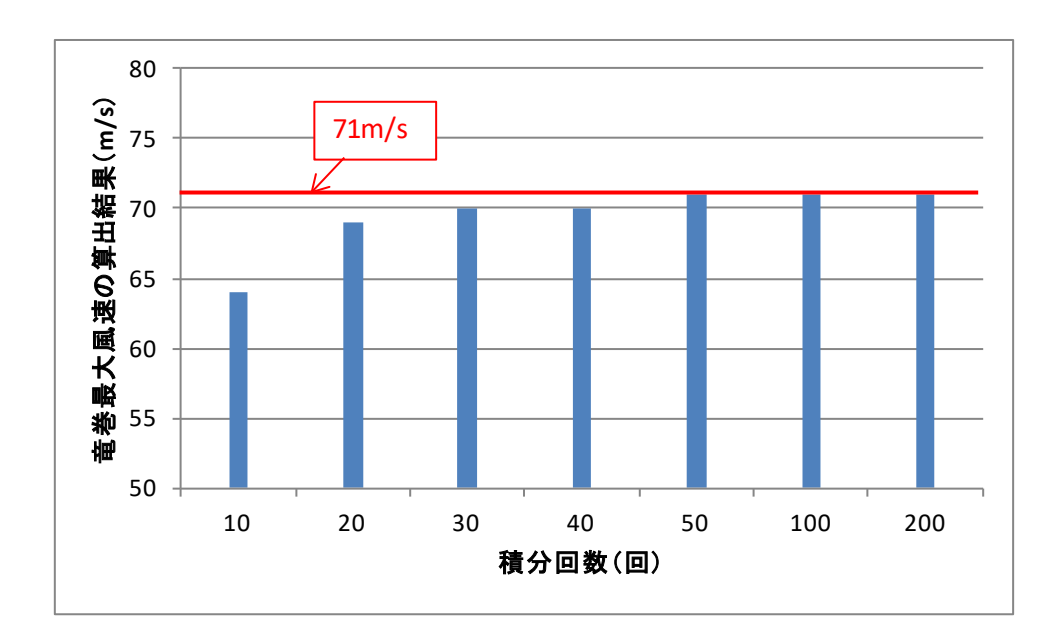

以上の計算結果の漸近的傾向を目安に積分回数を設定する必要がある。

図 1.7.1 積分回数と竜巻最大風速の算出結果の関係

# 付録 1.1 竜巻データベース使用上の留意点

竜巻による影響評価にて竜巻の発生状況の参考となる気象庁の竜巻データベース(以下, 竜巻 DB)だが、参考とする上でいくつか注意しなければならない点がある。付録 1.1 では 「竜巻データベースの歴史的不均一性」,「F スケール別の不明および不整合なデータの割 合」,「水上竜巻に着目した発生地点区分別の分析」について竜巻 DB の状況整理を行い,使 用上の留意点を述べる。

#### 1. 竜巻データベースの歴史的不均一性

整理対象は 1961 年から 2015 年の 55 年間分の竜巻 DB(データ総数 2531 個)である。付 図 1.1.1 に年別の各 Fスケールの竜巻の発生確認数のグラフを示す。付図 1.1.1 (a)と付図 1.1.1 (b)は同じデータをもとにしたグラフだが,縦軸の発生確認数の範囲を変えて作図した。竜

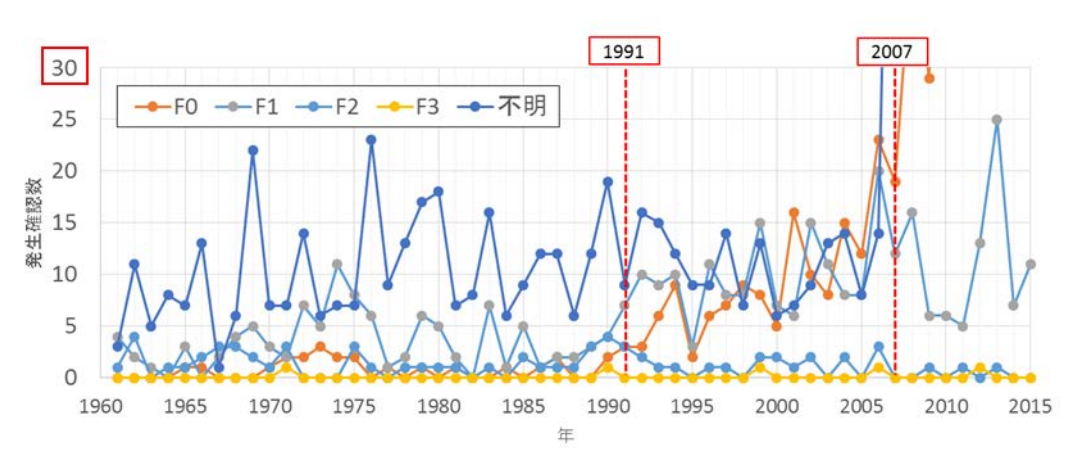

#### (a) 発生確認数 0~30

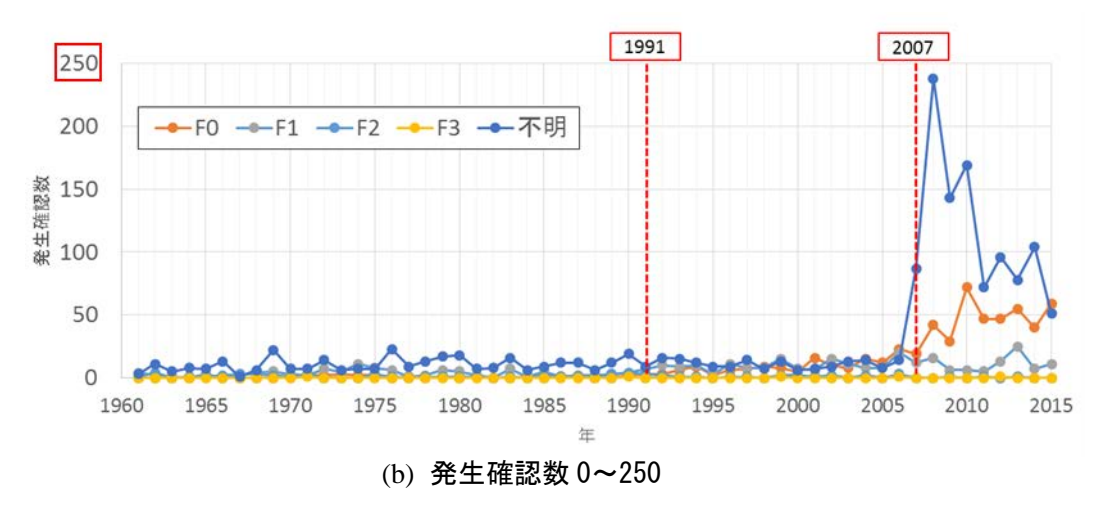

付図 1.1.1 年別の各 F スケールの竜巻の発生確認数

巻 DB には F2~3 など F スケールに幅をもたせ表記されているデータもあり,その場合は F スケールの下限値でデータの整理を行っている。付図 1.1.1 (a)および付図 1.1.1 (b)を見ると それぞれ,1991 年と 2007 年を境に発生確認数の変化がみられる。付図 1.1.1 (a)では 1991 年 を境に F1 の発生確認数が増加し,付図 1.1.1 (b)では 2007 年を境に F0 および F スケール不 明のデータが増加している。気象庁では 1991 年と 2007 年に竜巻等突風の調査体制を強化(補 1.1)しており、これに伴って統計方法も各期間で異なっているためである。この統計方法が 変化した 1991 年と 2007 年を境にした観測期間別の各 F スケールの竜巻の年平均発生確認 数を付表 1.1.1 に示す。この年平均発生確認数は,それぞれの観測期間の竜巻の発生確認数 を観測期間の年数で割ったものである。付表 1.1.1 を見ると F2, F3 の竜巻の年平均発生確 認数は観測期間によって大きな差は見られないが,F スケール不明と F0 の竜巻は 2007 年以 降に急激に増え,F1 の竜巻は 1991 年以降に増加している。そのため特に F スケール不明と F0, F1 の竜巻を統計分析する場合は、この歴史的不均一性について留意する必要がある。

| 年平均発生確認数      | Fスケール |       |                |                |       |  |  |  |  |  |
|---------------|-------|-------|----------------|----------------|-------|--|--|--|--|--|
| 個/年)          | F0    | F1    | F <sub>2</sub> | F <sub>3</sub> | 不明    |  |  |  |  |  |
| 1961-1990     | 0.77  | 3.47  | 1.40           | 0.07           | 3.46  |  |  |  |  |  |
| 1991-2006     | 8.88  | 9.75  | 1.31           | 0.13           | 3.65  |  |  |  |  |  |
| $2007 - 2015$ | 45.56 | 11.22 | 0.33           | 0.11           | 38.44 |  |  |  |  |  |
| 全期間           | 10.45 | 6.56  | 1.20           | 0.09           | 6.93  |  |  |  |  |  |

付表 1.1.1 観測期間別の各 F スケールの竜巻の年平均発生確認数

#### 2. F スケール別の不明および不整合なデータの割合

竜巻 DB に含まれる竜巻にはパラメータが不明と記載されているものも多く,また一部パ ラメータには論理的に不整合なもの(発生と消滅の年月日時分が同じなどパラメータ間で 矛盾があるデータ)もある。それらの割合を明らかにするため, F スケール別に以下のパラ メータの不明割合および不整合なデータの整理を行った。

(ア) 発生,消滅の年月日時分

- (イ) 発生,消滅の緯度経度
- (ウ) 被害域長さ,被害域幅
- (エ) 移動方向

付表 1.2.1 にパラメータ別の不明および不整合データの割合を整理したものを示す。発生, 消滅の年月日時分や発生,消滅の緯度経度のパラメータでは,「時」までの情報はあるが「分」 が不明といったものがあるが,それらのデータも不明のデータとして扱った。

付表 1.2.1 の右端の全体における不明割合を見ていくと,発生の年月日時分が不明なデー タは少なく全体の 1%であったが,消滅の年月日時分や発生もしくは消滅地点が不明なもの は全体の 30%前後を占めた。被害域幅や被害域長さ,移動方向のパラメータについては半 数以上が不明と,不明割合が大きかった。Fスケール別にみると, Fスケールが小さい, ま たは F スケール不明なものほど不明なデータの割合が増加する傾向が多くのパラメータに おいてもみられた。特に被害域幅,被害域長さのパラメータで,F スケール不明のデータの 90%は不明となっており大きな割合を占める。

また不明ではないデータにおいても注意が必要であり,例えば発生と消滅の年月日時分 が記載されているデータにおいても両者が同一と不整合なものもあり,これらは全体の33%

|        | パラメータ         | Fスケール  | F <sub>0</sub> | F1  | F <sub>2</sub> | F <sub>3</sub> | 不明∥  | 全体   |
|--------|---------------|--------|----------------|-----|----------------|----------------|------|------|
|        |               | 総発生確認数 | 575            | 361 | 66             | 5              | 1524 | 2531 |
| 発<br>生 | 発生の年月日時分が不明   | 個数     | 9              | 3   | 0              | 0              | 11   | 23   |
|        |               | 割合     | 2%             | 1%  | 0%             | 0%             | 1%   | 1%   |
| 消<br>滅 | 消滅の年月日時分が不明   | 個数     | 158            | 83  | 6              | 0              | 531  | 778  |
| 年<br>月 |               | 割合     | 27%            | 23% | 9%             | 0%             | 35%  | 31%  |
| Ε<br>時 | 発生と消滅の年月日時分   | 個数     | 312            | 149 | 11             | 0              | 373  | 845  |
| 分      | が同一           | 割合     | 54%            | 41% | 17%            | 0%             | 24%  | 33%  |
| 発<br>生 | 発生地点もしくは消滅地点が | 個数     | 129            | 56  | 1              | 0              | 607  | 793  |
| ,      | 不明            | 割合     | 22%            | 16% | 2%             | 0%             | 40%  | 31%  |
| 消<br>滅 | 発生地点と消滅地点が    | 個数     | 214            | 74  | 9              | 0              | 724  | 1021 |
| 地<br>点 | 同一            | 割合     | 37%            | 20% | 14%            | 0%             | 48%  | 40%  |
| 被      | 被害域幅が不明       | 個数     | 115            | 76  | 14             | 0              | 1378 | 1583 |
| 害<br>域 |               | 割合     | 20%            | 21% | 21%            | 0%             | 90%  | 63%  |
| 幅      | 被害域長さが不明      | 個数     | 105            | 50  | 8              | 0              | 1378 | 1541 |
| 長      |               | 割合     | 18%            | 14% | 12%            | 0%             | 90%  | 61%  |
|        | 移動方向が不明       | 個数     | 370            | 121 | 10             | 0              | 1385 | 1886 |
|        |               | 割合     | 64%            | 34% | 15%            | 0%             | 91%  | 75%  |
|        | いずれかに不明な      | 個数     | 459            | 313 | 59             | $\Omega$       | 1473 | 2304 |
|        | パラメータを含むのもの   | 割合     | 80%            | 87% | 89%            | 0%             | 97%  | 91%  |

付表 1.2.1 パラメータ別の不明および不整合データの割合

を占めていた。発生,消滅の緯度経度のパラメータでは両者が同一のものは全体の 40%と, 不明なデータとあわせると全体の 71%が発生,消滅の緯度経度の情報が不明もしくは不整 合であった。

このように竜巻 DB では、データの大半が不明になっているパラメータもあり,特に F スケールが小さいもしくは F スケール不明のものは不明割合が大きく,十分なデータ数が 確保できない場合がある。また不明ではないデータにおいてもパラメータ間で矛盾するも のもあり、データの内容にも注意すべきである。

#### 3. 水上竜巻に着目した発生地点区分別の分析

竜巻 DB について発生地点区分,特に水上竜巻に着目しデータの整理を行った。発生地点 区分は,未設定,不明,陸上,水上(その後上陸)と水上(上陸せず)の 5 種類である。 付表 1.3.1 に F スケール別の各発生地点区分の発生確認数を示し、付図 1.3.1 は各発生地点 区分の割合を示す。

付図 1.3.1 をみると,全データの内もっとも大きな割合を占めるのは陸上であり,その次 に水上(上陸せず)が大きかった。この水上(上陸せず)は付表 1.3.1 の F スケール別の内 訳をみるとほとんどがFスケール不明に分類された。付図 1.3.1 では水上(その後上陸)は 全体の 6%と 5 種の発生地点区分でもっとも割合は小さかった。付表 1.3.1 の F スケール別

| 発生地点区別    | F0  | F1  | F2 | F3 | 不明  | 合計              |
|-----------|-----|-----|----|----|-----|-----------------|
| 未設定'      | 60  |     |    |    |     | 76 <sup>'</sup> |
| 不明        | 2   |     |    |    |     | $43^{\circ}$    |
| 陸上        | 454 | 261 |    |    | 288 | 1049            |
| 水上(その後上陸) | 48  | 53  |    |    | 32  | 152             |
| 水上(上陸せず)  |     |     |    |    | 799 | 723             |

付表 1.3.1 F スケール別の各発生地点区分の発生確認数

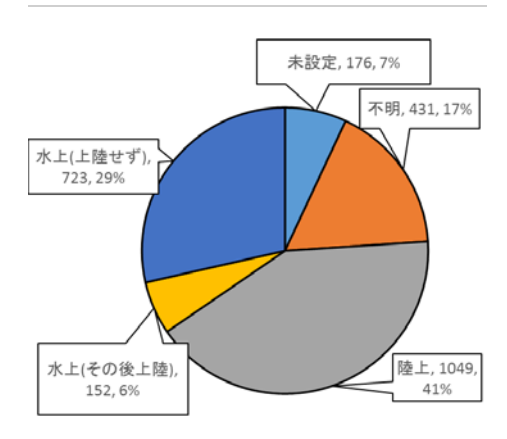

(発生地点区分, 個数, 全体での割合)

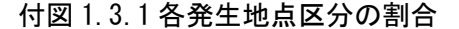

の内訳で見ると水上(その後上陸)は F0~F2, Fスケール不明に幅広く分類されていた。

先ほど不明割合を検討したパラメータ(発生消滅の緯度経度および年月日時分,被害域 幅および被害域長さ,移動方向)に対して不明や不整合なものをまとめて"不明"のデータと し,"不明"と"正常"の 2 つにデータを分け,発生地点区分別の整理を行った。付表 1.3.2 に パラメータ別の各発生地点区分の不明データ数を示す。右端の全項目では、発生消滅の緯 度経度および年月日時分,被害域幅および被害域長さ,移動方向のすべてに不明データを 含まないものを正常とした。発生地点区分が水上(上陸せず)のデータに着目すると,水 上(上陸せず)のデータは他の発生地点区分のものと比べても不明と分類されるものが占 める割合が大きく,特に被害域幅長さで正常 19 個に対し不明 704 個とデータのほとんどが 不明となっていた。発生地点区分が水上(その後上陸)のデータは水上(上陸せず)のも のと比べ正常に分類される割合が大きい。

このように発生地点区分が水上(上陸せず)の竜巻は全データの中でも二番目に大きな 割合を占めるため竜巻最大風速のハザード曲線の作成する場合には考慮する必要があるが, ほとんどのデータが被害域幅および被害域長さは不明であり,統計分析する際に水上竜巻 をどのように取り扱うかが問題である。

| 発生地点区分    | 緯度経度 | 発生および消滅 | 発生および消滅<br>年月日時分 |     |     | 被害域幅<br>および被害域長 | 移動方向       |     | 全項目 |     |  |
|-----------|------|---------|------------------|-----|-----|-----------------|------------|-----|-----|-----|--|
|           | 正常   | 不明      | 正常               | 不明  | 正常  | 不明              | 正常         | 不明  | 正常  | 不明  |  |
| 未設定       | 59   | 117     | 37               | 139 | 84  | 92              | 51         | 125 | 13  | 163 |  |
| 不明        |      | 431     | 12               | 419 | 12  | 419             |            | 430 | 0   | 431 |  |
| 陸上        | 402  | 647     | 258              | 791 | 711 | 338             | 394        | 655 | 156 | 893 |  |
| 水上(その後上陸) | 115  | 37      | 77               | 75  | 103 | 49              | 135        | 17  | 52  | 100 |  |
| 水上(上陸せず)  | 141  | 582     | 524              | 199 | 19  | 704             | 274<br>449 |     | 6   | 717 |  |

付表 1.3.2 パラメータ別の各発生地点区分の不明データ数

(補 1.1)気象庁:年別の発生確認数

http://www.data.jma.go.jp/obd/stats/data/bosai/tornado/stats/annually.html (2017年3月時点)

# 付録 1.2 F スケールと風速の関係について

竜巻 DB においては、各竜巻のFスケールが整理されているが、風速は示されていない。 各 F スケールに対応する風速は付表 1.2.1 に示すとおり幅があるため, 各 F スケールに対応 する風速を定める方法には任意性がある。

付図 1.2.1 は,竜巻の風速と超過確率の関係を示したものである。プロットは観測値を, 曲線は風速の超過確率を対数正規分布と仮定した場合の関係を示している。観測値につい ては,各 F スケールに対応する風速を,付表 1.2.1 に示す各 F スケールに対応する風速幅の 下限値以上,下限値超過,中央値以上,上限値以上の4つのケースについて示している。 この 4 つのケースのうち, 各 F スケール以上となる確率に相当するのは, 下限値以上(青 い丸プロット)としたケースである。対数正規分布を仮定した場合については,付表 1.2.1 に示す各 F スケールに対応する風速幅の下限値以上,中央値以上,上限値以上の3つのケ ースを,さらに,風速をそのまま用いる場合(風速軸)と,風速の対数を取った場合(対 数軸)の 2 ケースを考え, 合計で 6 ケースの関係を示している。下限値以上とした観測値 の青い丸プロットに対応する対数正規分布は,風速軸の中央値であることがわかる。

| Fスケール          | 風速範囲(m/s)      |
|----------------|----------------|
| F <sub>0</sub> | $17 - 32$      |
| F1             | $33^{\sim}49$  |
| F2             | $50^{\sim}69$  |
| F3             | $70 - 92$      |
| F4             | $93^{\sim}116$ |
| F5             | $117 - 142$    |

付表 1.2.1 F スケールと風速範囲の関係

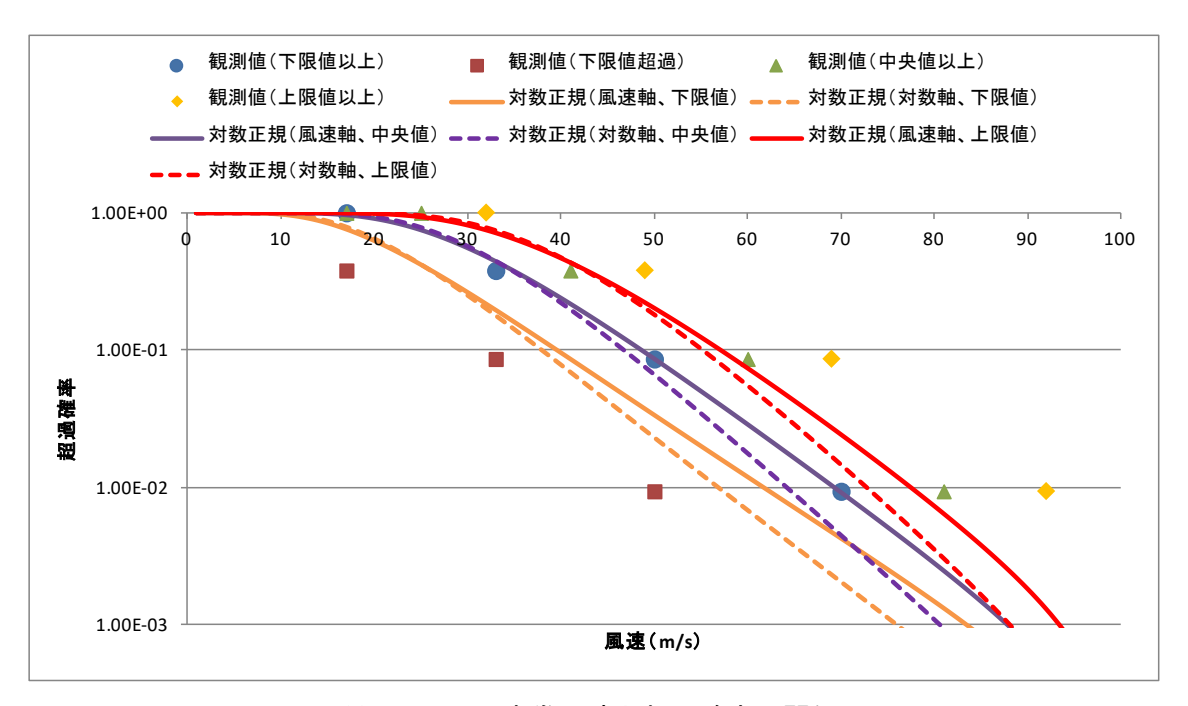

付図 1.2.1 竜巻風速と超過確率の関係

# 付録 1.3 ArcGIS による特定エリア通過竜巻の抽出とエリア面積の算出

ESRI ジャパン株式会社の GIS ソフト「ArcGIS」を用いて,特定エリアを通過する竜巻の 抽出および検討エリアの面積の算出を行う方法について,以下に示す。

(必要な環境)

ArcGIS for Desktop Basic, バージョン 10.3.1 以上で、ジオメトリ変換ツール (Esri のサポ ートを受けていれば無償で追加インストールが可能)がインストールされていること

(注意)

NTOR¥ArcGIS フォルダの中に,本手順で示している各種サンプルデータを用意している が,竜巻データについては,データの不完全性(付録 1.1 参照)に対応したものではないの で,使用する際はご注意が必要である。

①ArcMap を起動する。

②ツールバーのファイル⇒新規作成⇒空マップを選択して,新しいマップを作成する。

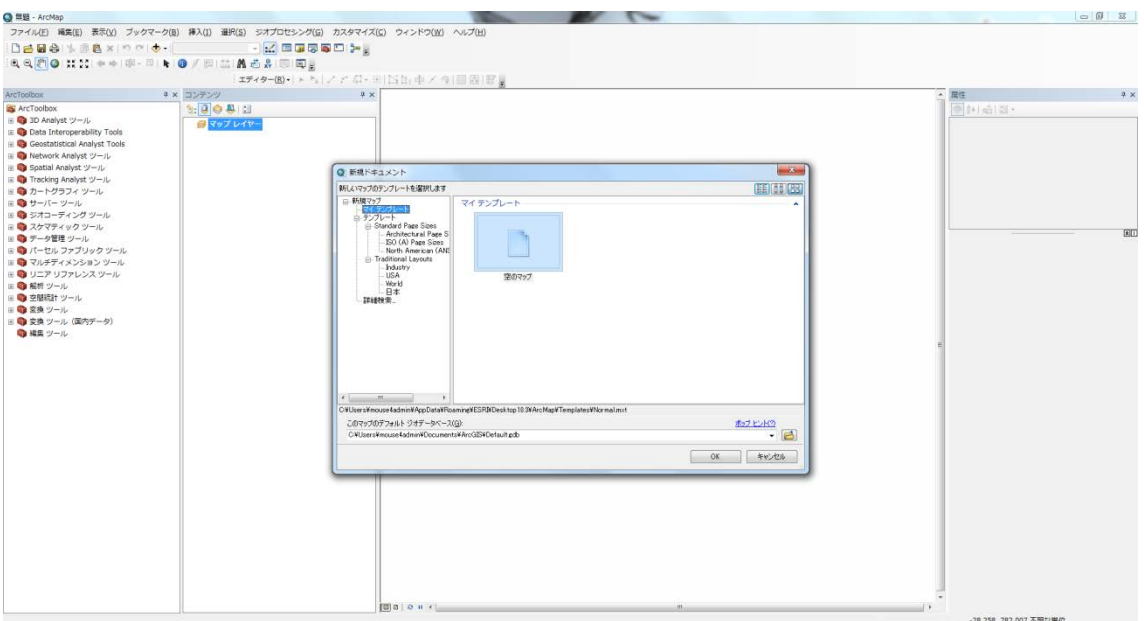

付図 1.3.1 空マップの作成

③ツールバーのファイル⇒データの追加⇒データの追加で,海岸線データ追加する (サンプルデータ:NTOR¥ArcGIS¥海岸線データ¥20160212shoreline\_esri\_polygon.shp)。

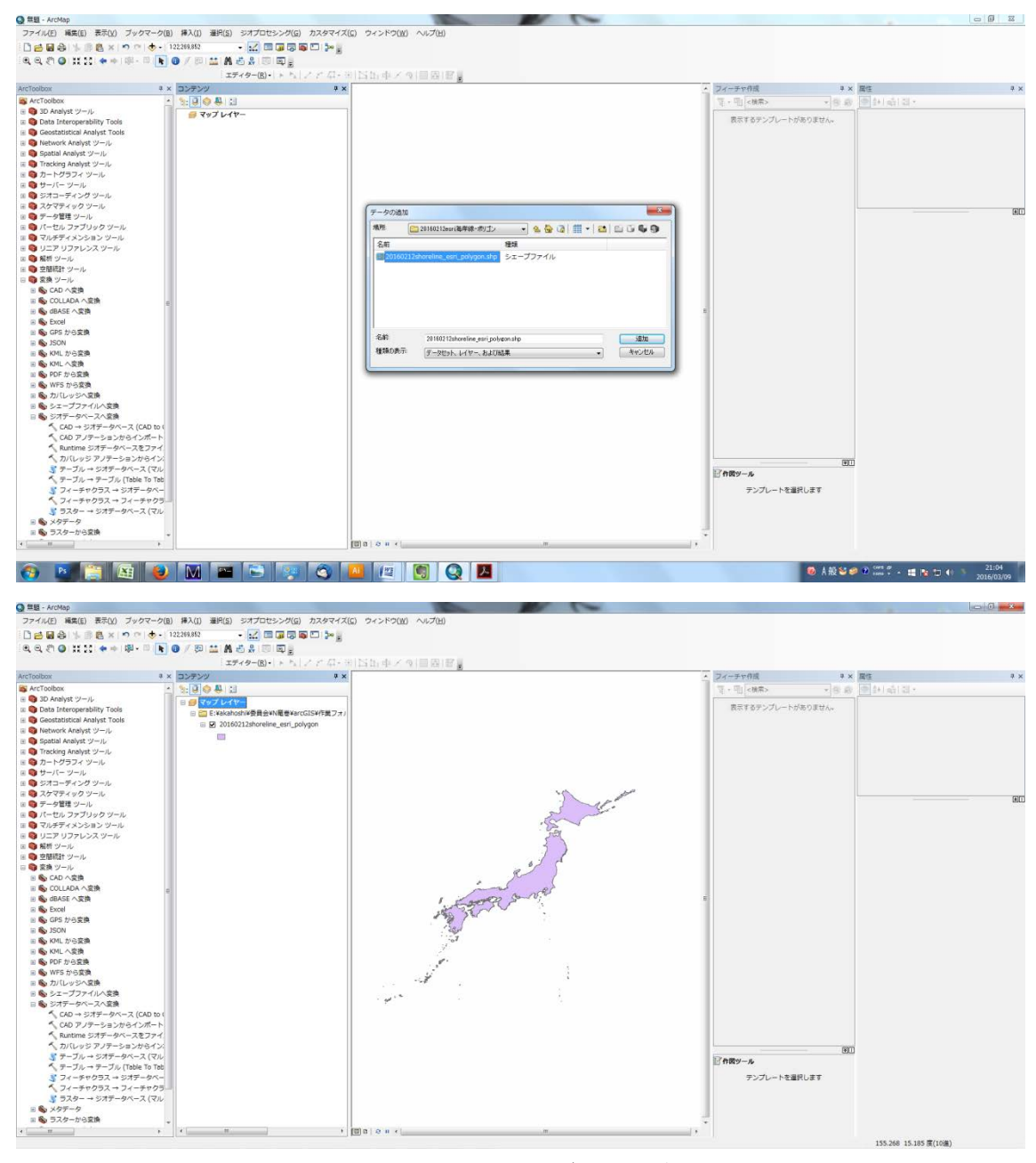

付図 1.3.2 海岸線データの追加

④竜巻検討地域を作成するために,ポリゴンデータを追加作成する。

a) 緯度経度から追加作成する方法

i) 検討地域を形成するポイントの緯度経度データをエクセルでまとめておく。x,y などのヘ ッダを付けておく。

|                                                                                                    |     |    |                                                              |  |                                                 | $\boxed{\text{Ca}}$ ) $\boxed{d}$ = $\boxed{2}$ = $\boxed{2}$ = $\boxed{2}$ = $\boxed{2}$ = $\boxed{2}$ = $\boxed{2}$ = $\boxed{2}$ = $\boxed{2}$ = $\boxed{2}$ = $\boxed{2}$ = $\boxed{2}$ = $\boxed{2}$ = $\boxed{2}$ = $\boxed{2}$ = $\boxed{2}$ = $\boxed{2}$ = $\boxed{2}$ = $\boxed{2}$ = $\boxed{2}$ = $\boxed{2}$ = |  |  |                                  |           |       |     |  |                                                                                                    |                           |            |
|----------------------------------------------------------------------------------------------------|-----|----|--------------------------------------------------------------|--|-------------------------------------------------|----------------------------------------------------------------------------------------------------|--|--|----------------------------------|-----------|-------|-----|--|----------------------------------------------------------------------------------------------------|---------------------------|------------|
|                                                                                                    |     |    |                                                              |  | - 本一ム 横入 ページレイアウト 動式 データ 60間 表示 アドイン JUST PDF 2 |                                                                                                    |  |  |                                  |           |       |     |  |                                                                                                    |                           | $30 - 7$ X |
| $\begin{picture}(180,10) \put(0,0){\line(1,0){10}} \put(10,0){\line(1,0){10}} \put(10,0){\line(1,0){10}} \put(10,0){\line(1,0){10}} \put(10,0){\line(1,0){10}} \put(10,0){\line(1,0){10}} \put(10,0){\line(1,0){10}} \put(10,0){\line(1,0){10}} \put(10,0){\line(1,0){10}} \put(10,0){\line(1,0){10}} \put(10,0){\line(1,0){10}} \put(10,0){\line($ |     |    |                                                              |  |                                                 |                                                                                                    |  |  |                                  |           |       |     |  |                                                                                                    |                           |            |
|                                                                                                    |     |    |                                                              |  |                                                 |                                                                                                    |  |  |                                  | 19ンクセル 計算 |       | 警告文 |  | $\underbrace{\begin{smallmatrix} 1 & 0 & 0 & 0 & 0 \\ 0 & 0 & 0 & 0 & 0 \\ 0 & 0 & 0 & 0 & 0 \\ 0 & 0 & 0 & 0 & 0 \\ 0 & 0 & 0 & 0 & 0 \\ 0 & 0 & 0 & 0 & 0 \\ 0 & 0 & 0 & 0 & 0 \\ 0 & 0 & 0 & 0 & 0 \\ 0 & 0 & 0 & 0 & 0 \\ 0 & 0 & 0 & 0 & 0 \\ 0 & 0 & 0 & 0 & 0 \\ 0 & 0 & 0 & 0 & 0 \\ 0 & 0 & 0 & 0 & 0 \\ 0 & 0 & 0 & 0 & 0 \\ $ |                           |            |
|                                                                                                    |     |    |                                                              |  |                                                 |                                                                                                    |  |  | <u> Maria Alemania (m. 1888)</u> |           | 3.94% |     |  |                                                                                                    |                           |            |
| G10                                                                                                    |     |    | $\mathcal{A} = \begin{bmatrix} 1 & 0 \\ 0 & 1 \end{bmatrix}$ |  |                                                 |                                                                                                    |  |  |                                  |           |       |     |  |                                                                                                    |                           |            |
| $1 \times y$                                                                                                    |     |    |                                                              |  |                                                 | A BOORT CHELINN WORSTUV WXYZ                                                                                                    |  |  |                                  |           |       |     |  |                                                                                                    |                           |            |
|                                                                                                    | 136 | 48 |                                                              |  |                                                 |                                                                                                    |  |  |                                  |           |       |     |  |                                                                                                    |                           |            |
| $\frac{3}{4}$                                                                                                    | 136 | 36 |                                                              |  |                                                 |                                                                                                    |  |  |                                  |           |       |     |  |                                                                                                    |                           |            |
|                                                                                                    | 144 | 36 |                                                              |  |                                                 |                                                                                                    |  |  |                                  |           |       |     |  |                                                                                                    |                           |            |
| 5 <sub>1</sub>                                                                                                    | 144 | 48 |                                                              |  |                                                 |                                                                                                    |  |  |                                  |           |       |     |  |                                                                                                    |                           |            |
|                                                                                                    |     |    |                                                              |  |                                                 |                                                                                                    |  |  |                                  |           |       |     |  |                                                                                                    |                           |            |
|                                                                                                    |     |    |                                                              |  |                                                 |                                                                                                    |  |  |                                  |           |       |     |  |                                                                                                    |                           |            |
|                                                                                                    |     |    |                                                              |  |                                                 |                                                                                                    |  |  |                                  |           |       |     |  |                                                                                                    |                           |            |
|                                                                                                    |     |    |                                                              |  |                                                 |                                                                                                    |  |  |                                  |           |       |     |  |                                                                                                    |                           |            |
|                                                                                                    |     |    |                                                              |  |                                                 |                                                                                                    |  |  |                                  |           |       |     |  |                                                                                                    |                           |            |
|                                                                                                    |     |    |                                                              |  |                                                 |                                                                                                    |  |  |                                  |           |       |     |  |                                                                                                    |                           |            |
|                                                                                                    |     |    |                                                              |  |                                                 |                                                                                                    |  |  |                                  |           |       |     |  |                                                                                                    |                           |            |
|                                                                                                    |     |    |                                                              |  |                                                 |                                                                                                    |  |  |                                  |           |       |     |  |                                                                                                    |                           |            |
|                                                                                                    |     |    |                                                              |  |                                                 |                                                                                                    |  |  |                                  |           |       |     |  |                                                                                                    |                           |            |
|                                                                                                    |     |    |                                                              |  |                                                 |                                                                                                    |  |  |                                  |           |       |     |  |                                                                                                    |                           |            |
|                                                                                                    |     |    |                                                              |  |                                                 |                                                                                                    |  |  |                                  |           |       |     |  |                                                                                                    |                           |            |
|                                                                                                    |     |    |                                                              |  |                                                 |                                                                                                    |  |  |                                  |           |       |     |  |                                                                                                    |                           |            |
|                                                                                                    |     |    |                                                              |  |                                                 |                                                                                                    |  |  |                                  |           |       |     |  |                                                                                                    |                           |            |
|                                                                                                    |     |    |                                                              |  |                                                 |                                                                                                    |  |  |                                  |           |       |     |  |                                                                                                    |                           |            |
|                                                                                                    |     |    |                                                              |  |                                                 |                                                                                                    |  |  |                                  |           |       |     |  |                                                                                                    |                           |            |
|                                                                                                    |     |    |                                                              |  |                                                 |                                                                                                    |  |  |                                  |           |       |     |  |                                                                                                    |                           |            |
|                                                                                                    |     |    |                                                              |  |                                                 |                                                                                                    |  |  |                                  |           |       |     |  |                                                                                                    |                           |            |
|                                                                                                    |     |    |                                                              |  |                                                 |                                                                                                    |  |  |                                  |           |       |     |  |                                                                                                    |                           |            |
|                                                                                                    |     |    |                                                              |  |                                                 |                                                                                                    |  |  |                                  |           |       |     |  |                                                                                                    |                           |            |
|                                                                                                    |     |    |                                                              |  |                                                 |                                                                                                    |  |  |                                  |           |       |     |  |                                                                                                    |                           |            |
|                                                                                                    |     |    |                                                              |  |                                                 |                                                                                                    |  |  |                                  |           |       |     |  |                                                                                                    |                           |            |
|                                                                                                    |     |    |                                                              |  |                                                 |                                                                                                    |  |  |                                  |           |       |     |  |                                                                                                    |                           |            |
|                                                                                                    |     |    |                                                              |  |                                                 |                                                                                                    |  |  |                                  |           |       |     |  |                                                                                                    |                           |            |
|                                                                                                    |     |    |                                                              |  |                                                 |                                                                                                    |  |  |                                  |           |       |     |  |                                                                                                    |                           |            |
|                                                                                                    |     |    |                                                              |  |                                                 |                                                                                                    |  |  |                                  |           |       |     |  |                                                                                                    |                           |            |
|                                                                                                    |     |    |                                                              |  |                                                 |                                                                                                    |  |  |                                  |           |       |     |  |                                                                                                    |                           |            |
|                                                                                                    |     |    |                                                              |  |                                                 |                                                                                                    |  |  |                                  |           |       |     |  |                                                                                                    |                           |            |
| 0789012345078900.51.22.33.24.85.89.57.88.39.35.35.35.35.35.39.40.41.42.43.44                                                                                                    |     |    |                                                              |  |                                                 |                                                                                                    |  |  |                                  |           |       |     |  |                                                                                                    |                           |            |
|                                                                                                    |     |    |                                                              |  |                                                 |                                                                                                    |  |  |                                  |           |       |     |  |                                                                                                    |                           |            |
|                                                                                                    |     |    |                                                              |  |                                                 |                                                                                                    |  |  |                                  |           |       |     |  |                                                                                                    |                           |            |
|                                                                                                    |     |    |                                                              |  |                                                 |                                                                                                    |  |  |                                  |           |       |     |  |                                                                                                    |                           |            |
| A <sup>4</sup> + + + Sheet1 Sheet2 Sheet3 47<br>imenos plan co                                                                                                    |     |    |                                                              |  |                                                 |                                                                                                    |  |  |                                  | 131       |       |     |  |                                                                                                    | <b>CONTRACTOR COMPANY</b> |            |

付図 1.3.3 エクセルを用いて緯度経度データの作成

ii) ArcMap のツールバーのファイル⇒データの追加⇒データの追加で、i)で作成したエクセ ルデータをダブルクリックし,さらにシートを選択すると,ArcMap にテーブルが追加され る。追加されたテーブルを右クリックし、「XY データの表示」を選択, X フィールド, Y フィールドにそれぞれ経度(x), 緯度(y)を指定し, OK を押すと, ポイントがマップに 追加される。

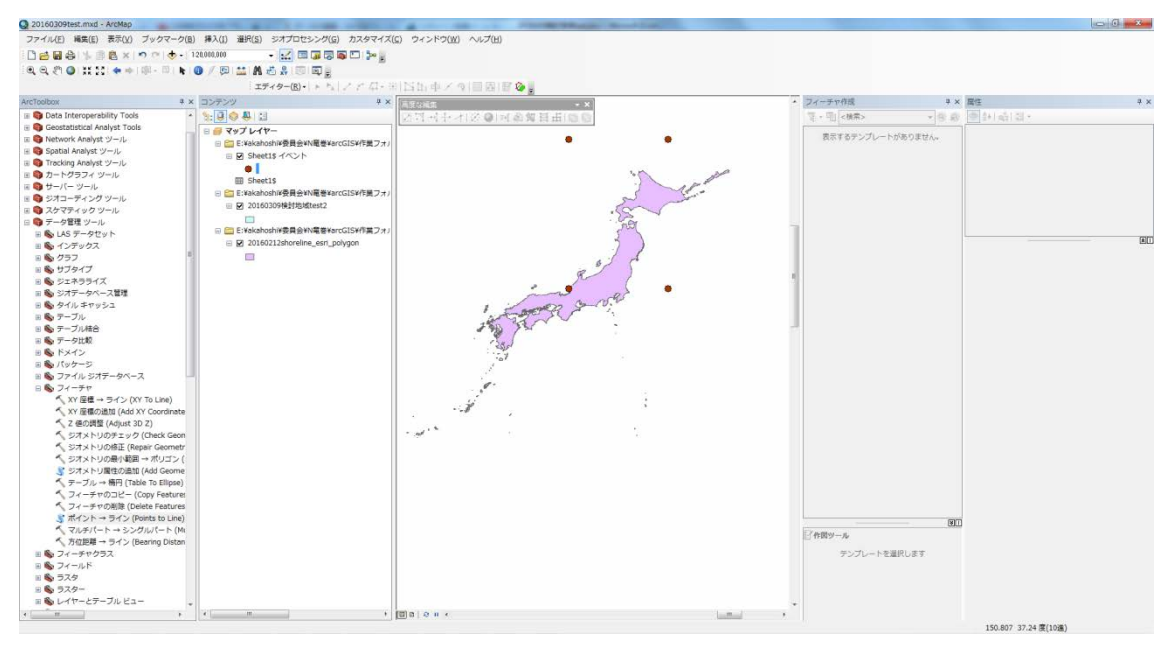

付図 1.3.4 緯度経度からポイントを作成

iii) ツールバーのジオプロセシング⇒ArcToolbox を選択し, ArcToolbox ウィンドウを表示さ せる。「データ管理ツール」⇒「フィーチャ」⇒「ポイント→ライン」を選択し,入力フィ ーチャに ii)で追加したポイントを指定,「ラインを閉じる」にチェックして OK をすると, ポイントがラインで結ばれて,閉じたポリラインが作成される。

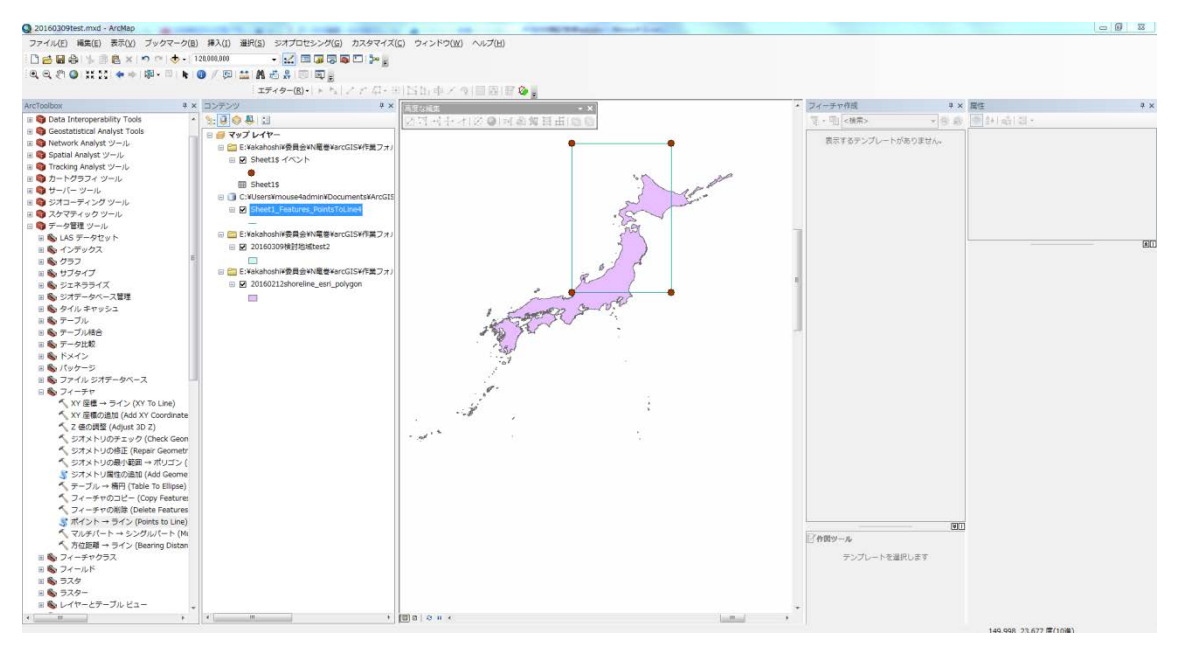

付図 1.3.5 ポリラインの追加

iv) ジオメトリ変換ツールを用いて,「ポリライン」タブから「閉じた領域をポリゴン」を 選択, iii)で作成したポリラインを入力レイヤに、出力ファイルに任意の場所と名前を指定 して実行すると,ポリゴンが作成され,シェープファイルが出力される。

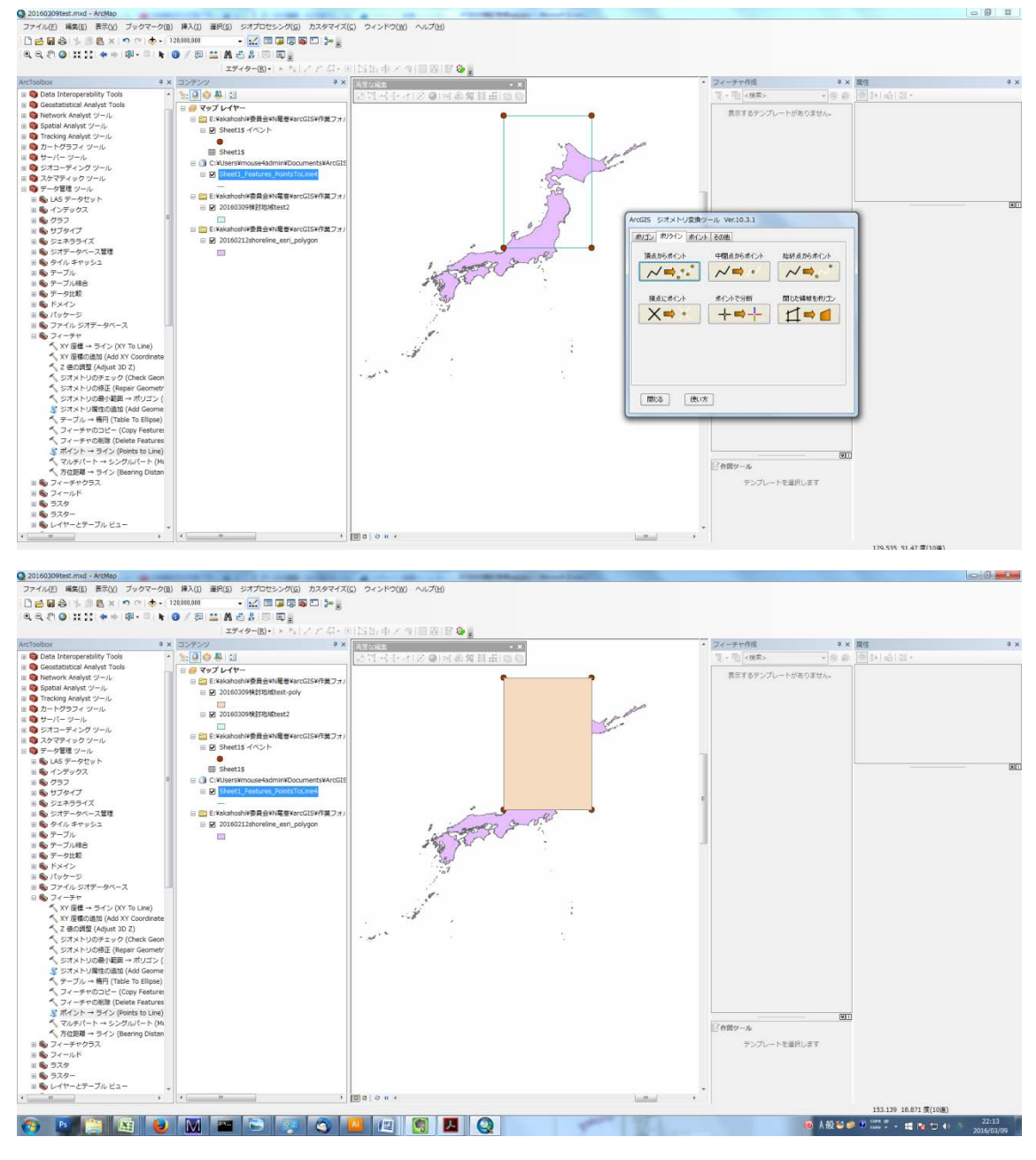

付図 1.3.6 ポリゴンの追加

v) 座標変換する。ArcToolbox⇒「データ管理ツール」⇒「投影変換と座標変換」⇒「投影 変換(Project)」を選択し、入力データセットに作成したポリゴンフィーチャを、出力データ セットは任意に指定し,出力データの座標系に「投影座標系」⇒「UTM 座標系」⇒「アジ ア」⇒「UTM 座標系第 54 帯 N(JGD2011)」を指定して OK を選択する。

b) 手描きで追加作成する方法

i) ツールバーのウィンドウ⇒カタログを選択して、カタログウィンドウを表示させる。任 意のフォルダを右クリックして「新規作成」⇒「シェープファイル」を選択する。任意の 名前を指定し,フィーチャタイプは「ポリゴン」,「編集」をクリックして座標系に 「GCS\_JGD\_2000」を指定して OK を選択する。

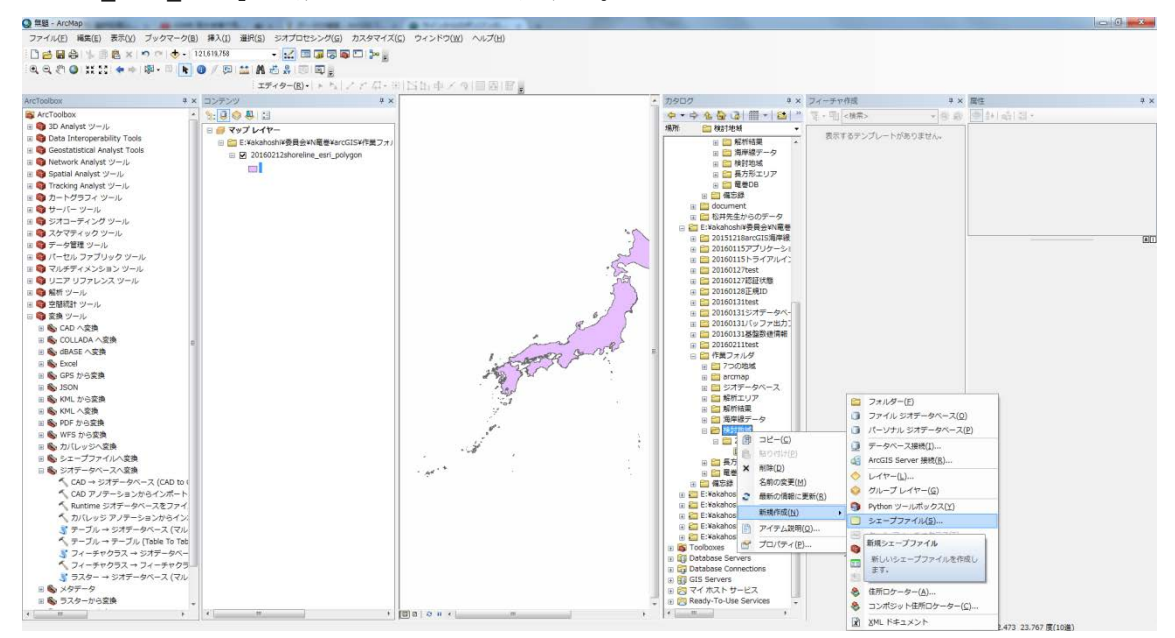

付図 1.3.7 シェープファイル (ポリゴン)の追加

ii) ツールバーの「エディター」から「編集の開始」,i)で追加したフィーチャを選択して, フィーチャ作成ウィンドウから対象フィーチャを選択する。作図ツールでポリゴンを選択 すると,手描きでポリゴンが追加できる状態になる。希望のポリゴンが描けたら,ダブル クリックしてポリゴンを確定する。「エディター」から「編集の終了」を選択して、編集内 容を保存する。

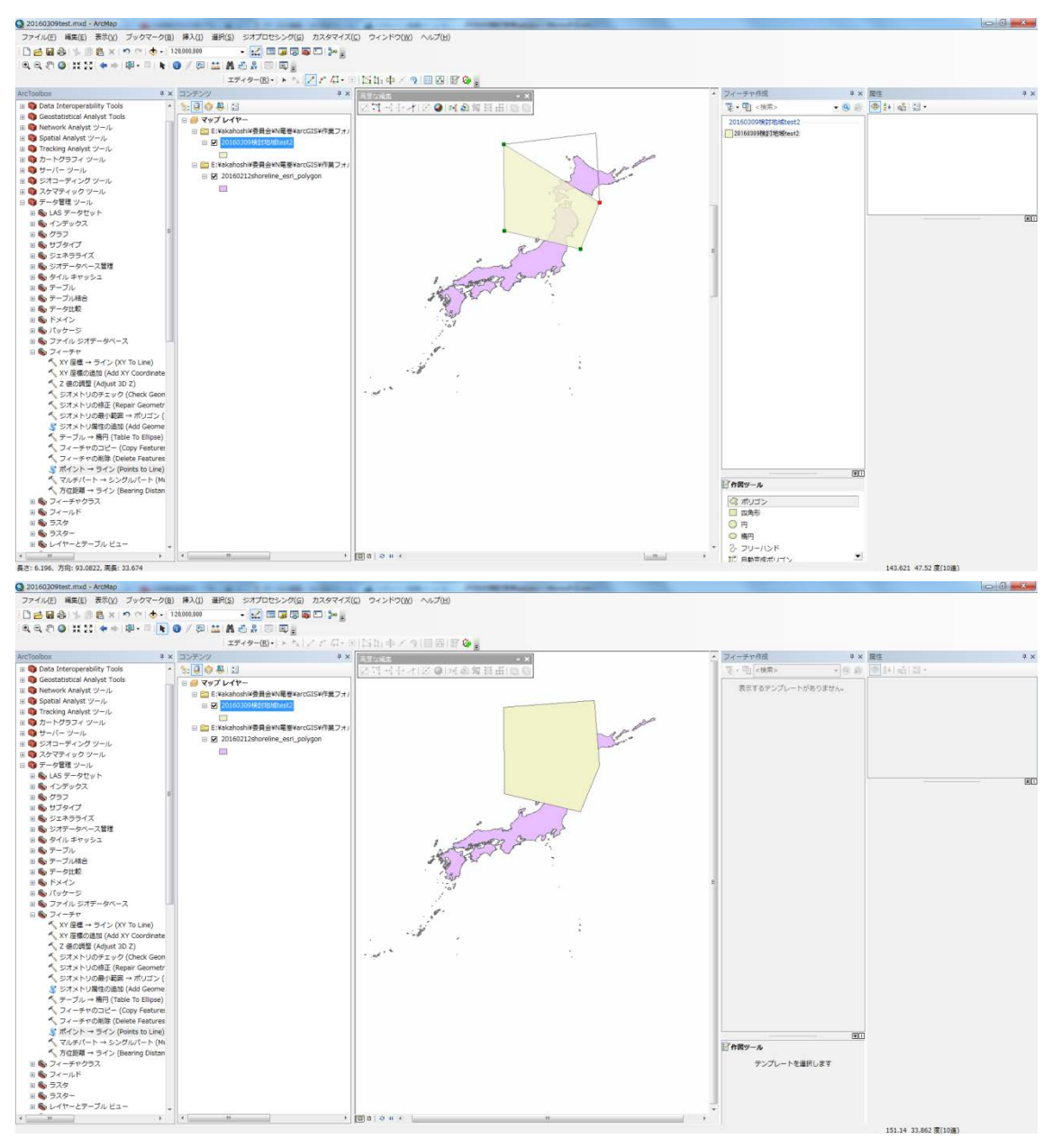

# 付図 1.3.8 手書きでポリゴンを追加する

iii) a)-v)同様,座標変換する。

なお, 「NTOR¥ArcGIS¥竜巻検討地域¥」フォルダには、図9に示す7つのエリアのシェープ ファイルがサンプルデータとして保存されている。

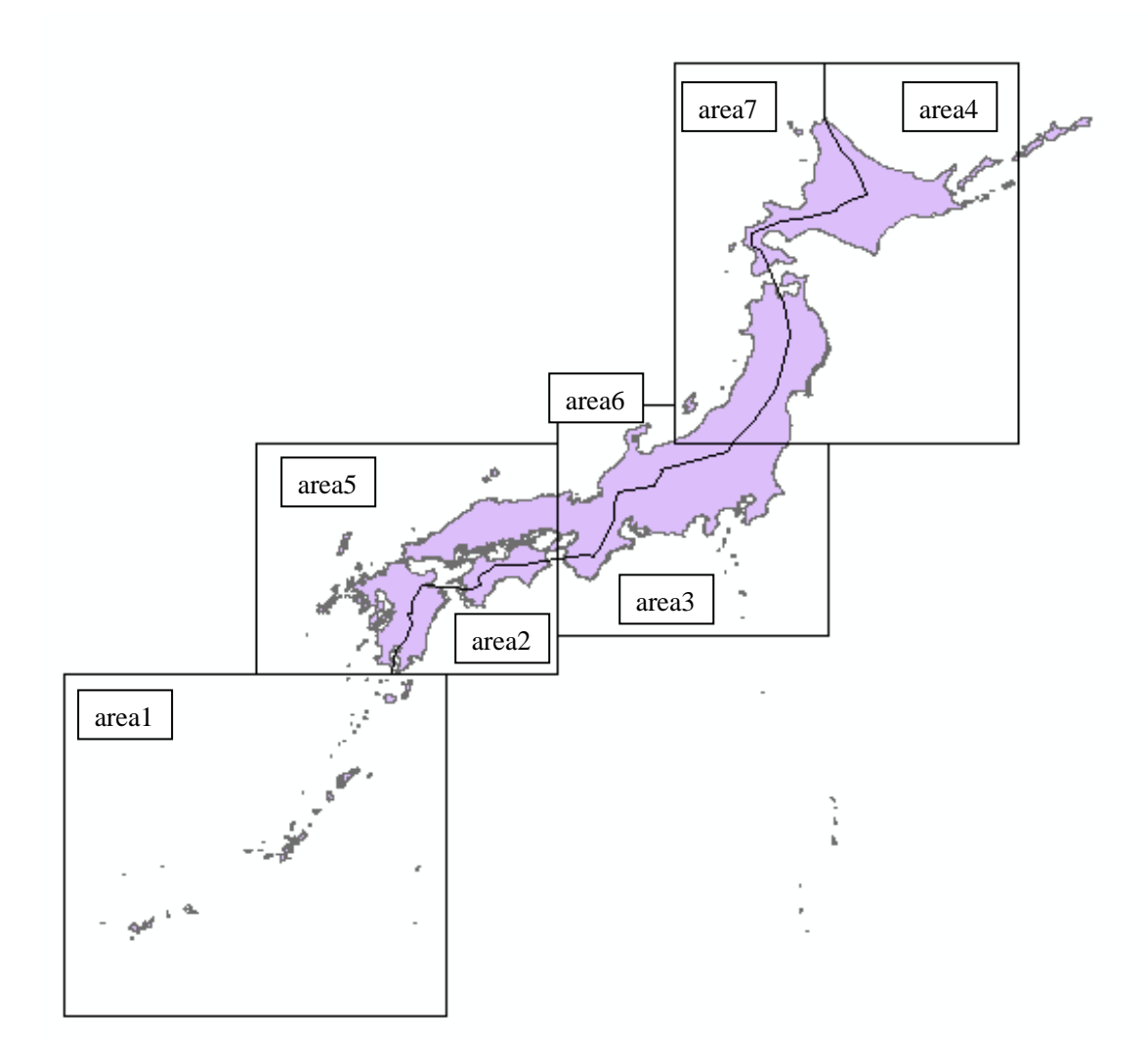

付図 1.3.9 「NTOR¥ArcGIS¥竜巻検討地域」に作成されている7つの地域

④海岸線のオフセットエリアを新たなマップに読み込む。ツールバーのファイル⇒新規作 成で空マップを選択し,新たなマップを作成する。次に,ファイル⇒データの追加⇒デー タの追加で,海岸線からのオフセットエリアのデータを選択してマップに読み込む。サン プルデータは,「NTOR¥ArcGIS¥海岸線オフセットエリアデータ¥」にある。複数ファイルを 選択しても問題ない。

オフセットエリアは、以下の13種類が用意されている。

- ・海岸線から陸側 5km のエリア(ファイル名:20160310\_mm1.shp)
- ・海岸線から海側 5km のエリア(ファイル名:20160310\_pp1.shp)
- ·海岸線から海側 5km, 陸側 5km のエリア(ファイル名: 20160316\_mp1.shp)
- ・海岸線から陸側 0~1km のエリア(ファイル名:20160216\_m1.shp)
- ・海岸線から陸側 1~2km のエリア(ファイル名: 20160216\_m2.shp)
- ・海岸線から陸側 2~3km のエリア (ファイル名: 20160216 m3.shp)
- ・海岸線から陸側 3~4km のエリア (ファイル名: 20160216\_m4.shp)
- ・海岸線から陸側 4~5km のエリア(ファイル名: 20160216 m5.shp)
- ・海岸線から海側 0~1km のエリア (ファイル名: 20160216\_p1.shp)
- ・海岸線から海側 1~2km のエリア(ファイル名: 20160216\_p2.shp)
- ・海岸線から海側 2~3km のエリア(ファイル名: 20160216\_p3.shp)
- ・海岸線から海側 3~4km のエリア(ファイル名: 20160216\_p4.shp)
- ・海岸線から海側 4~5km のエリア(ファイル名: 20160216\_p5.shp)

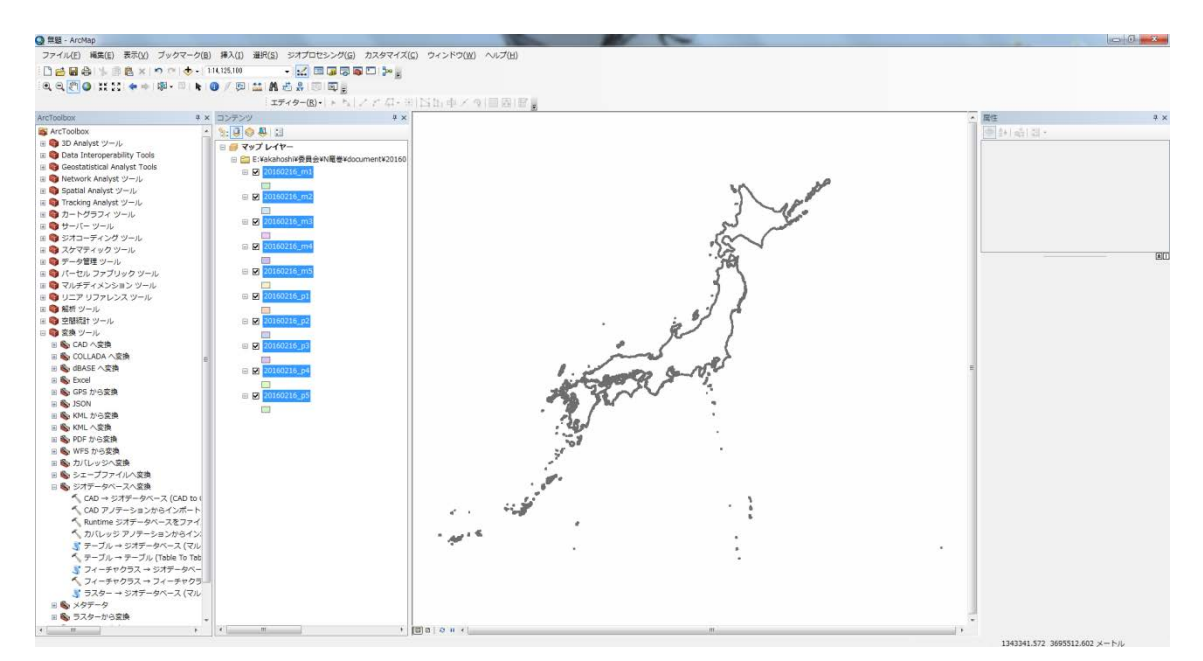

付図 1.3.10 オフセットエリアの読み込み

⑤竜巻検討地域のデータを読み込む。ツールバーのファイル⇒データの追加⇒データの追 加で,竜巻検討地域のデータを追加する。※座標変換されているため,③で作成した形状 とは見た目が異なる。

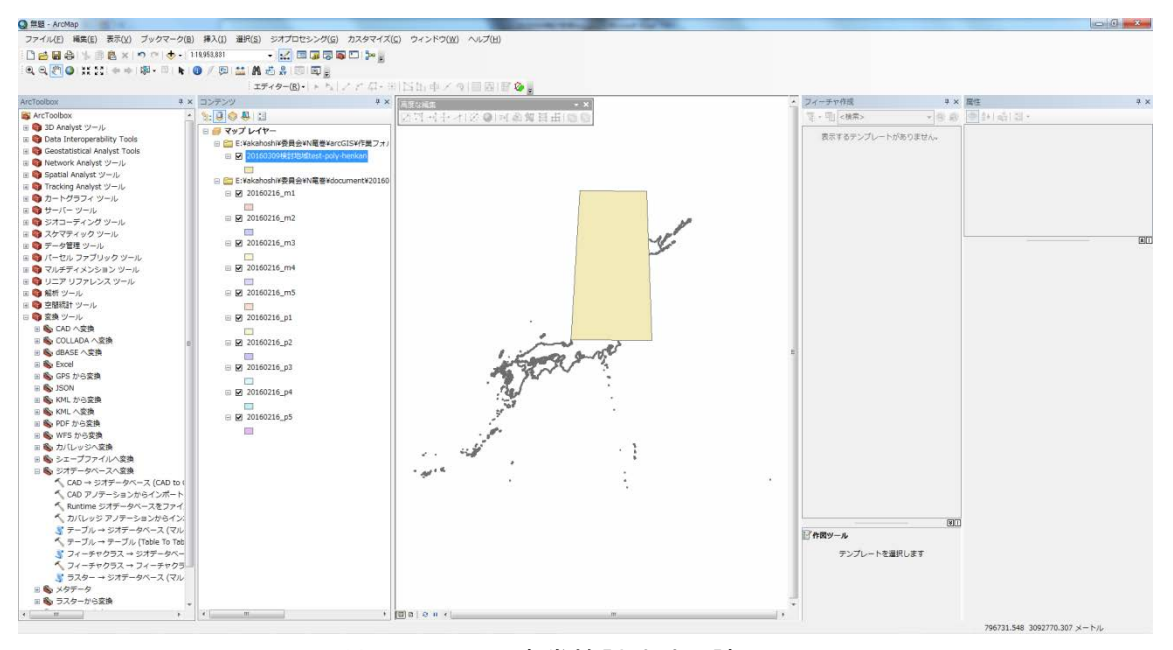

付図 1.3.11 竜巻検討地域の読み込み

⑥竜巻検討地域に含まれるオフセットエリアを抽出する。ツールバーのジオプロセシング ⇒インターセクトを選択する。入力フィーチャに,竜巻検討地域フィーチャと,オフセッ トエリアフィーチャを一つ指定して、出力フィーチャを任意に指定してOKをすると、竜巻 検討地域に含まれるオフセットエリアが抽出される。

抽出されたフィーチャをシェープファイルとして保存する。抽出されたフィーチャを右ク リックし、データ⇒データのエクスポートで任意の出力場所を指定してOKを選択する。

⑦竜巻の軌跡データを読み込む。

ファイル⇒新規作成から空マップを作成する。次にデータの追加から、竜巻の軌跡データ を map に追加する。

(サンプルデータ:NTOR¥ArcGIS¥竜巻データ¥20160315 竜巻軌跡.shp)

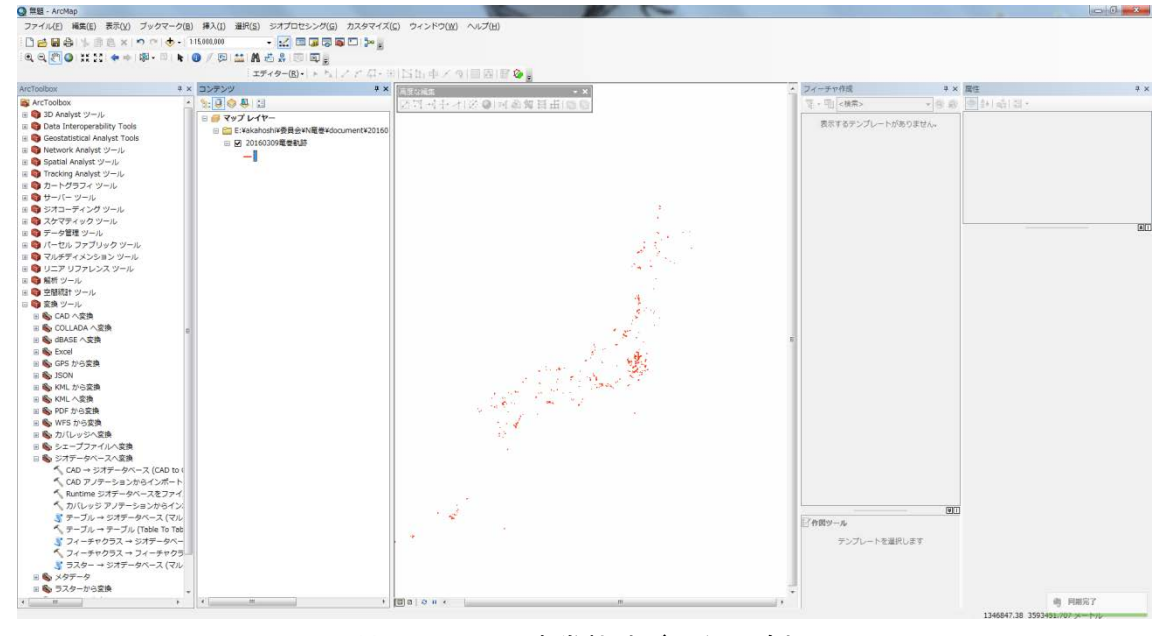

付図 1.3.12 竜巻軌跡データの追加

⑧竜巻検討地域に含まれるオフセットエリアを読み込む。

データの追加から、読み込みたいオフセットエリアを選択して map に追加する。

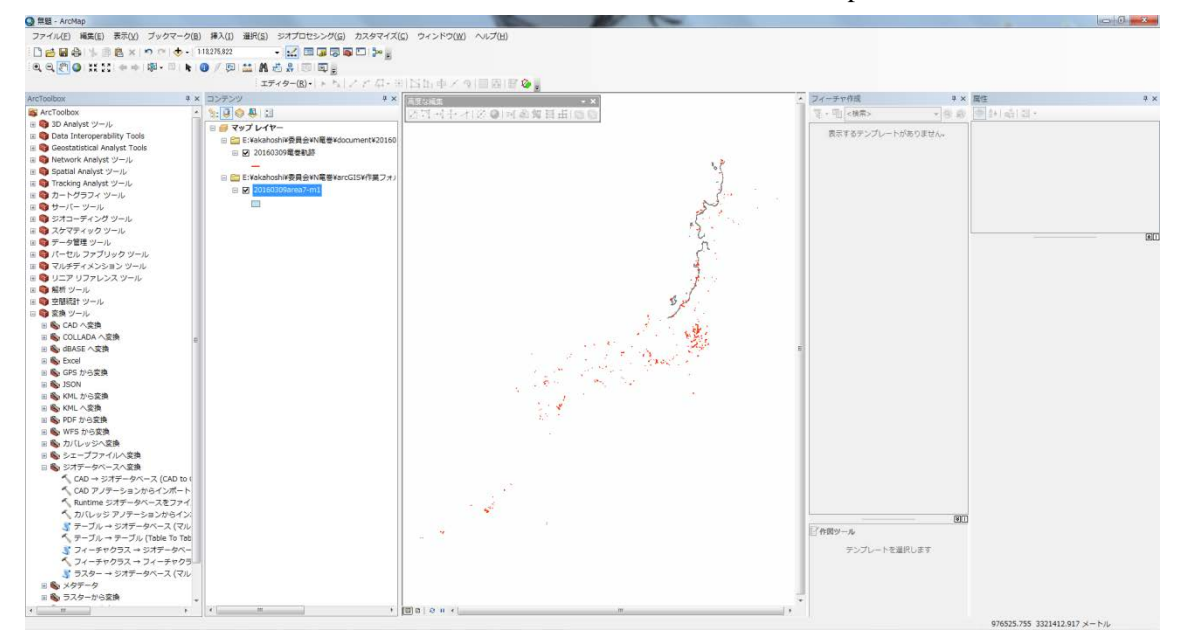

付図 1.3.13 竜巻検討地域に含まれるオフセットエリアの追加

⑨竜巻検討地域に含まれるオフセットエリアを通過する竜巻を抽出する。 ツールバーのジオプロセシング⇒インターセクトで,オフセットエリアと竜巻データを入 力フィーチャに指定して,OK を選択する。

⑩必要なフィールド以外を削除する。

ArcToolbox⇒「データ管理ツール」⇒「フィールド」⇒「フィールドの削除」を選択し,入 力フィーチャにオフセットエリアフィーチャを選択,「shape\_area」以外をすべて選択し OK。 同様に,入力フィーチャに抽出した竜巻データを選択,必要なパラメータを残してすべて 削除する。

⑪抽出した竜巻とエリアの面積を csv で出力する。

抽出した竜巻データをコンテンツウィンドウで右クリックし,属性テーブルを開く。左上 のアイコンをクリックして「エクスポート」を選択,ファイルの種類を「テキストデータ」 にして任意の場所を指定して出力する。同様にオフセットエリアについても出力する。

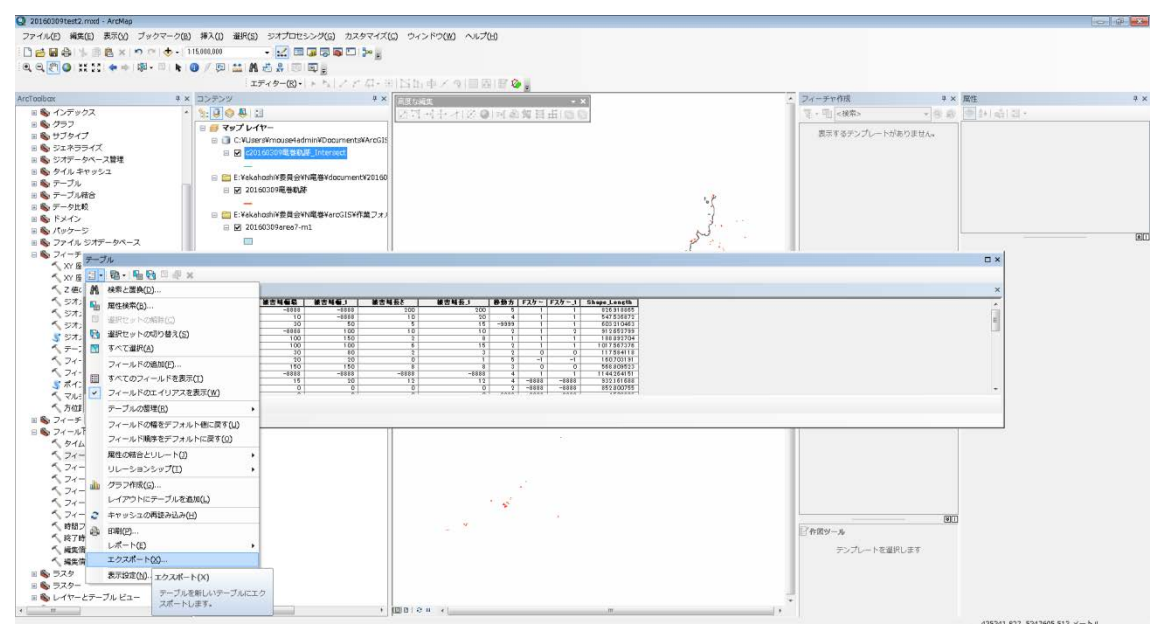

付図 1.3.14 属性フィールドのエクスポート

⑫被害域長さを 1/10 にする。

被害域長さの単位が[0.1km]となっていますので、[km]に直すため、1/10 しておく。

#### 参考文献

- 1.1 東京工芸大学,竜巻による原子力施設への影響に関する調査研究,平成 21~22 年度原 子力安全基盤調査研究 (平成 22 年度), 平成 23 年 2 月
- 1.2 Wen. Y. K and Chu. S. L. (1973): Tornado risks and design wind speed, Proceedings of American Society of Civil Engineering, Journal of Structural Division 99, 2409-2421
- 1.3 Garson. R. C., Morla-Catalan J. and Cornell C. A. (1975): Tornado risk evaluation using wind speed profiles, Journal of Structural Division, Proceedings of American Society of Civil Engineering, pp.1167-1171
- 1.4 Garson. R. C., Morla-Catalan J. and Cornell C. A. (1975): "Tornado Design Winds Based on Risk", Journal of Structural Division, Proceedings of American Society of Civil Engineers, Vol. 101, No. 9, pp.1883-1897
- 1.5 平口博丸ら,沿岸立地原子力発電所の竜巻風速ハザードモデル TOWLA の開発,電力 中央研究所報告,平成 28 年 6 月

# 2. 竜巻飛来物解析コードの整備

## 2.1 飛散運動の計算方法

## 2.1.1 運動方程式

飛来物の運動は,竜巻状の渦の中にある物体の運動を数値的に計算することにより求められ る[2.1]。計算に用いる気流性状は,LES計算より求めた風速 3 成分の各時間ステップの瞬間 値,ランキン渦モデル,および,フジタ渦モデルで与えられる渦状の風速場を用いる。LES 計算より作成された竜巻状の渦には種々の形態があるが,ここでは 2 セルタイプの渦を用いて いる。

 $m \neq n$  ) あれた物体の運動の計算には、空気密度 $\rho$ , 代表風速 $U_0$ , 物体の代表面積 $A$ , 重力加速度 *g* を用いて,立川ら[2.1]と同様に無次元化された時間,距離,速度および加速度

$$
\mathbb{F}^{\mathbb{F}} \mathbb{I} : \qquad t = \widetilde{t} g / U_0 \tag{2.1}
$$

$$
\text{HEM} : \qquad x = \tilde{x}g/U_0^2, \, y = \tilde{y}g/U_0^2, \, z = \tilde{z}g/U_0^2 \tag{2.2}
$$

\n
$$
\text{H}(\mathcal{L}_0) = \tilde{x}_1 / U_0 = \tilde{x}_1 / U_0, \quad\nu = \tilde{v} / U_0 = \tilde{x}_2 / U_0, \quad\nu = \tilde{w} / U_0 = \tilde{x}_3 / U_0
$$
\n

$$
\text{ك[m]} \quad \text{in } U = \widetilde{U}/U_0, V = \widetilde{V}/U_0, W = \widetilde{W}/U_0 \tag{2.4}
$$

$$
11\overline{3}E\left(\frac{4}{3}k\right): \quad \ddot{x} = \ddot{x}_1 / g \, , \ddot{y} = \ddot{x}_2 / g \, , \ddot{z} = \ddot{x}_3 / g \tag{2.5}
$$

により記述された式(2.6)~(2.7)を用いる。ここで,上付きの~は図 2.1.1 に示すように実際(有 次元)の値を表す。これにより,物体の飛散を記述する運動方程式は以下のよう記述できる。

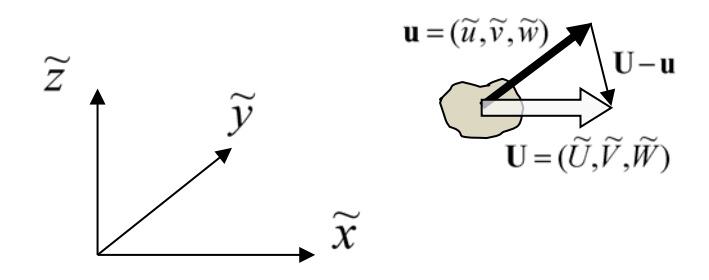

図 2.1.1 座標系および物体の速度と風速

$$
x \nleftrightarrow \overline{x} \text{ in } \overline{f} \text{ in } \overline{f} \text
$$

$$
y \nleftrightarrow \overline{f} \text{ in } : \qquad \qquad \ddot{y} = T_a C_{DY} (V - u) | \mathbf{U} - \mathbf{u} | \tag{2.7}
$$

$$
z \quad (\text{th} \quad \text{m} \quad \text{m} \quad
$$

ここで, x = (x<sub>1</sub>, x<sub>2</sub>, x<sub>3</sub>) = (x, y, z) は飛散物の位置, u は飛散物の速度, x は飛散物の加速度 を表します。*Ta* は次式で表される Tachikawa 数[2.2]で,

$$
T_a = \frac{\rho A U_0^2}{2mg} = \frac{\rho U_0^2}{2C_D g} \frac{C_D A}{m}
$$
 (2.9)

 $m$ は物体の質量。 $C_{DX}$ , $C_{DY}$ , $C_{DZ}$ はそれぞれ  $A$ を代表面積としたときの *x*, y, z 方向の抗力係 数。Uは風速, | U-u |は飛散物の速度と風速との差

$$
|\mathbf{U} - \mathbf{u}| = \sqrt{(U - u)^2 - (V - v)^2 - (W - w)^2}
$$
\n(2.10)

である。

数値計算に際しては式(2.1)~(2.8)を線形加速度法に準じた陽解法で時間方向に離散化し,最大 接線風速 $V_{t\text{max}}$ を基準風速 $U_0$ として無次元化した時間で 1 ステップあたり 0.001 ごとに積分し て物体の位置,速度,加速度を求めている。なお,飛散物の計算は流れ場の解析とは別に行い, 物体に加わる風力の反力を流れ場には反映させていない。

物体に加わる風力は風向角により変化しない(
$$
C_{DX}
$$
, $C_{DY}$ , $C_{DZ}$ は同ーの平均的な値 $C_D$ をもつ)  
と仮定し,式(2.9)中のパラメータ $\frac{C_D A}{m}$ で飛来物の空力特性を与えている。

#### 2.1.2 計算精度の検証

上記で用いた離散化による計算方法が,物体の運動をどの程度の精度で再現するか,水平方向 の風速が一定で,重力の影響がない場合の移動距離・速度を理論値と比較した。文献[2.3]による と,風速が一定*U*<sup>0</sup> な *x* 軸方向の物体の加速度 *x* と速度*um* は

$$
\ddot{x} = T_a C_D (U_0 - u_m) |U_0 - u_m|
$$
\n(2.11)

と記述でき, *t* = 0のとき *x* = 0 とすると,上式は解析的に解けて,

$$
u_m(t) = \frac{kU_0^2 t}{1 + kU_0 t}
$$
\n(2.12)

$$
x(t) = U_0 \left[ t - \left( \frac{1}{kU_0} \right) \ln(1 + kU_0 t) \right]
$$
 (2.13)

となる。ここで *k* は物体の密度

$$
\rho_m = \frac{m}{V} \tag{2.14}
$$

と代表長さ*l* を用いて

$$
k = \frac{\rho C_D}{2\rho_m l} \tag{2.15}
$$

と表される。 $U_0 = 50$  [m/s],  $r = 1$  [m]として立川数 $T_a$ を 0.1 から 1000, 積分時間ステップを無 次元化時間  $dt \nabla$  0.0001 から 0.05 まで変化させて計算し, 計算結果と式(2.12), (2.13)による解析 値と比較したところ,最大で *Ta* =100 , *dt* = 0.05 のときに 1000m 進んだときに距離で最大 16.4[m]の差が生じ,1.6%以下の誤差となった。速度では 0.2[m/s]の差が生じ,0.4%以下の誤差 となった。さらに, Simiu and Cordes ら [2.4]の計算と同じ条件で計算した飛来物の速度は表 2.1 のようになり、ほぼ同じ程度の精度を持っていることを確認した。

| 飛散物の投入位置 (m)<br>$\mathbf x$ | У        | 対地最大水平速度 (m/s)<br>Simiu and Cordes らの結果 | 本製品の計算結果 |
|-----------------------------|----------|-----------------------------------------|----------|
| 46                          | $\theta$ | 10                                      | 9.4      |
| 23                          | $\theta$ | 18                                      | 18.1     |
| 69                          | $\theta$ | 9                                       | 9.2      |
| $-46$                       | $\theta$ | 18                                      | 18.2     |
| $\mathbf{0}$                | 46       | 16                                      | 16.4     |
| $\Omega$                    | 23       | 20                                      | 20.0     |
| $\Omega$                    | $-23$    | 35                                      | 34.6     |
| $\Omega$                    | $-46$    | 54                                      | 54.7     |

表 2.1 Simiu and Cordes ら (1976) の計算との比較

ここで、x軸は渦の進行方向を正に、y軸はx軸に水平直角左方向を正に取り、渦の中心を原 点とする。物体は高さ 40m から対地相対速度 0m/s で投入され,最大接線風速 146m/s,最大接線 風速半径 46m, 渦の移動速度 31m/s, 空気密度を 1kg/m<sup>3</sup>とした計算結果の比較。

## 2.1.3 気流の設定

# 2.1.3.1 LES 計算により作成した風速場

自然界中における渦の形態は種々のものが観察されるが,2 セルタイプの竜巻は高レイノルズ 数時に比較的多く発生し、他の 1 セルタイプや多重コアタイプに比べても発現頻度が多いと考 えられる。そこで, LES による数値流体計算で生成した図 2.1.2, 2.1.3 に示すような気流性状を 持った2セルタイプの竜巻状の非定常風速場[2.5]を用いた。風速場の3次元時系列データは、バ イナリーデータで保存されたファイルで提供され,飛来物の運動解析時の時間ステップに応じ て読み込まれる。物体の周辺の風速は,最も近い計算格子 6 点(LES 計算のデータは直交格子系 で与えられる)における風速から直線補完して求める。

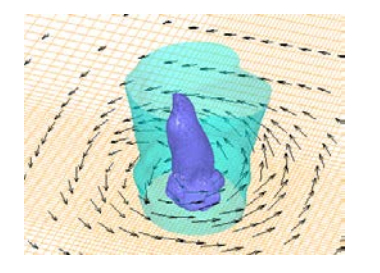

0 1 2 3 -3 -2 -1 0 0  $2$  4  $r/Rt$ max 6 Vt Vr W UV A UVW  $\rightarrow$ 2P/<sub>ρ</sub>Vtmax<sup>2</sup> \*/Vtmax

渦中心付近の圧力等値面と 地面付近の風速べクトル(瞬間値)

風速および圧力の径方向の分布 (平均値)

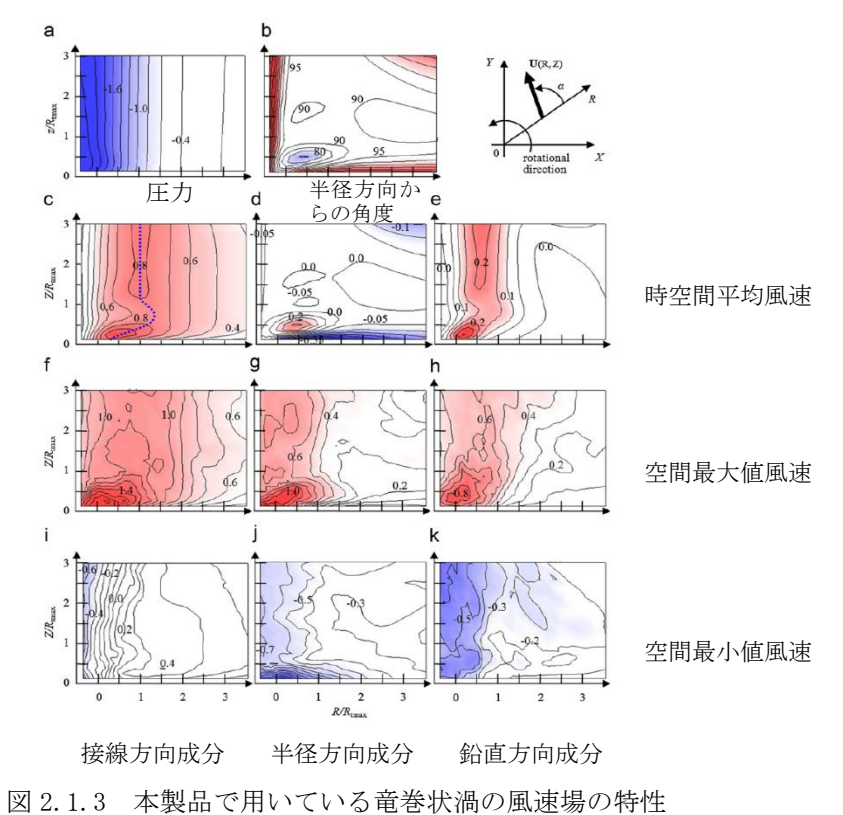

図 2.1.2 渦中心に平均的な下降流がある渦 (2セルタイプ)

円周方向の平均値と最大・最小値,図中の値は最大接線風速と最大接線風速半径で無次元化してある

#### 2.1.3.2 修正ランキン渦モデルによる風速場

計算で用いた修正ランキン渦モデルは式(2.16)~(2.18)によって与られる。渦内の流れは剛体 回転するコアとその外周部で表されるとし、式 (2.16)に示すように、コア内部における接線 方向水平風速は回転方向を正として渦中心からの距離に比例し,外周部では渦中心からの距離 のα乗に反比例するとする。中心から外に向かう方向を正とする半径方向風速と上向きを正と する鉛直方向風速は、接線方向水平風速に比例するように図 2.1.4 式 (2.17), (2.18) で与えら れる。

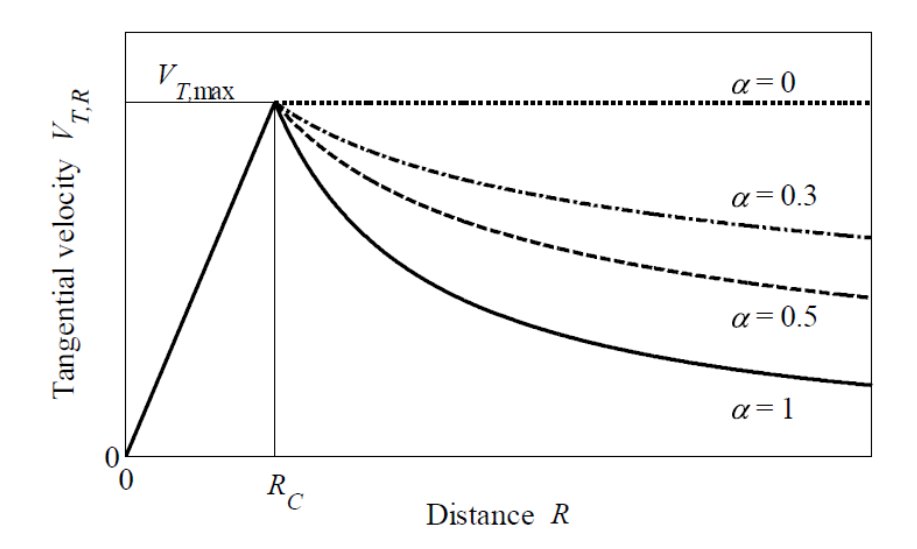

図 2.1.4 修正ランキン渦モデルによる接線方向水平風速

接線方向水平風速:  $V_t(R) = C_T \frac{R}{R} V_{tm}$ *tm*  $V_t(R) = C_T \frac{R}{R_{tm}} V_{tm}$  (0 ≤  $R$  ≤  $R_{tm}$ )  $V_t(R) = C_T \left( \frac{R_{tm}}{R} \right)^{\alpha} V_{tm}$ *R*  $=C_T \left(\frac{R_{lm}}{R}\right)^{\alpha} V_{lm}$  ( $R_{lm} < R$ ) (2.16) 半径方向風速:  $V_R(R) = C_R V_t(R)$  (2.17)

**鉛直方向風速:**  $W(R) = C_W V_t(R)$  (2.18)

ここで、Rは渦中心からの距離, Vmは最大接線風速, Rmは最大接線風速半径である。修正 ランキン渦はもともと接線風速の値のみを与えるモデルである。本計算では飛来物の計算には 風速 3 成分の値が必要となるので,半径方向風速と鉛直方向風速を加えている。その大きさは観 測値や実験値を参考に式(2.18)に示すように接線方向水平風速V<sub>t</sub>に比例すると仮定する。ここで,

べき指数αの値は 0 から 1 の間の値,比例定数*CT* ,*CR* ,*CW* は Simiu ら[2.3]に準じてそれぞれ  $C_T$  =0.894,  $C_R$  =0.5,  $C_W$  =0.667, α=1.0 と与え, 風速分布は高さに依存しないとする。べき指数  $c<sub>T</sub>$ ,  $C<sub>R</sub>$ ,  $C<sub>W</sub>$ の値は, 初期メニューで渦の種類を2 (修正ランキン渦)と指定した場合に, パラメータ Vrot-Vt, Vt-Vr, Vt-Vz, Alpha として表示される。デフォルト値としてそれぞれ上記 の値が設定されているが,変更することが可能である。

#### 2.1.3.3 フジタ渦モデルによる風速場

フジタモデルは Fujita 博士によって提案された工学モデルで,風速場は代数式によって与えら れる。風速場は半径方向に3つの領域(内部コア,外部コア,最外領域)に分けてモデル化され る。上昇流は外部コアのみに存在する。地面付近で渦中心に向かう流れを与える。接線方向水平 風速はランキンモデルと同様であるが,高さに依存して与えられることなどが特徴である。定義 を式(2.19)~(2.21)に示す。

・接線方向水平風速:

 $V_t$   $(R, Z) = F_R$   $(R) F_H$   $(Z) V_{tm}$ 

ただし,  $F_R(R) = R/R$ ,  $(0 \le R \le R_t)$ ,  $= R_t/R$   $(R_t < R)$ 

$$
F_H(Z) = (Z/H_i)^{k_0} \quad (Z < H_i), \quad = \exp(-k(Z/H_i - 1)) \quad (H_i \le Z) \tag{2.19}
$$

 $\cdot$  半径方向風速:  $V_R(R)$ 

$$
V_R(R) = 0 \ (R \le vR_t), \ = \frac{V_t \tan \beta}{1 - v^2} \left( 1 - \frac{v^2}{(R/R_t)^2} \right) \ (vR_t < R < R_t), \ = V_t \tan \beta \ (R_t \le R)
$$

$$
\text{rk } \text{L}, \ \ \tan \beta = -A(1 - (Z/H_i)^{1.5}) \ \ (Z < H_i), \ =B\{1 - \exp(-k(Z/H_i - 1))\} \ \ (H_i \le Z) \tag{2.20}
$$

 $\cdot$  鉛直方向風速:  $W(Z)$ ,  $\nu R$ <sub>r</sub> <  $R$ <  $R$ <sub>r</sub> の範囲のみ

$$
W(Z) = \frac{3}{28} \frac{0.55(1 - v^2) V_{lm}}{1 - v^2} A(16(Z/H_i)^{7/6} - 7(Z/H_i)^{8/3}) \quad (Z < H_i),
$$
\n
$$
= \frac{0.55(1 - v^2) V_{lm} B \exp(-k(Z/H_i - 1))}{k(1 - v^2)} \left\{ 2 - \exp(-k(Z/H_i - 1)) \right\} \quad (H_i \le Z) \tag{2.21}
$$

ここで,  $R_{t}$ は外部コアの半径で最大接線風速半径とする。 $\nu R_{t}$ は内部コアの半径,  $H_{i}$ は最外 領域の流入高さで竜巻の性状に応じた値を設定するが,ここでは $H_{i}$  =  $0.55 (1 - \nu^{2}) R_{t}$  ,  $v = 0.9 - 0.7 \exp(-0.005 R_t)$ とする。 $k_0$ ,  $k$ ,  $A$ ,  $B$ は定数で $k_0 = 1/6 = 0.167$ ,  $k = 0.03$ ,  $A = 0.75$ とする。また, Bの値はko, k, Aを用いて

$$
B = \frac{3kA}{(k_0 + 1)(k_0 + 2.5)}
$$
\n
$$
\geq 4k_0 \geq 5
$$
\n
$$
\geq 6k_0 \geq 6
$$
\n
$$
\geq 6k_0 \geq 6
$$
\n
$$
\geq 6k_0 \geq 6
$$
\n
$$
\geq 6k_0 \geq 6
$$
\n
$$
\geq 6k_0 \geq 6
$$
\n
$$
\geq 6k_0 \geq 6
$$
\n
$$
\geq 6k_0 \geq 6
$$
\n
$$
\geq 6k_0 \geq 6
$$
\n
$$
\geq 6k_0 \geq 6
$$
\n
$$
\geq 6k_0 \geq 6
$$
\n
$$
\geq 6k_0 \geq 6
$$
\n
$$
\geq 6k_0 \geq 6
$$
\n
$$
\geq 6k_0 \geq 6
$$
\n
$$
\geq 6k_0 \geq 6
$$
\n
$$
\geq 6k_0 \geq 6
$$
\n
$$
\geq 6k_0 \geq 6
$$
\n
$$
\geq 6k_0 \geq 6
$$
\n
$$
\geq 6k_0 \geq 6
$$
\n
$$
\geq 6k_0 \geq 6
$$
\n
$$
\geq 6k_0 \geq 6
$$
\n
$$
\geq 6k_0 \geq 6
$$
\n
$$
\geq 6k_0 \geq 6
$$
\n
$$
\geq 6k_0 \geq 6
$$
\n
$$
\geq 6k_0 \geq 6
$$
\n
$$
\geq 6k_0 \geq 6
$$
\n
$$
\geq 6k_0 \geq 6
$$
\n
$$
\geq 6k_0 \geq 6
$$
\n
$$
\geq 6k_0 \geq 6
$$
\n
$$
\geq 6k_0 \geq 6
$$
\n
$$
\geq 6k_0 \geq 6
$$
\n
$$
\geq 6k_0 \geq 6
$$
\n
$$
\geq 6k_0 \geq 6
$$
\n<math display="</math>

# 2.2 ソフトウェアのインストール方法

## 2.2.1 動作環境

竜巻飛来物解析プログラムの動作環境は以下の通りである。

パソコン 日本語 Windows10 が動作可能なマシン

OS 日本語 Windows10

CPU Intel® Core™ i7 2GHz 以上を推奨

メモリ 8GB 以上を推奨

## 2.2.2 ソフトウェアのインストールおよび起動方法

竜巻飛来物解析プログラムを記録したメディア内のフォルダーFD-calc2 には竜巻飛来物解析 プログラムのソフトウェア本体である FD-calc2.exe の他に実行に必要なフォルダーやファイル が保存されているので,パソコン上にフォルダーFD-calc2 をコピーする。ソフトウェアのイン ストールは以上で完了である。

ソフトウェアの起動は,デスクトップ上に FD-calc2.exe のショートカットを設定するか,イ ンストールしたフォルダーFD-calc2 を開いて,FD-calc2.exe のアイコンをダブルクリックす る。下の図 2.2.1(以下,この画面をメイン画面と呼ぶ)が現れれば起動が完了している。

注:コントロールファイル選択リストボックス、飛来物投入条件ファイル選択リストボック ス、既存の計算結果選択リストボックス内のファイルは初期設定によって以下に示される図 のものとは異なる場合がある。

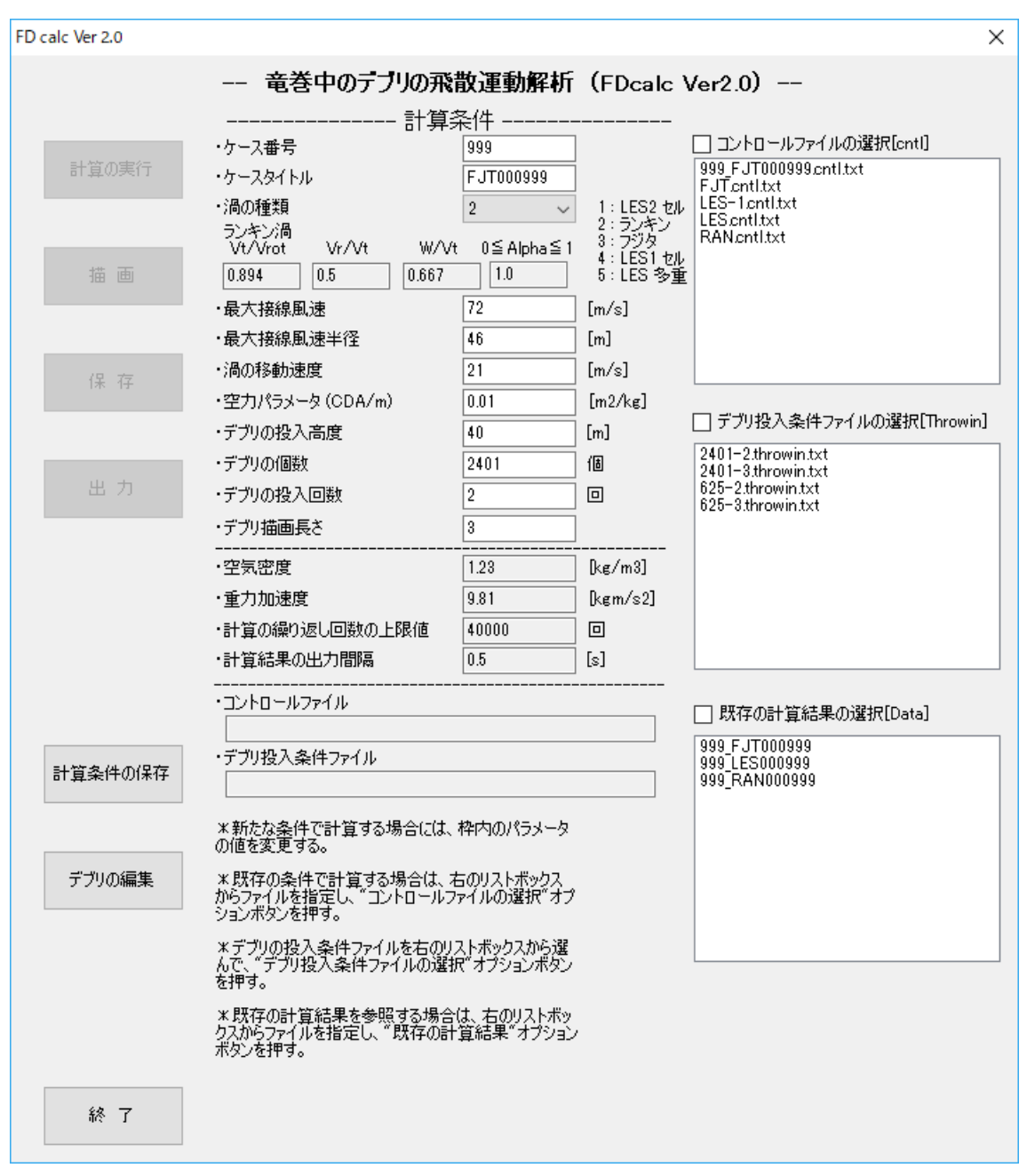

図 2.2.1 起動時のメイン画面

# 2.2.3 メイン画面上の名称

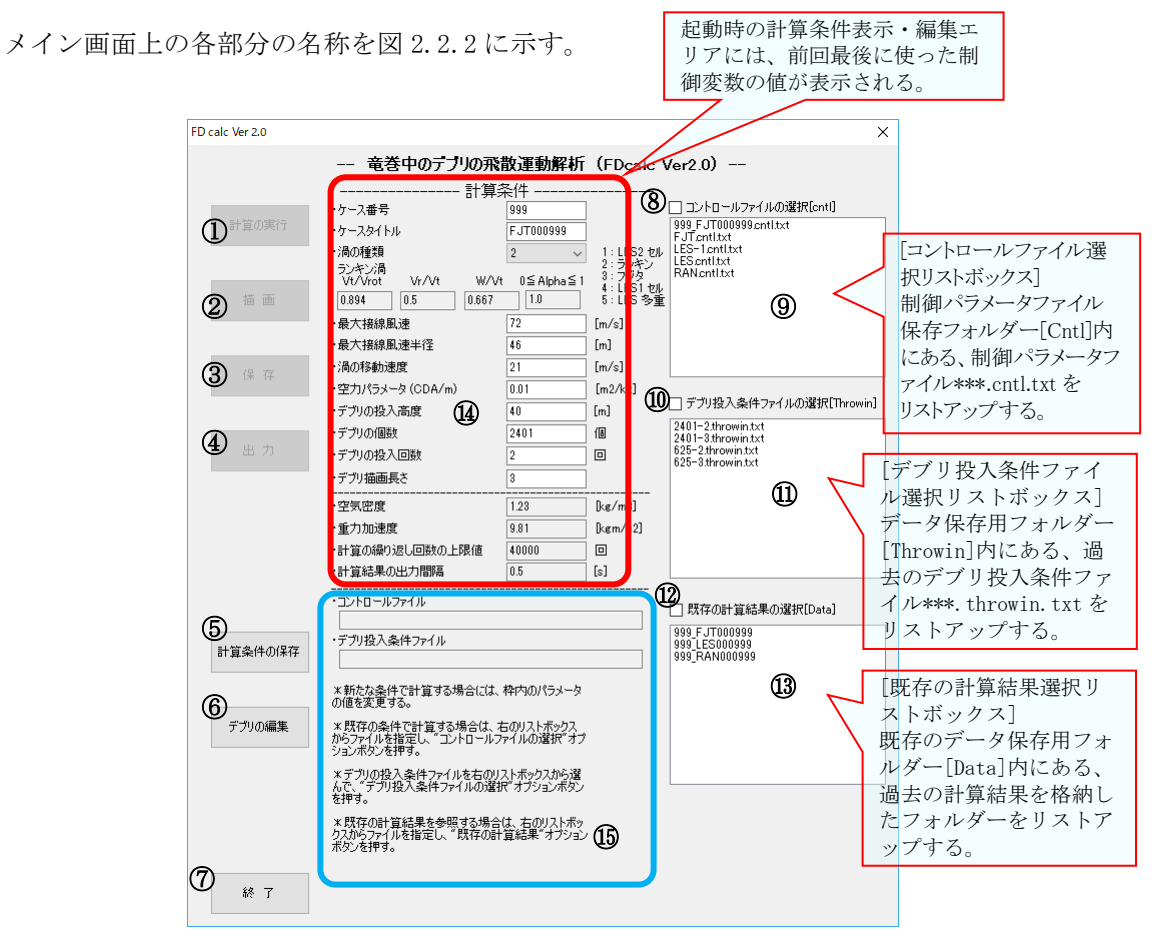

図 2.2.2 メイン画面上の各部分の名称

図中の番号に対応した各部分の名称を以下に挙げる。

- 
- 
- 
- 
- ⑤ 計算条件保存ボタン
- ⑥ 飛来物投入位置編集ボタン
- ⑦ 終了ボタン
- ⑧ コントロールファイル選択オプションボックス
- ⑨ コントロールファイル選択リストボックス
- ⑩ デブリ投入条件ファイル選択オプションボックス
- ⑪ デブリ投入条件ファイル選択リストボックス
- ① 計算実行ボタン ⑫ 既存の計算結果選択オプションボックス
- ② 描画ボタン インチング (3) 既存の計算結果選択リストボックス
- ③ 保存ボタン ⑭ 計算条件表示・編集エリア
- (4) 出力ボタン (6) メッセージ表示エリア

## 2.2.4 ソフトウェアの終了方法

図 2.2.3 のメイン画面上の終了ボタンを押すと終了する。

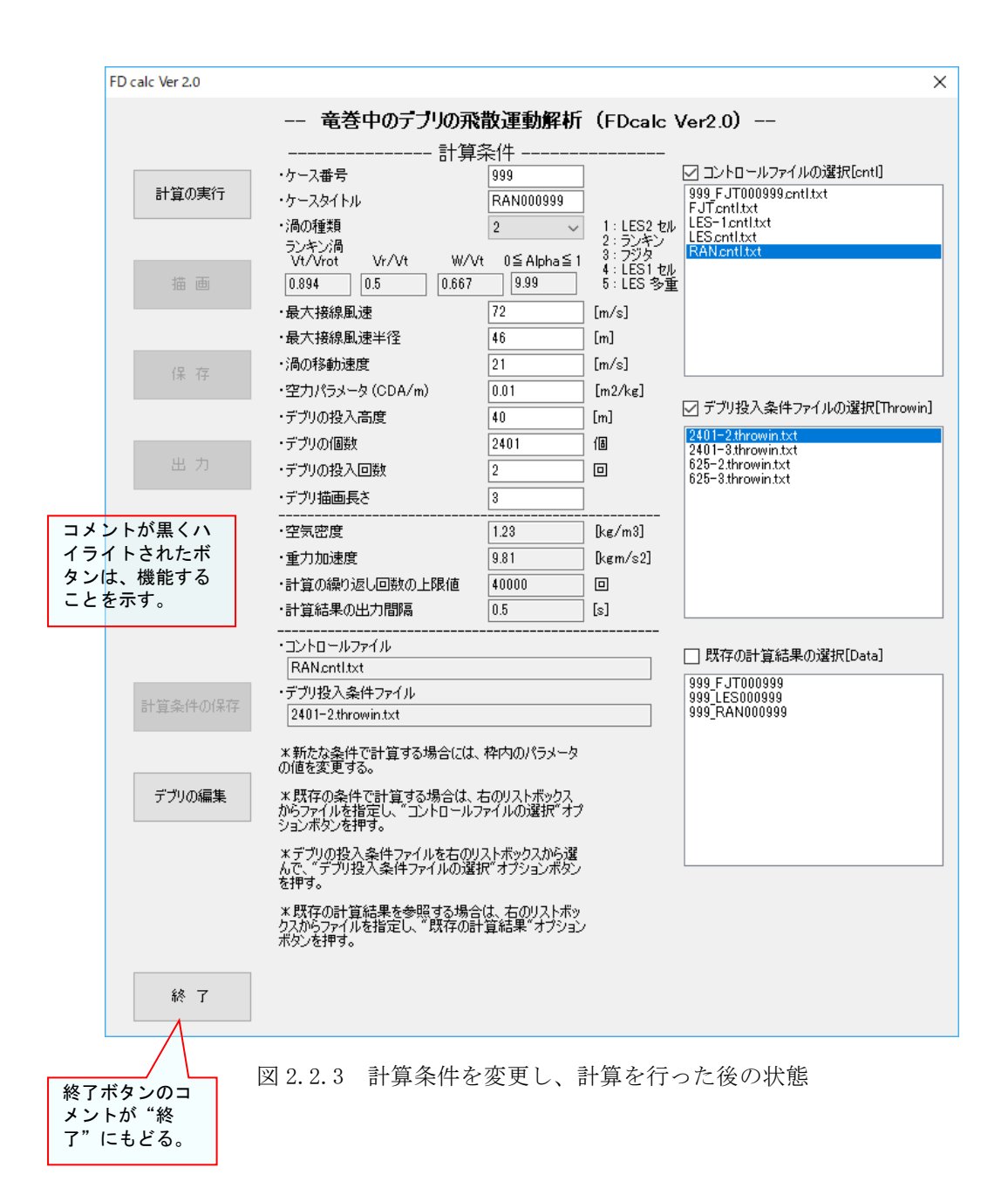
## 2.3 飛来物の運動解析手順

#### 2.3.1 制御変数の設定

飛来物の運動解析を行う前に,計算条件および飛来物の投入条件を設定する。

計算条件が記録されたコントロールファイルを,コントロールファイル選択リストボックス で選択し(選択されたファイル名の色が反転する),コントロールファイル選択オプションボッ クスにチェックを入れると,対応する制御変数の値が計算条件表示・編集エリアに表示される。 また,飛来物の投入条件が記録されたデブリ投入条件ファイルを,デブリ投入条件ファイル選択 リストボックスで選択し(選択されたファイル名の色が反転する),飛来物投入条件ファイル選 択オプションボックスにチェックを入れると,計算条件が設定され,対応する制御変数の値が計 算条件表示・編集エリアに表示されて計算実行ボタンが実行可能となる。

各ボタンは使用可能な場合に,コメントが黒くハイライトされ,使用できない場合にはグレー で表示される。表示された制御変数の値を変更したい場合には,計算条件表示・編集エリアで編 集を行う。

起動時の計算条件表示・編集エリアの制御変数の値は,前回最後に使った値が設定される。計 算条件表示・編集エリア内の枠内の数値は,入力・変更することができる。ただし,枠内の色が グレーの部分は,推奨値を使うため,一時的に変更が可能であるが,終了時にはデフォルト値に もどされ,次回起動時には一時的に変更された値はデフォルト値に変わる。

計算実行ボタンが押されると、計算条件表示・編集エリアの制御変数の値はフォルダーFDcalc2 内に制御変数格納用ファイル cntl.txt として書き出された後に竜巻飛来物解析プログラ ム FD-calc2.exe が実行される。

以下に各制御変数の意味と与え方を述べる。

- 1. ケース番号 : 半角 3 桁の "000"以外の任意の数字
- 2.ケースタイトル :任意の半角 9 文字
- 3. 渦の種類 :計算に用いる渦の種類 (LES、フジタ渦、修正ランキン渦)を選ぶ "渦の種類"を選ぶと四角い枠内が現れて、対応する流れ場の計算に必要なパラメータが表 示される。ただし、1:LES を選択した場合にはパラメータは表示されない。
- 
- 4.最大接線風速 :最大接線風速を[m/s]で与える
- 5.最大接線風速半径 :最大接線風速半径を[m]で与える
- 6.渦の移動速度 :渦の移動速度を[m/s]で与える
- 7. 空力パラメータ :空力パラメータ  $C_D A/m \geq [m^2/kg]$ で与える
- 8.デブリの投入高度 :デブリの投入高度を[m]で与える

飛来物投入条件格納ファイル throwin.txt の中で"読み込むパラメータの数"を2と指定 した場合には、ここに指定した値をデブリの投入高度として与える。throwin.txt の中で、

"読み込むパラメータの数"を3と指定した場合は、ここに指定した値は無視されて throwin.txt の中に指定されたデブリの投入位置の z 座標を投入高度として与える。

9. デブリの個数を自然数で与える

"デブリの個数"と下記"デブリの投入回数"の積の数だけ飛散物が地面に達した場合に計 算を終了する。したがって、大きな最大接線風速や空力パラメータを与えると、デブリが解 析領域内で地面に落下しなくなり計算が止まらなくなる場合がある。その場合には、強制終 了ボタンで計算を一旦終了させるか、"計算の繰り返し回数の上限値"に小さな値を与える ことによって、地面に落下するデブリの数が"デブリの個数"דデブリの投入回数"に達 する前に計算を止めることができる。

- 10.デブリの投入回数 :デブリの投入回数を自然数で与える
- ここで指定した"デブリの投入回数"דデブリの個数"の数だけ飛散物が地面に達した時 点で計算を終了する。飛来物投入条件格納ファイル throwin.txt の中のデブリの投入位置 の数が、"デブリの投入回数"× "デブリの個数"の数よりも少ない場合には、throwin.txt の中のデブリの投入位置の初めに戻って、繰り返し投入位置の値が読み込まれる。なお、計 算に用いる渦の種類としてフジタ渦、および、修正ランキン渦を選んだ場合、風速場は時間 方向に変化しないので、投入時間が異なっても同じ位置から投入された飛来物の飛散運動 は変化しない。したがって、通常フジタ渦、および、修正ランキン渦を選んだ場合には"デ ブリの投入回数"は2程度で十分である。一方、LES 渦を用いた計算では、同じ位置から投 入されたとしても、投入時間が異なると風速場も変化するので、飛来物の飛散運動も変化す る。したがって、LES 渦を用い計算では"デブリの投入回数"は十分大きくする。報告書で はこの値を 500 としている。
- 11. デブリ描画長さを自然数で与える

"描画"+"デブリの飛散状況をアニメで表示"ボタンを選択した際のアニメ表示におい て、"計算結果の出力間隔"に飛行する距離を1として、ここで指定した長さを描画する。 12. 空気密度 :空気密度を[kg/m3]で与える

空気密度の値を変えたい場合はここで指定する。

- 13. 重力加速度 : 重力加速度を[m/s]で与える
- 重力加速度の値を変えたい場合はここで指定する。
- 14.計算の繰り返し回数の上限値:計算の繰り返し回数の上限値を自然数で与える 飛来物の飛散は離散化された運動方程式を積分して求められ、その際の積分は 1 ステップ 当たりの時間"0.001×最大接線風速/重力加速度[s]"で行われる。この積分ステップの回 数が"計算の繰り返し回数の上限値"を超えると計算を停止する。
- 15.計算結果の出力時間間隔 :計算結果の出力間隔を[s]で与える 番号1の飛来物の飛行記録 (Trict\_No01.txt ファイル)の出力間隔を実数で与える。ファ イル Trict No01.txt への実際の出力は、"計算結果の出力間隔"に近い積分 1 ステップ当 たりの時間の倍数の値で行われる。

## 2.3.2 計算の実行

計算実行ボタンが実行可能となっている状態で,計算実行ボタンを押すと計算を開始する。 計算が開始されると,図 2.3.1 に赤枠で示すようにメッセージ表示エリアに計算状況を示すウ インドウが開き,現在の状況とメッセージが示される。

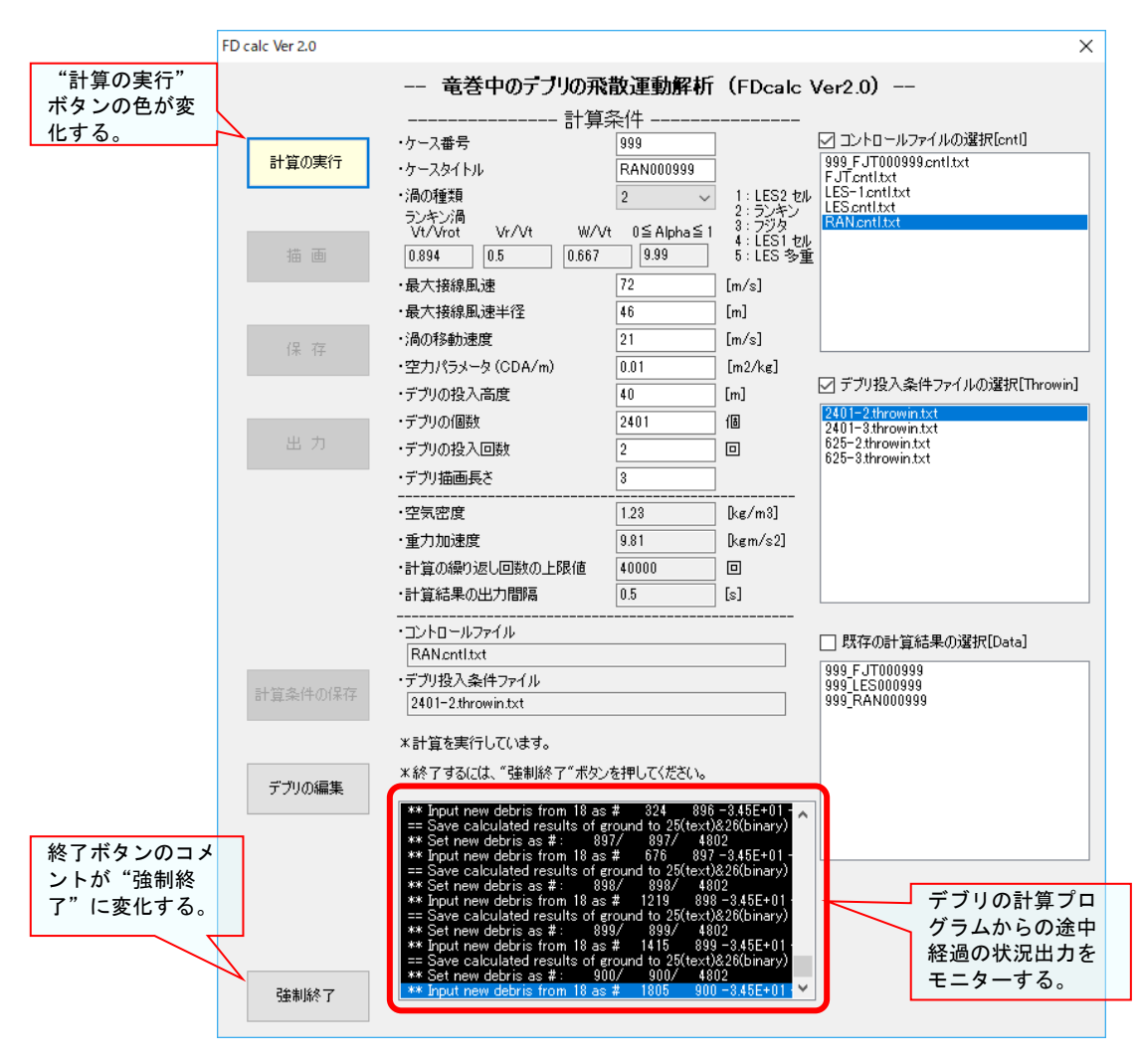

図 2.3.1 計算実行時中のメイン画面

計算が正常に終了すると,描画ボタン,保存ボタン,出力ボタンが使用可能になり,コメン トが黒くハイライトされる。

## 2.3.3 計算結果の保存

計算結果は,保存ボタンを押すことにより,フォルダーFD-calc2 内のフォルダーData 内に保 存される。保存された計算結果は,既存の計算結果選択リストボックスで選択し(選択された ファイル名の色が反転する),既存の計算結果選択オプションボックスにチェックを入れること によって,再度呼び出すことができる。

#### 2.3.4 計算結果の出力

計算結果は,出力ボタンを押すことにより,フォルダーFD-calc2 内のフォルダーOutput フォ ルダー内に保存される。出力は,ケース名がつけられたテキストファイルで出力されるので, Output フォルダーから取り出して参照することができる。

#### 2.3.5 各種ファイルの命名法

計算に必要となる制御変数および飛来物の投入位置を格納したファイル,計算結果を格納し たファイルの名前は,ケース番号とケースタイトルにより作られるケース名が頭に付けれれた ファイル名をもち、ケース名により識別することができる。ケース番号は3桁の半角数字,ケ ースタイトルは 9 桁の半角英数字で与え,ケース名はケース番号とケースタイトルを半角のア ンダーバーでつないだものとなる。例えば,ケース番号"123",ケースタイトル"LES123456" の場合のケース名は"123\_LES123456"である。

FD-calc2 内で用いられる入出力ファイルの名前と内容を以下に挙げる。各ファイルの書式は 2.5節にまとめる。

・制御変数格納用ファイル名

- 1. defpa.txt : 制御変数のうちデフォルト値が格納される。この値を変更することは推奨 されない。
- 2. cntl.txt : 計算実行時に必要となる制御変数の値が格納される。
- 3. throwin.txt :飛来物の投入条件が格納される。
- 4. LESc1xyz.dat :解析領域を与える座標が格納される。(1セル用)
- LESc2xyz.dat: 解析領域を与える座標が格納される。(2セル用)
- LESmlxyz.dat :解析領域を与える座標が格納される。(多重渦用)
- 5. LESc1.dat : 渦を LES と選択した場合に用いる風速場のデータが格納される。(1セル 用)
	- LESc2.dat :渦を LES と選択した場合に用いる風速場のデータが格納される。(2セル 用)
	- LESml.dat :渦を LES と選択した場合に用いる風速場のデータが格納される。(多重渦 用)
- 6. scope-an.prm :計算結果の飛散状況をアニメで表示する場合の描画方法が格納される。

7. scope-2d.prm :飛来物の最大速度の分布を2次元表示する場合の描画方法が格納される。

8. scope-3d.prm :飛来物の最大速度の分布を 3 次元表示する場合の描画方法が格納される。

・結果出力格納用ファイル名

- 9. Log.txt : 計算の状況のログが格納される。
- 10. Rec.dat:計算結果がバイナリー形式で格納される。
- 11. Rec.txt : 計算結果がテキスト形式で格納される。
- 12. Stt.txt :飛来物の最大速度が格納される。
- 13. Xyz-an.dat :飛散状況を動画で表示するために必要な座標データが格納される。
- 14. Fld-an.dat :飛散状況を動画で表示するために必要な風速および圧力場のデータが格納 される。
- 15. Srf-an.dat :飛散状況を動画で表示するために必要な地面の模様が格納される。
- 16. Lin-an.dat :飛散状況を動画で表示するために必要な飛散物の軌跡が格納される。
- 17. Xyz-2d.dat :飛来物の最大速度の分布を2次元表示するために必要な座標データが格納 される。
- 18. Fld-2d.dat :飛来物の最大速度の分布を2次元表示するために必要なデータが格納され る。
- 19. Xyz-3d.dat :飛来物の最大速度の分布を3次元表示するために必要な座標データが格納 される。
- 18. Fld-3d.dat :飛来物の最大速度の分布を3次元表示するために必要なデータが格納され る。
- 19. Trjct\_No01.txt:番号1の飛来物の飛行記録(対地速度、対地座標、相対風速を算結果の 出力間隔で記録)したデータが格納される。

以上のファイルは、先頭に"ケース名."がつけられて識別される。例えば, "ケース名" が"123\_LES123456"である Stt.txt ファイルは"123\_LES123456.Stt.txt"となる。

### 2.3.6 各種ファイルの格納先

計算に必要となる制御変数が格納された defpa.txt ファイルと cntl.txt ファイルは制御変数 保存用フォルダーCntl 内に格納される。その際、defpa.txt ファイルは org.defpa.txt という名 前で,cntl.txt ファイルは頭に識別用の"ケース名."を付けて保存される。別途自分で用意し た cntl.txt ファイルを保存する場合は,ケース名以外の名前(ただし半角 13 文字以内の文字列 +".")を付けることも可能である。

飛来物の投入条件が格納された throwin.txt ファイルは、頭に識別用の"ケース名."を付け て,飛来物投入設定保存用フォルダーThrowin に保存される。別途自分で用意した throwin.txt ファイルを保存する場合は,"ケース名."以外の名前(ただし半角 13 文字以内の文字列+".")

を付けることも可能である。

計算結果出力格納用ファイル (2.3.5 参照) および cntl.txt, throwin.txt は、計算終了時に 一時保存フォルダーTemp 内に格納され,保存ボタンが押されると,データ保存用フォルダーData 内にケース名を名前とするフォルダーが作成され,その中に格納される。また,出力ボタンが押 されると,作成されたフォルダーの中でテキストファイル(ファイル名の最後の識別子が.txt の もの)が,結果出力用フォルダーOutput 内に出力される。フォルダー構造と格納されているフ ァイルを図 2.3.2 に示す。

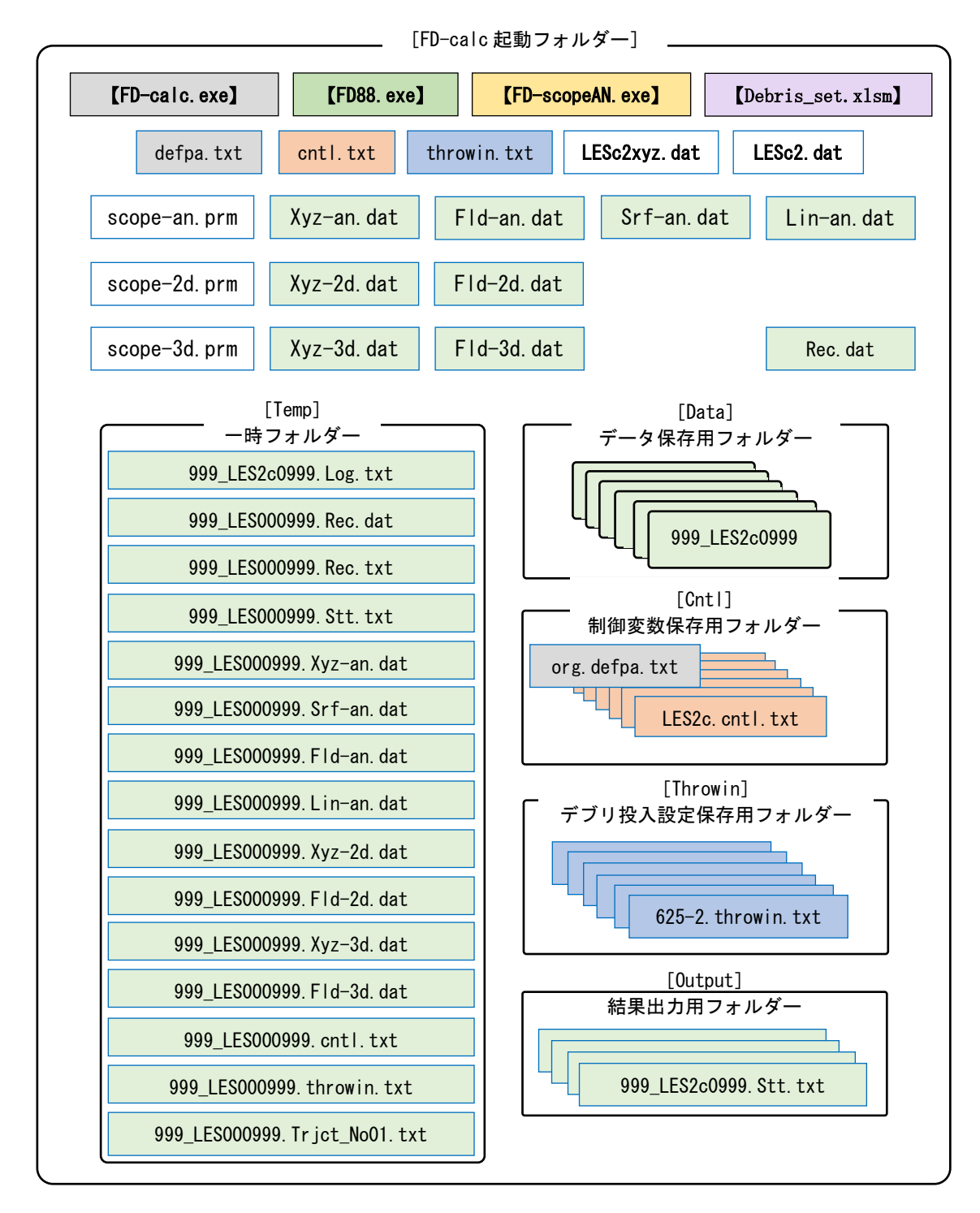

図 2.3.2 フォルダー構造と格納されているファイル |はファイルを、[ ]はフォルダー、[ ]はプログラムを表す。

## 2.3.7 計算条件の保存

計算条件表示・編集エリアに表示されている制御変数は,計算条件の保存ボタンを押すことに より,制御変数保存用フォルダーCntl 内に保存される。その際,計算条件表示・編集エリアに 示されているケース番号とケースタイトルから"ケース名."が生成され、ファイル名の先頭に 付けられる。例えば、ケース番号"123",ケースタイトル"LES2c3456"の場合の制御変数保存 用ファイルの名前は"123\_LES2c3456.cntl.txt"となる。この制御変数保存用テキストファイル は,中身を別途編集・作成したものを制御変数保存用フォルダーCntl の中に保存すれば,FDcalc2 で制御変数を設定するために使うことができる。

## 2.3.8 飛来物の投入条件の設定

デブリの編集ボタンを押すと,飛来物の投入条件の設定のための Excel ファイル "Debris\_set.xlsm"が立ち上がるので,投入したい位置の座標を設定してファイルを出力する。 これにより、飛来物投入条件ファイル throwin.txt が飛来物投入条件ファイル保存用フォルダ ーThrowin 内に保存される。この飛来物投入条件ファイルは,中身を別途編集・作成したものを フォルダーThrowin 内に保存すれば,FD-calc2 で飛来物の投入条件を設定するために使うこと ができる。図 2.3.3 に "Debris\_set.xlsm"実行時の画面を示す。

| 8.             |    | $5 - 7 =$                                                      |             |                 | Debris set.xlsm - Excel                 |  |                                   |                                        |                    | サインイン | 囨 |      | $\Box$ | $\times$                |
|----------------|----|----------------------------------------------------------------|-------------|-----------------|-----------------------------------------|--|-----------------------------------|----------------------------------------|--------------------|-------|---|------|--------|-------------------------|
| ファイル           |    | 挿入<br>ホーム                                                      | ページレイアウト    | 数式              | 校闘<br>データ                               |  | 表示<br>開発                          |                                        | ♀ 実行したい作業を入力してください |       |   |      | 2共有    |                         |
| J14            |    | fx<br>$\overline{\mathbf{v}}$<br>÷<br>$\times$<br>$\checkmark$ |             |                 |                                         |  |                                   |                                        |                    |       |   |      |        |                         |
|                | A  | B                                                              | c           | D               | Ε                                       |  | F                                 | G                                      | H                  |       |   | 数式パー | Κ      | ۸                       |
| 1              | 풀묵 | X 座標                                                           | Y座標         | Z座標             | 黄色のセルにパラメータの値を入れてデブリ投入位置座標設定ボタンを押してください |  |                                   |                                        |                    |       |   |      |        |                         |
| $\overline{c}$ | 1  | $-138.000$                                                     | $-138.000$  | 40.000          | 24001-003                               |  | ←出力ファイル名(9文字)                     |                                        |                    |       |   |      |        |                         |
| 3              | 2  | $-138,000$                                                     | $-132.250$  | 40.000          | $\overline{3}$                          |  |                                   | ←読み込むパラメータの数 (2:x,y座標[m].3:x,y,z座標[m]) |                    |       |   |      |        |                         |
| 4              | 3  | $-138.000$                                                     | $-126.500$  | 40.000          | 46.000                                  |  | ←最大接線風速半径[m]                      |                                        |                    |       |   |      |        |                         |
| 5              | 4  | $-138,000$                                                     | $-120.750$  | 40.000          |                                         |  | 初期値                               | 間隔                                     | 最終値                |       |   |      |        |                         |
| 6              | 5  | $-138,000$                                                     | $-115.000$  | 40.000          | X 座標                                    |  | $-138,000$                        | 5.750                                  | 138,000            |       |   |      |        |                         |
|                | 6  | $-138.000$                                                     | $-109.250$  | 40.000          | Y座標                                     |  | $-138.000$                        | 5.750                                  | 138.000            |       |   |      |        |                         |
| 8              | 7  | $-138.000$                                                     | $-103.500$  | 40.000          | Z座標                                     |  | 40.000                            |                                        |                    |       |   |      |        |                         |
| 9              | 8  | $-138.000$                                                     | $-97.750$   | 40.000          | 投入個数                                    |  | 2401                              |                                        |                    |       |   |      |        |                         |
| 10             | 9  | $-138.000$                                                     | $-92.000$   | 40.000          |                                         |  |                                   |                                        |                    |       |   |      |        |                         |
| 11             | 10 | $-138,000$                                                     | $-86.250$   | 40.000          |                                         |  |                                   | デブリ投入位置座標の設定                           |                    |       |   |      |        |                         |
| 12             | 11 | $-138,000$                                                     | $-80.500$   | 40.000          |                                         |  |                                   | (ボタン2)                                 |                    |       |   |      |        |                         |
| 13             | 12 | $-138.000$                                                     | $-74.750$   | 40.000          |                                         |  |                                   |                                        |                    |       |   |      |        |                         |
| 14             | 13 | $-138,000$                                                     | $-69.000$   | 40,000          |                                         |  |                                   |                                        |                    |       |   |      |        |                         |
| 15             | 14 | $-138.000$                                                     | $-63.250$   | 40,000          |                                         |  | デブリの投入位置座標を設定してからファイルへの出力を行ってください |                                        |                    |       |   |      |        |                         |
| 16             | 15 | $-138,000$                                                     | $-57.500$   | 40.000          |                                         |  | ファイルに出力                           |                                        |                    |       |   |      |        |                         |
| 17             | 16 | $-138.000$                                                     | $-51.750$   | 40.000          |                                         |  | (ボタン4)                            |                                        |                    |       |   |      |        |                         |
| 18             | 17 | $-138.000$                                                     | $-46.000$   | 40.000          |                                         |  |                                   |                                        |                    |       |   |      |        |                         |
| 19             | 18 | $-138.000$                                                     | $-40.250$   | 40.000          |                                         |  |                                   |                                        |                    |       |   |      |        |                         |
| 20             | 19 | $-138.000$                                                     | $-34.500$   | 40.000          | 出力ファイル名:                                |  |                                   |                                        |                    |       |   |      |        | $\overline{\mathbf{v}}$ |
|                |    | Sheet1                                                         | $\bigoplus$ | ÷.<br>$\vert$ 4 |                                         |  |                                   |                                        |                    |       |   |      |        | $\,$ $\,$               |
| 準備完了           | 體  |                                                                |             |                 |                                         |  |                                   |                                        | 囲<br>回             | 四     |   |      | ÷      | 100%                    |

図 2.3.3 フォルダー構造と格納されているファイル

# 2.4 計算結果の描画方法

# 2.4.1 飛散運動の描画機能

本ソフトウェアは計算結果を表示する機能を備えている。描画ボタンを押すと図 2.4.1 の画 面に切り替わり、飛来物の飛散の様子を3次元表示すること、飛来物の最大速度の空間分布を 2次元平面内に投影した図を描くこと、飛来物の最大速度の空間分布を3次元表示することが できる。

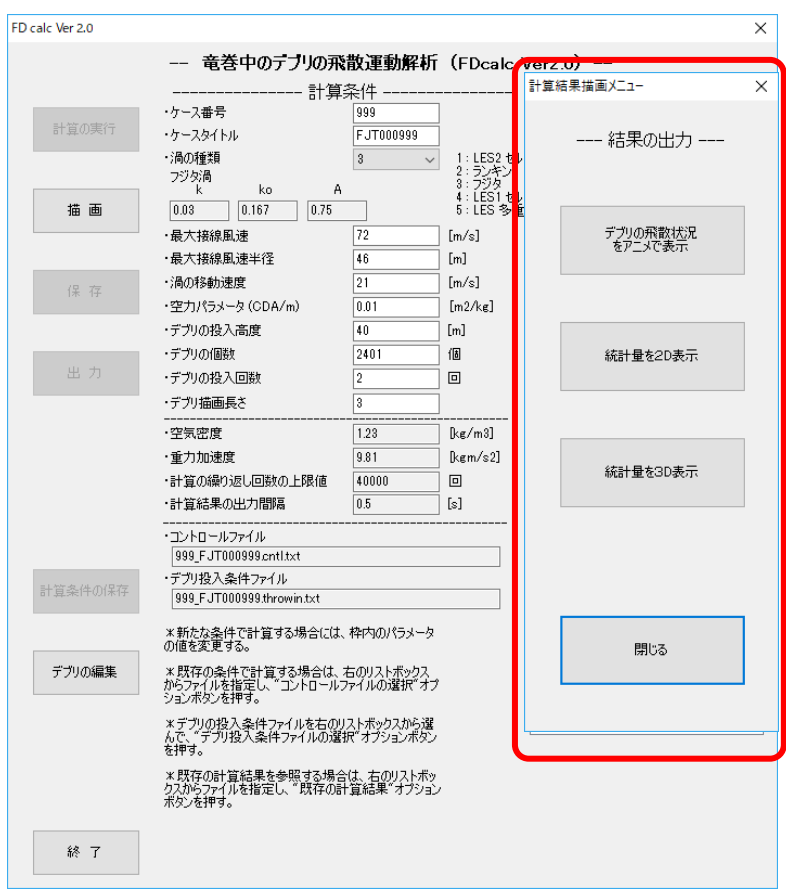

図 2.4.1 描画メニュー

## 2.4.2 飛散運動の動画表示

飛来物の飛散の様子を3次元表示するために、図 2.4.1 に示す計算結果描画メニューの"デブ リの飛散状況をアニメで表示"ボタンを押すと、図 2.4.2 のような動画表示画面が現れるので、 左上の動画再生ボタンを押すと動画再生が開始される。なお、次節以降で説明する、2次元描画 画面、3次元描画画面の使い方は共通で、付録の"動画再生アプリ操作説明書"に使い方が解説 されているので、詳細はそちらを参照のこと。

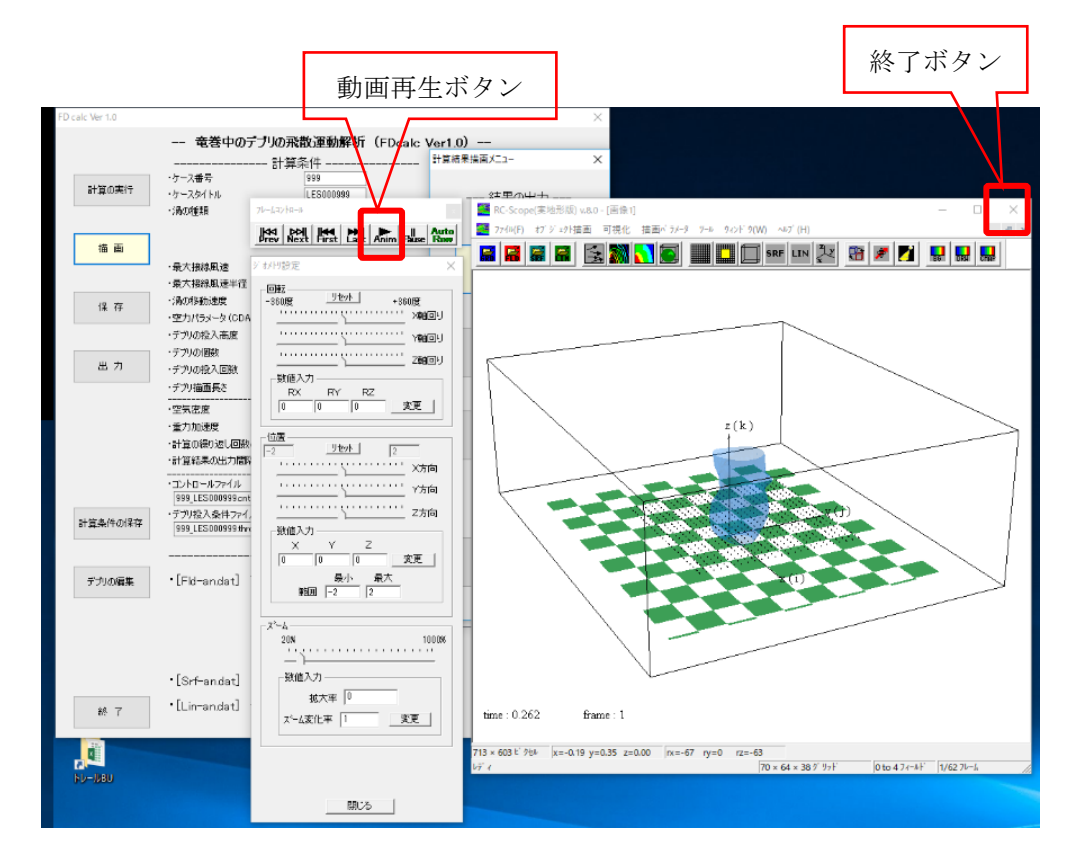

#### 図 2.4.2 動画表示画面

動画表示画面では、飛散物の運動をアニメーションで再現し、飛散状況を確認することができ る。表示できる内容は、・飛散物の軌跡、・解析領域内の流れ場の状況(風速および圧力の 3 次元 分布)である。デフォルトでは、飛散物および圧力の等値面が描かれ、渦の周りで飛来物が飛散 する様子が再生できる。動画表示画面から計算結果描画メニューに戻るには、右上の終了ボタン を押す。図中、地面の市松模様の 1 格子の大きさは最大接線風速半径に設定されている。渦中心 の低圧部分を水色の等値面で表している。(描画時の表示フィールド番号は3を指定)

Data フォルダー内にある 999 LES2c0999 ファイルを指定した場合の図

## 2.4.3 飛来物の最大速度の2次元表示

飛来物の最大速度の2次元空間分布を描くことができる。図 2.4.1 に示す計算結果描画メニ ューの"統計量を2D表示"ボタンを押すと、図 2.4.3 のような2次元描画画面が現れる。なお、 この画面の使い方は動画表示画面と共通なので、詳しい使い方は付録の動画再生アプリ操作説 明書を参照のこと。

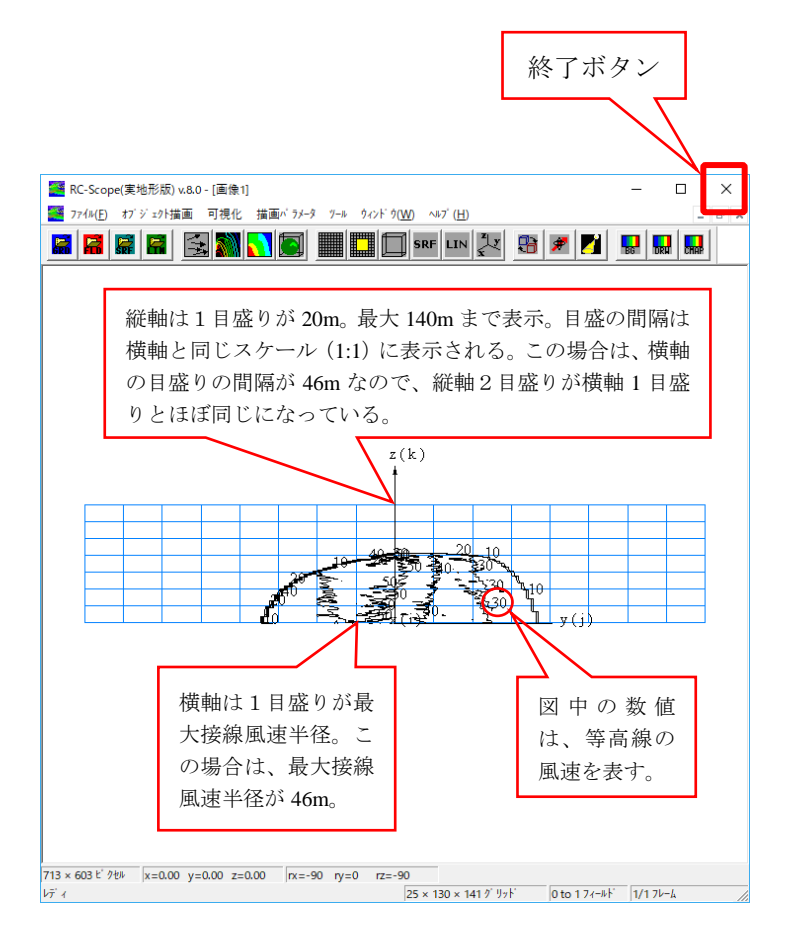

#### 図 2.4.3 2次元描画画面

2次元描画画面ではデフォルトで、飛来物の最大対地実効速度の空間分布を竜巻の移動方向 (x軸方向)前面から眺め、鉛直面に投影した図が等値線で描かれる。図中の等値線の速度値 表示は 10m/s 間隔で描かれる。横軸は1目盛りが最大接線風速半径、縦軸は1目盛が 20m を表 している。動画表示画面からメイン計算結果描画メニューに戻るには、右上の終了ボタンを押 す。なお、等値線描画メニュー(動画再生アプリ操作説明書を参照)でフィールド番号を1と 設定すると、最大対地水平速度の空間分布を表示する。

Data フォルダー内にある 999\_RAN000999 ファイルを指定した場合の図

## 2.4.4 飛散物の飛散範囲の3次元表示

飛来物の最大速度の3次元空間分布を描くことができる。図 2.4.1 に示す計算結果描画メニ ューの"統計量を3D表示"ボタンを押すと、図 2.4.4 のような3次元描画画面が現れる。な お、この画面の使い方は動画表示画面と共通なので、詳しい使い方は付録の動画再生アプリ操 作説明書を参照のこと。

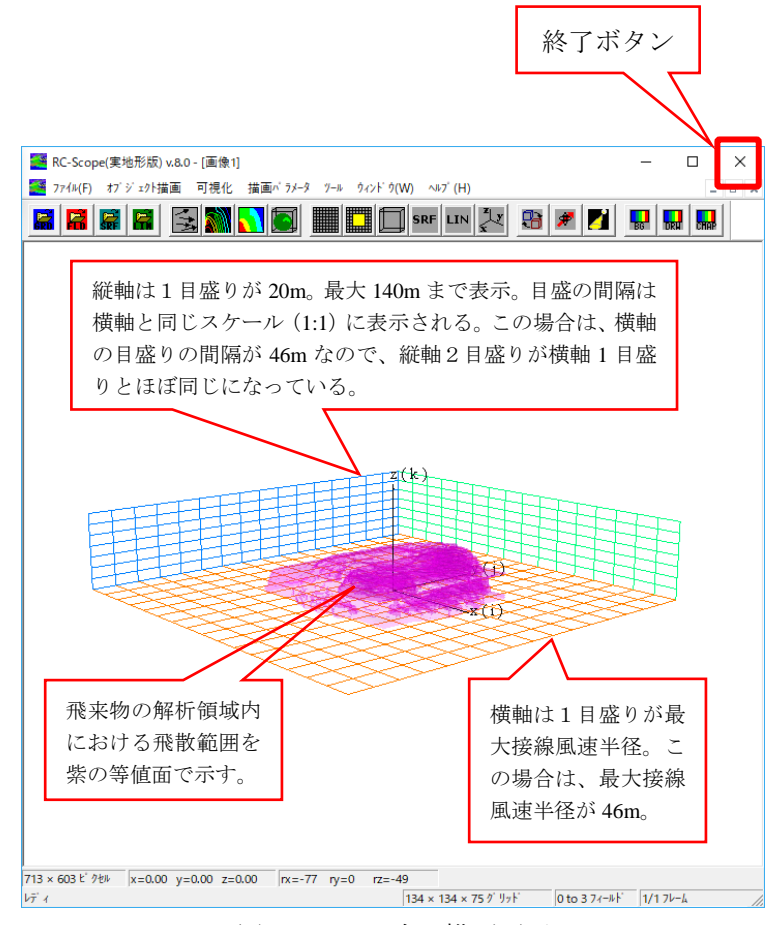

図 2.4.4 3次元描画画面

3次元描画画面ではデフォルトで、飛来物の最大対地実効速度の空間分布を俯瞰的に眺め、3 次元的な等値面で描かれる。最大対地実効速度 0.1m/s の等値面が描かれており、飛来物の解析 領域内における飛散範囲にほぼ対応した範囲を示す。図中の地面における格子間隔は最大接線 風速半径、高さ方向の格子間隔は 20m となっている。動画表示画面から計算結果描画メニューに 戻るには、右上の終了ボタンを押す。なお、等値線描画メニュー(動画再生アプリ操作説明書を 参照)でフィールド番号を1と設定すると、最大対地水平速度の空間分布を表示する。

Data フォルダー内にある 999\_RAN000999 ファイルを指定した場合の図

# 2.5 各種ファイルの書式と内容

計算に必要となる制御変数および飛来物の投入位置を格納したファイルはテキストファイル に格納されており、ファイ名の末尾が.txt となっている。その他、竜巻飛来物解析プログラムの ソフトウェア本体である FD-calc2.exe と、描画ソフトの FD-scopeAN.exe の入出力に必要なフ ァイルはバイナリーファイルに格納されており、ファイ名の末尾が.dat, .prm となっている。フ ァイ名の末尾が.dat であるバイナリーファイルの出力書式に関しては、Rec.dat を除き、別添の 描画ソフトの解説書に記載されている。

## 2.5.1 デフォルト制御変数格納用ファイル defpa.txt の内容と書式

計算に必要な制御変数のうち、その値を変更することが推奨されないデフォルト値が格納さ れるファイルで、起動時にフォルダーFD-calc2 内になければフォルダーCntl 内に格納されてい るオリジナルファイル org.defpa.txt からコピーされる。したがって、org.defpa.txt は defpa.txt のバックアップとしてフォルダーCntl 内に格納されていることが必須である。

デフォルト制御変数値格納用ファイル defpa.txt の書式と、格納される変数を以下に説明す る。

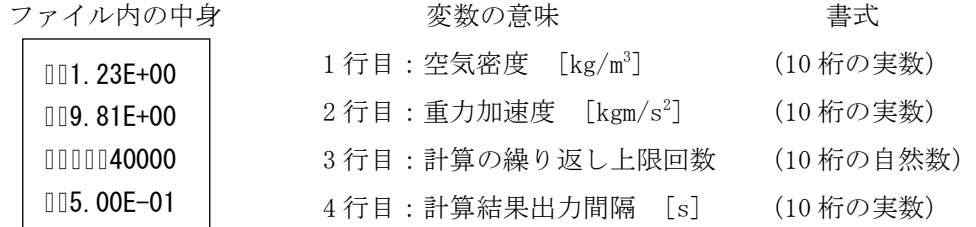

ここで「Ⅱ]は小文字のスペース1文字を表す。

竜巻飛来物解析プログラム FD-calc2.exe からは、これらの変数は自由形式で読み込まれるの で、改行さえしてあれば読み込まれる。

【参考】Fortranプログラムでの読み込みの書式は以下の通り

open(10,file='defpa.txt',FORM='FORMATTED',status='old',err=901)

read $(10,*)$  Rou air read(10,\*) Rgrv read(10,\*) Nstp\_last\_FD read $(10,*)$  out dt FS

close(10)

### 2.5.2 制御変数格納用ファイル cntl.txt の内容と書式

計算実行時に必要となる制御変数が格納されるファイルで、起動時にフォルダーFD-calc2 内 になければ、コントロールファイル選択リストボックスでコントロールファイルを選択した時 点でフォルダーCntl 内からコピーされる。なお、計算条件表示・編集エリアの制御変数が全て 設定されていれば(通常は、前回最後に使った値が設定される)、デブリ投入条件ファイルを, デブリ投入条件ファイル選択リストボックスで選択すれば、計算が実行できる状態になる。 制御変数格納用ファイル cntl.txt の書式と、格納される変数を以下に説明する。

\*ファイルの中身

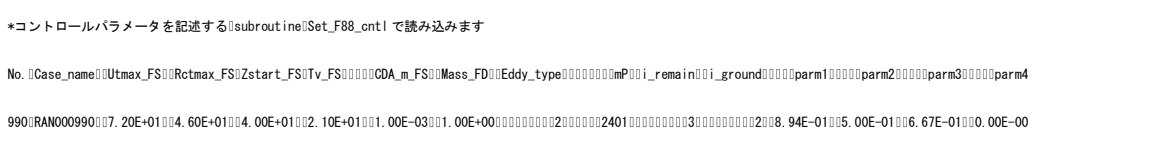

ここで「 Ⅱ ] は小文字のスペース 1 文字を表す。

\*変数の意味と書式

- ・1,2行目はコメント文
- ・3行目に制御変数を記述

・数字の並びの書式が決まっているので、書式'(i3(3 桁の整数×1),a(1 文字空白),a(9 文字),6ES10.2(10 桁の実数×6),4i10(10 桁の整数×4),3ES10.2(10 桁の実数×3))'に 合わせて記述すること。

・制御変数の順番は以下の通り、

- 1.ケース番号(3 桁の整数)
- 2.(1 文字空白)
- 3.ケースタイトル(半角9文字)
- 4. 最大接線風速 [m/s] (10 桁の実数)
- 5. 最大接線風速半径 [m] (10 桁の実数): Rctmax FS (後述の throwin.txt ファイルで参照)
- 6.飛散物の投入高さ [m](10 桁の実数)
- 7. 竜巻の移動速度 [m/s] (10 桁の実数)
- 8. 空力パラメータ CpA/m [m<sup>2</sup>/kg] (10 桁の実数)
- 9. ダミー:1に固定 (10桁の実数)
- 10.渦のタイプ(10 桁の整数)1:LES2c, 2:Rankin, 3:Fujita, 4:LES1c, 5:LESml
- 11. デブリの個数 (10 桁の整数)
- 12.描画長さ(10 桁の整数)計算結果の出力間隔[s]に飛行する距離を1として、ここで指定し た長さを描画する
- 13. 計算の繰り返し回数の上限値 (10 桁の整数)

飛来物の飛散は離散化された運動方程式を積分して求められ、その際の積分は 1 ステップ 当たりの時間"0.001×最大接線風速/重力加速度[s]"で行われる。この積分ステップの回 数の上限値。

14. モデル係数1 (10桁の実数)

修正ランキン渦の場合、接線方向水平風速と最大接線風速の比(式 2.16 中の Crの値)で 0.894

フジタ渦の場合、フジタモデル(式 2.19, 2.20, 2.21, 2.22 中)の *k* の値で 0.03 15. モデル係数2 (10桁の実数)修正ランキン渦、フジタ渦のモデル係数

修正ランキン渦の場合、半径方向風速と接線方向水平風速の比(式 2.17 中の *C*Rの値)で 0.5 フジタ渦の場合、フジタモデル (式 2.19, 2.20, 2.21, 2.22 中) のkoの値で 0.167 16. モデル係数3 (10桁の実数)修正ランキン渦、フジタ渦のモデル係数

修正ランキン渦の場合、鉛直方向風速と接線方向水平風速の比(式 2.18 中の  $C_W$ の値)で 0.667 フジタ渦の場合、フジタモデル(式 2.19, 2.20, 2.21, 2.22 中)の *A* の値で 0.75

17. モデル係数4 (10桁の実数)修正ランキン渦のモデル係数 修正ランキン渦の場合、鉛直方向風速と接線方向水平風速の比(式 2.16 中のαの値)で0 以上 1.0 以下の値 フジタ渦の場合、フジタモデル(式 2.19, 2.20, 2.21, 2.22 中)の *A* の値で 0.75

【参考】Fortran プログラムでの読み込みの書式は以下の通り

open(29,file='cntl.txt',FORM='FORMATTED')

read(29.'(a)') ch\_dmy !キャプションの読み飛ばし

read(29.'(a)') ch\_dmy !キャプションの読み飛ばし

read(29,'(i3,a,a,6ES10.2,4i10,7ES10.2)') i\_dmy,Fq\_name0,F\_name\_in\_9 &

,Utmax\_FS,Rctmax\_FS,Zstart\_FS,Tv\_FS,CDA\_m\_FS,Mass\_FD &

,ieddy\_type,mP,i\_remain\_FD,icnt\_grnd\_limit\_FD &

,parm1\_dmy,parm2\_dmy,parm3\_dmy,parm4\_dmy

if(ieddy\_type==2) then

Vrot Vt Ra=parm1\_dmy;Vt Vr Ra=parm2\_dmy;Vt Vz Ra=parm3\_dmy

endif

if(ieddy\_type==3) then

Rk Fu=parm1\_dmy;Rko\_Fu=parm2\_dmy;RAm\_Fu=parm3\_dmy

endif

! Eddy\_typeの値により、parm1、parm2、parm3、parm4んい読み込まれる変数が変わります。

! Eddy\_type= 1 LES計算の場合、parm1、parm2、parm3は読み込まれません。

close(29)

#### 2.5.3 飛来物の投入条件格納用ファイル throwin.txt の内容と書式

計算実行時に必要となる制御変数のうち、飛来物の投入条件が格納されるファイルで、起動時 にフォルダーFD-calc2 内になければ、デブリ投入条件ファイル選択リストボックスでデブリ投 入条件ファイルを選択した時点で、フォルダーCntl 内からコピーされる。なお、デブリ投入条 件ファイルが選択されないと計算は実行できない。また、デブリ投入条件ファイルの中身はデブ リの編集ボタンを押すことにより、Debris\_set.xlsm を起動させて編集・保存できる。

飛来物投入条件格納ファイル throwin.txt の書式と、格納される変数を以下に説明する。

### \*ファイルの中身

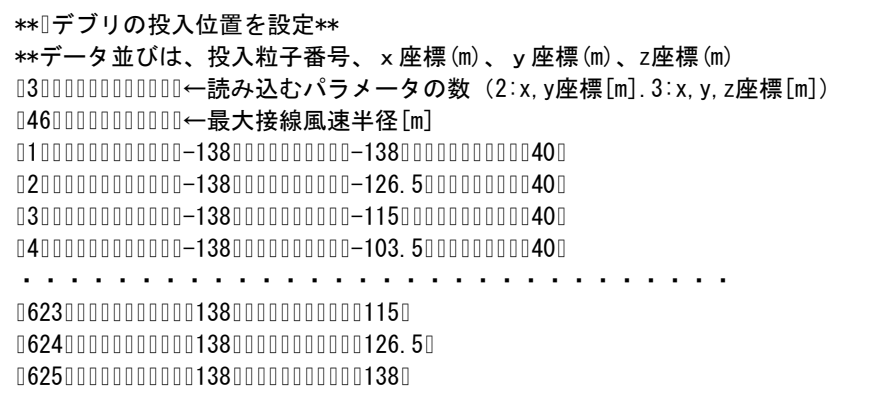

ここで「 Ⅱ ] は小文字のスペース 1 文字を表す。

\*変数の意味と書式

- ・1,2行目はコメント文
- ・3行目に読み込むパラメータの数(自然数)を記述

*x*、*y* 座標[m]のみを読み込む場合は2、*x*、*y*、*z* 座標[m]を読み込む場合は3と記述。

- \* ここに2と記述した場合は、5行目以降の *z* 座標は読み飛ばされる、制御変数格納用ファイ ル(cntl.txt)に記述された飛散物の投入高度が適応される。
- \* ここに3と記述した場合は、制御変数格納用ファイル(cntl.txt)に記述された飛散物の投 入高度は適応されず、5行目以降の *z* 座標が読み込まれるので、*z* 座標が記述されていない とエラーとなる。*z* 座標は飛散物ごとに、異なる値を指定することができる。
- \* 5行目以降に記述される *x* 座標、*y* 座標は、4行目に記述された最大接線風速半径 Rctmax FS dmy と、制御変数格納用ファイル (cntl.txt)に記述された最大接線風速半径 Rctmax\_FS を用いて、Rctmax\_FS/Rctmax\_FS\_dmy 倍される。したがって、例えば、4行目 に最大接線風速半径を1と記述し、5行目以降の x 座標、y 座標を1に対する相対的な大き さで記述することが可能である。
- \* *z* 座標に対しては、上述の変換は行われないので、実際の大きさ[m]で記入すること。
- \* 以下、竜巻飛来物解析プログラム FD-calc2.exe から変数は自由形式で読み込まれるので、

半角スペース 1 以上で区切ってあれば、区別される。

- ・4行目に最大接線風速半径([m]、実数)を記述:Rctmax\_FS\_dmy
- ・5行目以降は、デブリ番号(自然数)、デブリの投入位置 *x*、*y*、*z* 座標([m]、実数)
- ・*x*、*y*、*z* 座標は渦中心の地面を原点 o(0[m],0[m],0[m])とし、移動方向を *x* 軸、鉛直方向を軸 とし、渦共に移動する右手系の直角座標系で与える。
- ・"デブリ番号"の指定の順序は任意である。

参考として来物投入条件格納フォルダーThrowin に格納されている飛来物投入条件格納フ ァイル 625-2.throwin.txt 等は Debris\_set.xlsm で作成されており、ファイル内の"デブ リ番号"は昇順であるが、手入力で throwin.txt ファイルを作成する場合には"デブリ番 号"の指定の順序を任意に設定できる。

- ・同一の"デブリ番号"の指定は複数可能である。
- ・"デブリ番号"が1と指定された飛散物の計算結果は、その飛行運動の記録がファイル "Trjct\_No01.txt"に記録される。

運動の記録を残したい飛来物は"デブリ番号"を1と指定すればよい。同一の"デブリ番号" の指定は複数可能なので、複数の飛来物に"デブリ番号"1を指定すると、同じ番号の飛来 物が同時に飛散する場合がある。この場合、ファイル "Trict\_No01.txt"に複数の飛来物の 計算結果が混在して記録されることになり、飛来物の違いによるデータの区別がつかなく なる可能性がある。

【参考】Fortran プログラムでの読み込みの書式は以下の通り

```
open(18,file=fninn_thrown_in,FORM='FORMATTED',status='old',err=999)]
    read(18,'(a)') qsCH_dmy !1行目ダミーで読み込み
    read(18,'(a)') qsCH_dmy !2行目ダミーで読み込み
   read(18,*) ichk_thrown_in !始めの整数を1つだけ読み込む
   read(18,*) Rctmax FS dmy !始めの実数を1つだけ最大接線風速半径として読み込む
! ****以下、ループで読み込み
if(ichk_thrown_in==2) then x,y座標のみ読み込み
           read (18,*,end=901) iqs_count,qsx,qsy
           qsx=qsx/Rctmax_FS_dmy*Rctmax_FS
           qsy=qsy/Rctmax_FS_dmy*Rctmax_FS
       endif
if(ichk thrown in==3) then x.y.z座標の読み込み
           read (18,*,end=901) iqs_count,qsx,qsy,qsz
           qsx=qsx/Rctmax_FS_dmy*Rctmax_FS
           qsy=qsy/Rctmax_FS_dmy*Rctmax_FS
       endif 
! ****ループここまで
! ファイルの最後に到達した場合は、初めに戻ってくり返し読み込む。
```
## 2.5.4 計算状況のログ格納用ファイル Log.txt, Rec.dat の内容

計算実行中の状況が記録される。記録される内容は、cntl.txt ファイルの内容、気流条件、 渦の種類、デブリの計算条件、その他の計算条件、解析領域の風速設定格子形状、デブリの投 入条件、地面に落下するまでの飛散性状を表す代表的な値(最大速度、最大加速度、最遠位置 の座標)などが記録される。Log.txt ファイルおよび Rec.dat ファイルはメンテナンス用の記 録ファイルなので、計算が正常に終了した場合は消去してもよい。

#### 2.5.5 飛散運動の計算結果格納用ファイル Rec.txt の内容と書式

飛来物の飛散中の諸特性が記録される。ファイルの中身とその書式を以下に示す。

\*ファイルの中身

ロŪStepsⅡUV-RmaxⅡUVW-RmaxⅡ粒子NoⅡ内部MoⅡ到達数Ⅱ除外数Ⅱin-X[m]Ⅱin-Y[m]Ⅱin-Z[m]ⅡVW-RmaxⅡUVW-RmaxⅡUVW-maxⅡUVW-maxⅡⅡW-maxⅡⅡW-minⅡAcc-maxⅡⅡH-RmaxⅡDP-Rmax ▯▯▯▯360▯▯▯52.81▯▯▯56.46▯▯▯1323▯▯▯1323▯▯▯▯▯▯1▯▯▯▯▯▯1▯▯▯11.50▯▯138.00▯▯▯40.00▯▯▯▯0.47▯▯▯24.82▯▯▯21.38▯▯▯32.69▯▯▯▯0.00▯▯-24.81▯▯▯▯9.81▯▯▯40.00▯▯▯▯0.63 ▯▯▯▯360▯▯▯52.81▯▯▯56.46▯▯▯1372▯▯▯1372▯▯▯▯▯▯2▯▯▯▯▯▯2▯▯▯17.25▯▯138.00▯▯▯40.00▯▯▯▯0.44▯▯▯24.81▯▯▯21.41▯▯▯32.70▯▯▯▯0.00▯▯-24.81▯▯▯▯9.81▯▯▯40.00▯▯▯▯0.58 ▯▯▯▯360▯▯▯52.81▯▯▯56.46▯▯▯1421▯▯▯1421▯▯▯▯▯▯3▯▯▯▯▯▯3▯▯▯23.00▯▯138.00▯▯▯40.00▯▯▯▯0.60▯▯▯24.81▯▯▯21.43▯▯▯32.71▯▯▯▯0.00▯▯-24.80▯▯▯▯9.81▯▯▯40.00▯▯▯▯0.62 ・・・・・・・・・・・・・・・・・・・・・・・

ここで「 | | は小文字のスペース 1 文字を表す。

- ・ 1行目はコメント文
- ・ 2行目以降には、地面に落下した飛来物の以下の 1 から 17 までの諸特性を、地面に落下し た順に1行に記述。
- 1.飛来物が地面に落下した時点の飛散計算の繰り返し回数(半角文字 7 桁の自然数)
- 2.飛来物が地面に落下した時点までに計算を行った全ての飛来物の対地実効速度の最大値 ([m/s]、半角文字 8 桁の実数)
- 3.飛来物が地面に落下した時点までに計算を行った全ての飛来物の対地水平速度の最大値 ([m/s]、半角文字 8 桁の実数)
- 4.飛来物の投入番号(半角文字 7 桁の自然数)
- 5.飛来物の内部計算の総数(半角文字 7 桁の自然数)
- 6.地面に到達した飛来物の総数([個]、半角文字 7 桁の自然数)
- 7.地面に到達した、および、領域外に出て除外した飛来物の総数([個]、半角文字 7 桁の自然 数)
- 8.投入位置(*x*、*y*、*z* 座標)([m]、半角文字 8 桁の実数、注:渦中心と共に移動する座標系)
- 9.最大対地水平速度([m/s]、半角文字 8 桁の実数)
- 10.最大対地実効速度([m/s]、半角文字 8 桁の実数)
- 11.最大水平速度([m/s]、半角文字 8 桁の実数、注:渦中心と共に移動する座標系)
- 12.最大実効速度([m/s]、半角文字 8 桁の実数、注:渦中心と共に移動する座標系)
- 13.最大鉛直速度([m/s]、半角文字 8 桁の実数)
- 14.最小鉛直速度([m/s]、半角文字 8 桁の実数)
- 15. 最大加速度 ([m/s<sup>2</sup>]、半角文字8桁の実数)
- 16.最高高度([m]、半角文字 8 桁の実数)
- 17.放出点からの最大水平距離([m]、半角文字 8 桁の実数)

ここで、8. 投入位置、11. 最大水平速度、および、12. 最大実効速度だけは、地上の渦中心 を原点 O(0[m],0[m],0[m])とし、渦の進行方向を *x* 軸、鉛直上方を *z* 軸にとり、渦中心と共に 一定速度(渦の移動速度)で移動する右手系の直角座標系から見た値。その他は、計算を開始し た時点の地上の渦中心を原点 o(0[m],0[m],0[m])とし、渦の進行方向を *x* 軸、鉛直上方を *z* 軸 にとった、空間に固定された右手系の直角座標系で表される。*x*、*y*、*z* 軸方向風速成分をそれぞ れ u、v、w とすると、最大対地実効速度は√u<sup>2</sup> +v<sup>2</sup> +w<sup>2</sup> で、最大対地水平速度は√u<sup>2</sup> +v<sup>2</sup> で 与えられる。

#### 2.5.6 飛来物の最大速度の納用ファイル Stt.txt の内容と書式

計算結果から最も早い速度を持った飛来物の情報が出力される。 最大速度の納用ファイル Stt.txt の書式と、格納される変数を以下に説明する。

\*ファイルの中身

\*\*▯最大対地水平速度[m/s]▯▯▯▯▯対地座標[m]▯高度[m]▯▯▯▯▯▯対地速度成分[m/s]▯▯▯▯▯加速度成分[m/s2] ▯▯▯▯Max\_relative\_UVmax▯▯▯▯▯▯▯▯▯X▯▯▯▯▯▯▯Y▯▯▯▯▯▯▯Z▯▯▯▯▯▯▯U▯▯▯▯▯▯▯V▯▯▯▯▯▯▯W▯▯▯▯▯▯Au▯▯▯▯▯▯Av▯▯▯▯▯▯Aw ▯▯▯▯▯▯▯▯▯▯▯▯▯▯▯53.84▯▯▯▯▯▯161.10▯▯-50.93▯▯▯24.93▯▯▯53.84▯▯▯▯0.83▯▯-12.88▯▯▯-0.11▯▯▯▯6.62▯▯▯-7.11 \*\*\*\*\*\*\*\*\*\*\*\*\*\*\*\*\*\*\*\*\*\*\*\*\*\*\*\*\*\*\*\*\*\*\*\*\*\*\*\*\*\*\*\*\*\*\*\*\*\*\*\*\*\*\*\*\*\*\*\*\*\*\*\*\*\*\*\*\*\*\*\*\*\*\*\*\*\*\*\*\*\*\*\*\*\*\*\*\*\*\*\*\*\*\*\* ▯\*\*▯最大対地実効速度[m/s]▯▯▯▯▯対地座標[m]▯高度[m]▯▯▯▯▯▯対地速度成分[m/s]▯▯▯▯▯加速度成分[m/s2] ▯▯▯▯Max\_relative\_UVWmax▯▯▯▯▯▯▯▯X▯▯▯▯▯▯▯Y▯▯▯▯▯▯▯Z▯▯▯▯▯▯▯U▯▯▯▯▯▯▯V▯▯▯▯▯▯▯W▯▯▯▯▯▯Au▯▯▯▯▯▯Av▯▯▯▯▯▯Aw ▯▯▯▯▯▯▯▯▯▯▯▯▯▯▯57.83▯▯▯▯▯▯126.97▯▯-43.85▯▯▯-0.10▯▯▯53.02▯▯▯▯4.51▯▯-22.66▯▯▯-1.55▯▯▯▯0.23▯▯▯-6.35

ここで [ 0 ] は小文字のスペース 1 文字を表す。

\*出力の意味と書式

- ・1,2,4,5,6行目はコメント文
- ・3行目に最大対地水平速度と、その値が生じた際の、位置、速度成分、加速度成分を出力する。 全ての値は、計算を開始した際の地上の渦中心を o(0[m],0[m],0[m])とし、渦の進行方向 を *x* 軸、鉛直上方を *z* 軸に取った、空間に固定された右手系の直角座標系で表される。 ここで、x、y、z軸方向風速成分をそれぞれ u、v、w とすると、最大対地水平速度は√u<sup>2</sup> + v<sup>2</sup> で与えられる。
- ・7行目に最大対地実効速度と、その値が生じた際の、位置、速度成分、加速度成分を出力する。 ここで、最大対地実効速度は√u<sup>2</sup> +v<sup>2</sup> +w<sup>2</sup> で与えられる。

【参考】Fortran プログラムでの出力書式は以下の通り

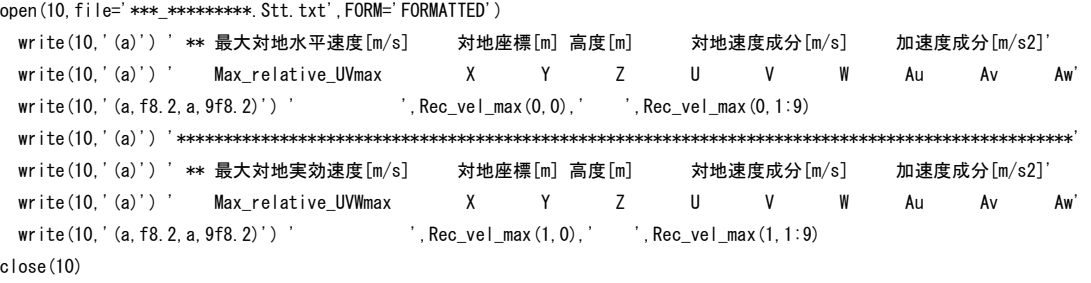

#### 2.5.7 番号1の飛来物の飛散記録格納用 Trict\_No01.txt の内容と書式

番号1の飛来物の飛散記録(対地速度、対地座標、相対風速)が格納される。 飛行記録格納用ファイル Trjct\_No01.txt の書式と、格納される変数を以下に説明する。

\*ファイルの中身

\*\*▯粒子 No.1▯対地水平速度[m/s]▯対地実効速度[m/s]▯▯▯▯▯対地速度成分[m/s]▯▯▯対地座標[m]▯高度[m]▯▯▯▯▯デブリとの相対風速[m/s] ▯▯step▯time[s]▯▯▯UVmax▯▯▯▯▯▯UV▯▯UVWmax▯▯▯▯▯UVW▯▯▯▯▯▯▯U▯▯▯▯▯▯▯V▯▯▯▯▯▯▯W▯▯▯▯▯▯▯X▯▯▯▯▯▯▯Y▯▯▯▯▯▯▯Z▯▯▯▯▯▯▯u▯▯▯▯▯▯▯v▯▯▯▯▯▯▯w ▯▯▯▯▯1▯▯▯▯▯0.0▯▯▯▯0.00▯▯▯▯0.00▯▯▯▯0.00▯▯▯▯0.00▯▯▯▯0.00▯▯▯▯0.00▯▯▯▯0.00▯-138.00▯-138.00▯▯▯40.00▯▯▯32.72▯▯-11.71▯▯▯▯0.00 ▯▯▯▯▯2▯▯▯▯▯0.0▯▯▯▯0.03▯▯▯▯0.03▯▯▯▯0.05▯▯▯▯0.05▯▯▯▯0.03▯▯▯-0.01▯▯▯-0.04▯-138.00▯-138.00▯▯▯40.00▯▯▯32.68▯▯-11.70▯▯▯▯0.04 ▯▯▯▯62▯▯▯▯▯0.5▯▯▯▯3.31▯▯▯▯3.31▯▯▯▯5.74▯▯▯▯5.74▯▯▯▯3.11▯▯▯-1.13▯▯▯-4.69▯-137.17▯-138.30▯▯▯38.79▯▯▯28.83▯▯-10.55▯▯▯▯4.69 ▯▯▯122▯▯▯▯▯1.0▯▯▯▯5.97▯▯▯▯5.97▯▯▯10.76▯▯▯10.76▯▯▯▯5.61▯▯▯-2.05▯▯▯-8.95▯-134.97▯-139.10▯▯▯35.36▯▯▯25.75▯▯▯-9.57▯▯▯▯8.95 ▯▯▯182▯▯▯▯▯1.5▯▯▯▯8.24▯▯▯▯8.24▯▯▯15.29▯▯▯15.29▯▯▯▯7.73▯▯▯-2.84▯▯-12.88▯-131.63▯-140.32▯▯▯29.90▯▯▯23.20▯▯▯-8.71▯▯▯12.88 ▯▯▯183▯▯▯▯▯1.5▯▯▯▯8.27▯▯▯▯8.27▯▯▯15.36▯▯▯15.36▯▯▯▯7.77▯▯▯-2.85▯▯-12.94▯-131.57▯-140.35▯▯▯29.79▯▯▯23.16▯▯▯-8.69▯▯▯12.94 ・・・・・・・・・・・・・・・・・・・・・・・・・・・・・・・・・

ここで「 | | は小文字のスペース 1 文字を表す。

\*変数の意味と書式

- ・ 1,2行目はコメント文
- ・ 3行目以降には、地面に落下するまでの飛来物の運動に関して、以下の内容 1 から 15 までの値を1行に記述。計算条件表示·編集エリアの制御変数"計算結果の出力間隔" に近い積分 1 ステップ当たりの時間の倍数の値ごとに出力される。
- 1.飛散計算の繰り返し数(半角文字 6 桁の自然数)
- 2. 経過時間 ([s]、半角文字 8 桁の実数)
- 3.対地水平速度([m/s]、半角文字 8 桁の実数)
- 4.水平速度([m/s]、半角文字 8 桁の実数、注:渦中心と共に移動する座標系)
- 5.対地実効速度([m/s]、半角文字 8 桁の実数)
- 6.実効速度([m/s]、半角文字 8 桁の実数、注:渦中心と共に移動する座標系)
- 7.対地速度 *x* 軸方向成分([m/s]、半角文字 8 桁の実数)
- 8.対地速度 *y* 軸方向成分([m/s]、半角文字 8 桁の実数)
- 9.対地速度 *z* 軸方向成分([m/s]、半角文字 8 桁の実数)
- 10.*x* 座標([m]、半角文字 8 桁の実数)
- 11.*y* 座標([m]、半角文字 8 桁の実数)
- 12.高度 *z*([m]、半角文字 8 桁の実数)

13,14,15.デブリと周囲の風の相対風速 x、y、z 軸成分([m/s]、半角文字 8 桁の実数)

ここで、4.水平速度、および、6.実効速度だけは、地上の渦中心を原点 O(0[m],0[m],0[m]) とし、渦の進行方向を *x* 軸、鉛直上方を *z* 軸にとり、渦中心と共に一定速度(渦の移動速度)で 移動する右手系の直角座標系から見た値。その他は、計算を開始した時点の地上の渦中心を原点 o(0[m],0[m],0[m])とし、渦の進行方向を *x* 軸、鉛直上方を *z* 軸にとった、空間に固定された 右手系の直角座標系で表される。*x*、*y*、*z* 軸方向風速成分をそれぞれ *u*、*v*、*w* とすると、最大対 地実効速度は√u<sup>2</sup> +v<sup>2</sup> +w<sup>2</sup> で、最大対地水平速度は√u<sup>2</sup> +v<sup>2</sup> で与えられる。

- 【参考】Fortran プログラムでの出力書式は以下の通り
- write(27,'(i6,f8.3,30f8.2)') Nstp\_ND &
	- ,(Time\_now\_ND-dt\_FD\_ND)\*PjcT\_FD\_FS &
	- ,UVV\_Rma\_FD(m)\*PjcU\_FD\_FS &
	- ,chk\_UVV\*PjcU\_FD\_FS &
	- ,UVW\_Rma\_FD(m)\*PjcU\_FD\_FS &
	- ,chk\_UVW\*PjcU\_FD\_FS &
	- ,Vlc\_FD(1,m)\*PjcU\_FD\_FS+Tv\_FS &
	- ,Vlc\_FD(2:3,m)\*PjcU\_FD\_FS &
	- ,Xyz\_FD(1,m)\*PjcX\_FD\_FS+Tv\_FS\*(Time\_now\_ND-dt\_FD\_ND)\*PjcT\_FD\_FS &
	- $, Xyz$ \_FD(2:3, m) \*PjcX\_FD\_FS &
	- . (UVW\_ND(1:3)-Vlc\_FD(1:3,m))\*PicU\_FD\_FS

## 参考文献

- 2.1 立川正夫・福山雅弘 (1980): 平板の空力特性と飛散の性状について、第6回風工学シンポ ジウム論文集, pp.231-238.
- 2.2 J. D. Holmes, C. J. Baker, Y. Tamura : Short note Tachikawa number: A proposal, Journal of Wind Engineering and Industrial Aerodynamics, Vol.94, pp.41-47, 2006.
- 2.3 Simiu, Emil, and Robert H. Scanlan, Wind Effects on Structures: Fundamentals and Applications to Design, 3rd Edition, John Wiley &Sons, Hoboken, NJ, August 1996.
- 2.4 E. Simiu and M.Cordes : Tornado-Borne Missile Speeds, NBSIR 76-1050, Inited States Nuclear Regulatory Commission, 1976.4.
- 2.5 Maruyama T.: Simulation of flying debris using a numerically generated tornado-like vortex, Journal of Wind Engineering and Industrial Aerodynamics. vol.99(4), pp.249-256, 2011.4.